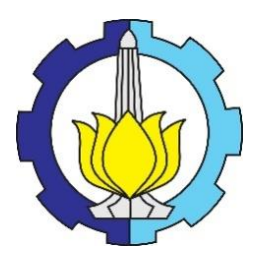

### **TUGAS AKHIR SM-141501**

## **ESTIMASI PARAMETER MODEL ARIMA PADA PERAMALAN KURVA** *YIELD* **MENGGUNAKAN KALMAN FILTER**

### **WULAN DWI PUSPITASARI NRP 06111440000024**

**Dosen Pembimbing: Prof. Dr. Erna Apriliani, M.Si Dra. Nuri Wahyuningsih, M.Kes**

**Departemen Matematika Fakultas Matematika Komputasi dan Sains Data Institut Teknologi Sepuluh Nopember Surabaya 2018**

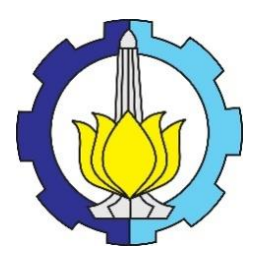

## **FINAL PROJECT SM-141501**

# *ESTIMATION OF ARIMA MODEL PARAMETER ON THE FORCASTING OF YIELD CURVE USING KALMAN FILTER*

## **WULAN DWI PUSPITASARI NRP 06111440000024**

**Supervisors: Prof. Dr. Erna Apriliani, M.Si Dra. Nuri Wahyuningsih, M.Kes**

**Department of Mathematics Faculty of Computation Mathematics and Data Science Institut Teknologi Sepuluh Nopember Surabaya 2018**

## **LEMBAR PENGESAHAN**

### **ESTIMASI PARAMETER MODEL ARIMA PADA** PERAMALAN KURVA YIELD MENGGUNAKAN **KALMAN FILTER ESTIMATION OF ARIMA MODEL PARAMETER ON THE FORCASTING OF YIELD CURVE USING KALMAN FILTER**

Diajukan Untuk memenuhi Salah Satu Syarat Memperoleh Gelar

Sarjana Sains pada

Bidang Studi Matematika Terapan Program S-1 Departemen Matematika Fakultas Matematika Komputasi dan Sains Data

> Oleh: WULAN DWI PUSPITASARI NRP. 06111440000024 Menyetujui,

Dosen Pembimbing II

Dosen Pembimbing I

Dra. Nuri Wahyuningsih/M.Kes NIP. 19650220 198903 2 002

Prof. Dr. Erna Apriliani, M.Si NIP. 19660414 199102 2 001

Mengetahui, Kepala Departemen Matematika **FMKSDITS** 

Dr. Imam Mukhlash, S.Si M.T. NIP, 19700831 199403 1 003

## **ESTIMASI PARAMETER MODEL ARIMA PADA PERAMALAN KURVA** *YIELD* **MENGGUNAKAN KALMAN FILTER**

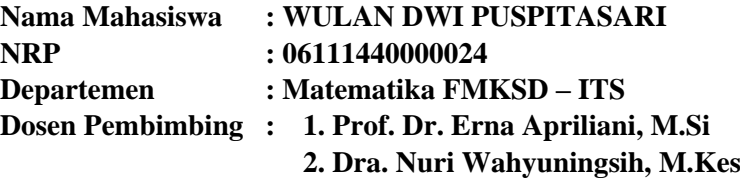

#### **ABSTRAK**

<span id="page-6-0"></span>Investasi merupakan penanaman modal oleh investor guna memperoleh keuntungan di masa depan. Salah satu jenis investasi adalah obligasi. Obligasi merupakan surat utang jangka panjang yang dijual belikan kepada investor pemilik dana dengan besar kecilnya keuntungan yang diperoleh, dipengaruhi oleh waktu jatuh tempo. Kurva *yield* merupakan kurva yang menunjukkan hubungan antara *yield* (hasil) dengan waktu jatuh tempo. *Yield* merupakan tingkat return yang akan diterima dari obligasi. *Yield* menggambarkan ekspektasi pasar terhadap pergerakan tingkat suku bunga sesuai dengan kondisi pasar yang terjadi pada waktu tertentu. Nilai *yield* akan selalu berubah seiring dengan pergerakan harga di pasar. Dalam tugas akhir ini akan dibahas tentang penerapan metode ARIMA pada peramalan kurva *yield* dan estimasi parameter model ARIMA menggunakan Kalman Filter. Metode ARIMA digunakan untuk mendapatkan model terbaik peramalan kurva *yield*. Parameter model ARIMA yang didapat selanjutnya akan diestimasi dengan menggunakan metode Kalman Filter. Hasil akhir menunjukkan bahwa menggunakan Kalman Filter sebagai estimasi pada parameter model ARIMA menghasilkan nilai peramalan yang lebih akurat. Hal tersebut didukung dengan membandingkan nilai MAPE sebelum dan sesudah proses estimasi dengan menggunakan Kalman Filter.

### *Kata Kunci : ARIMA, estimasi parameter, kalman filter*

## *ESTIMATION OF ARIMA MODEL PARAMETER ON THE FORCASTING OF YIELD CURVE USING KALMAN FILTER*

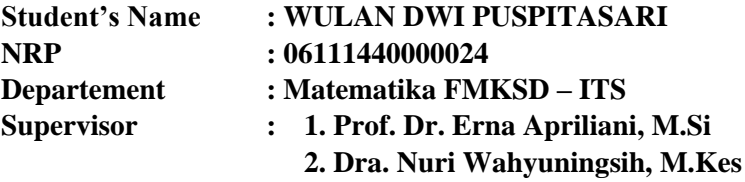

#### *ABSTRACT*

<span id="page-8-0"></span>*Investment is an investment by investors in order to gain profit in the future. One type of investment is bonds. Bonds are long-term debt securities traded to investors with the size of the profits gained, influenced by the time maturity. The yield curve is a curve showing the relationship between yield and maturity. Yield is the rate of return to be received from the bond. Yield illustrates market expectations of interest rate movements in accordance with market conditions occurring at any given time. The yield value will always change along with the price movement in the market. In this final project will be discussed about the implementation of ARIMA method in forecasting yield curve and parameter estimation of ARIMA model using Kalman Filter. ARIMA method is used to get the best model forecasting yield curve. The ARIMA model parameters obtained will then be estimated using the Kalman Filter method. The final result shows that using Kalman Filter as an estimate on ARIMA model parameters yields a more accurate forecasting value. This is supported by comparing the MAPE values before and after the estimation process using the Kalman Filter.*

*Keywords : ARIMA, Parameter Estimation, Kalman Filter*

### **KATA PENGANTAR**

<span id="page-10-0"></span>Segala puji bagi Allah SWT Tuhan semesta alam yang telah memberikan karunia, rahmat dan hidayah-Nya sehingga penulis dapat menyelesaikan Tugas Akhir yang berjudul:

### "**Estimasi Parameter Model ARIMA pada Peramalan Kurva** *Yield* **Menggunakan Kalman Filter"**

Sebagai salah satu persyaratan akademis dalam menyelesaikan Program Studi Sarjana pada Departemen Matematika Fakultas FMKSD Institut Teknologi Sepuluh Nopember Surabaya.

Tugas Akhir ini dapat diselesaikan berkat kerjasama, bantuan, dan dukungan dari banyak pihak. Sehubungan dengan hal itu, penulis mengucapkan terima kasih kepada:

- 1. Dr. Imam Mukhlash, S.Si, MT selaku Ketua Departemen Matematika FMKSD ITS.
- 2. Prof. Dr. Erna Apriliani, M.Si dan Dra. Nuri Wahyuningsih, M.Kes sebagai dosen pembimbing Tugas Akhir atas segala bimbingan dan motivasi yang telah diberikan kepada penulis.
- 3. Dra. Laksmi Prita Wardhani, M.Si, Drs. Lukman Hanafi, M.Sc, dan Drs. Sentot Didik Surjanto, M.Si selaku dosen penguji Tugas Akhir.
- 4. Drs. Iis Herisman, M.Si, Sekretaris Kaprodi Departemen Matematika FMKSD ITS yang telah memberikan banyak bantuan dalam proses pengumpulan Tugas Akhir ini.
- 5. Drs. Sentot Didik Surjanto, M.Si selaku dosen wali penulis yang telah banyak membantu memberikan arahan akademik selama penulis menempuh pendidikan di Departemen Matematika FMKSD ITS.
- 6. Bapak dan Ibu Dosen serta seluruh *staff* Tata Usaha dan Laboratorium Departemen Matematika FMKSD ITS.
- 7. Kedua orang tua saya Bapak Alamin dan Ibu Imro'ah serta kakak dan adik saya Edi Budiono dan Putra Heru Aditria yang

telah memberikan dukungan moral dan finansial sehingga penulis dapat menyelesaikan Tugas Akhir.

- 8. Seluruh penghuni Lab. Komputasi terutama kepada Briyan, Tri Wahyuni, Eko Andi, dan Faidzin Anshori atas semua fasilitas, canda dan tawa hingga mengajarkan tentang kebersamaan dalam berjuang menyelesaikan Tugas Akhir.
- 9. Meylita Sari dan Briyan Fadi Nugraha selaku teman satu tim selama proses pengerjaan Tugas Akhir.
- 10.Irvan Adi Pradana atas segala waktu, perhatian, dan kesabaran untuk menemani penulis dalam menyelesaikan Tugas Akhir.
- 11.Teman-teman mahasiswa Departemen Matematika FMKSD ITS terutama teman-teman AKSIOMA.

Penulis menyadari bahwa Tugas Akhir ini masih jauh dari kesempurnaan. Oleh karena itu, penulis mengharapkan saran dan kritik dari pembaca. Akhir kata, semoga Tugas Akhir ini bermanfaat bagi semua pihak yang berkepentingan.

Surabaya, 2 Agustus 2018

**Penulis**

# **DAFTAR ISI**

<span id="page-12-0"></span>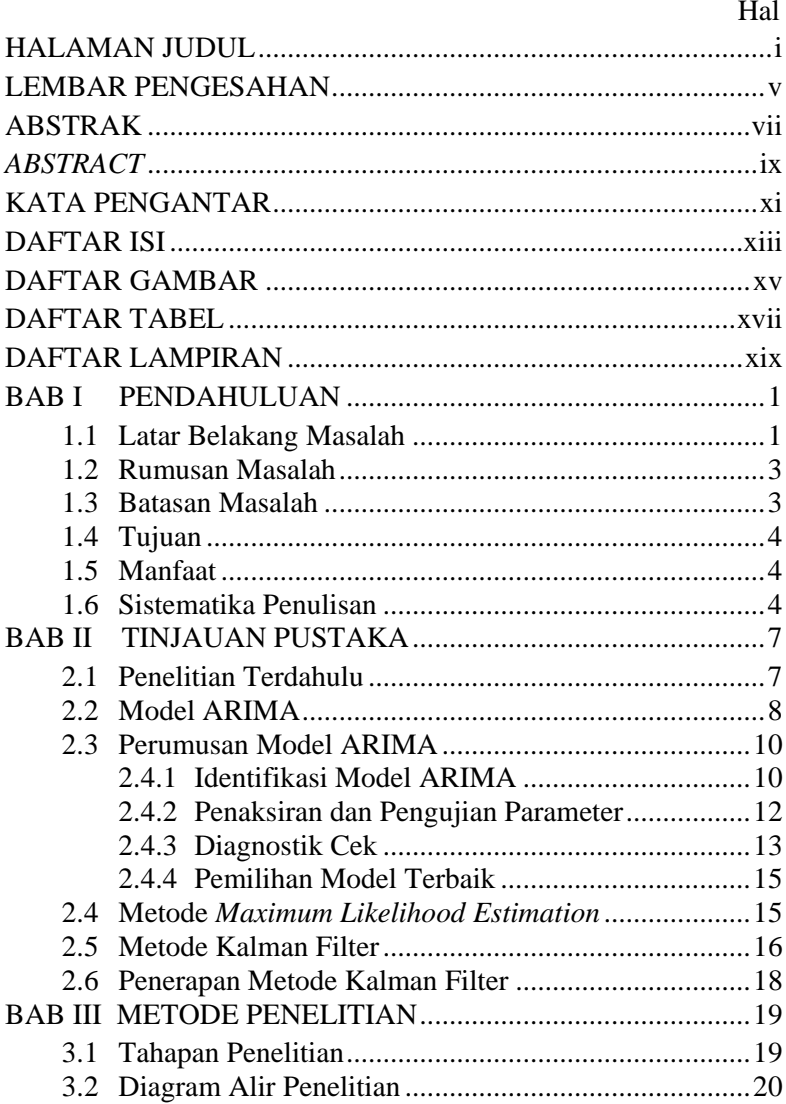

<span id="page-13-0"></span>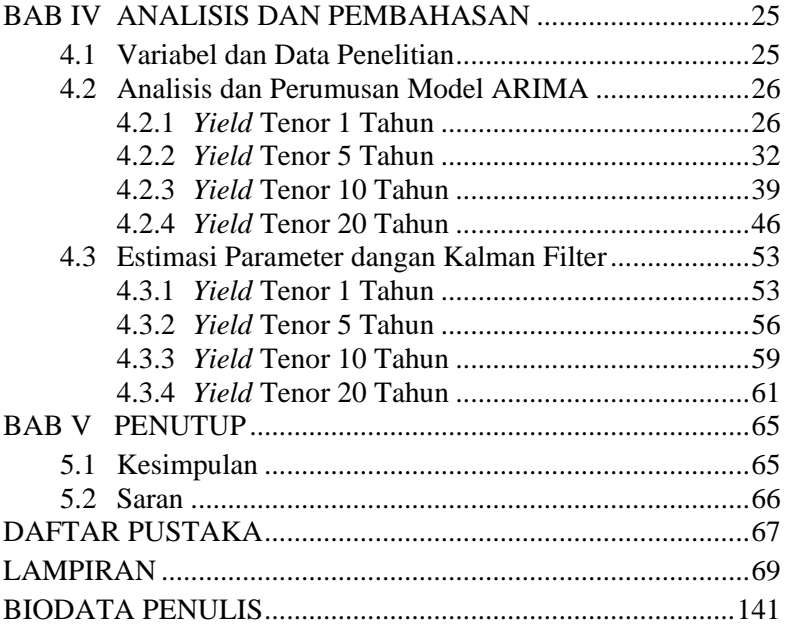

# **DAFTAR GAMBAR**

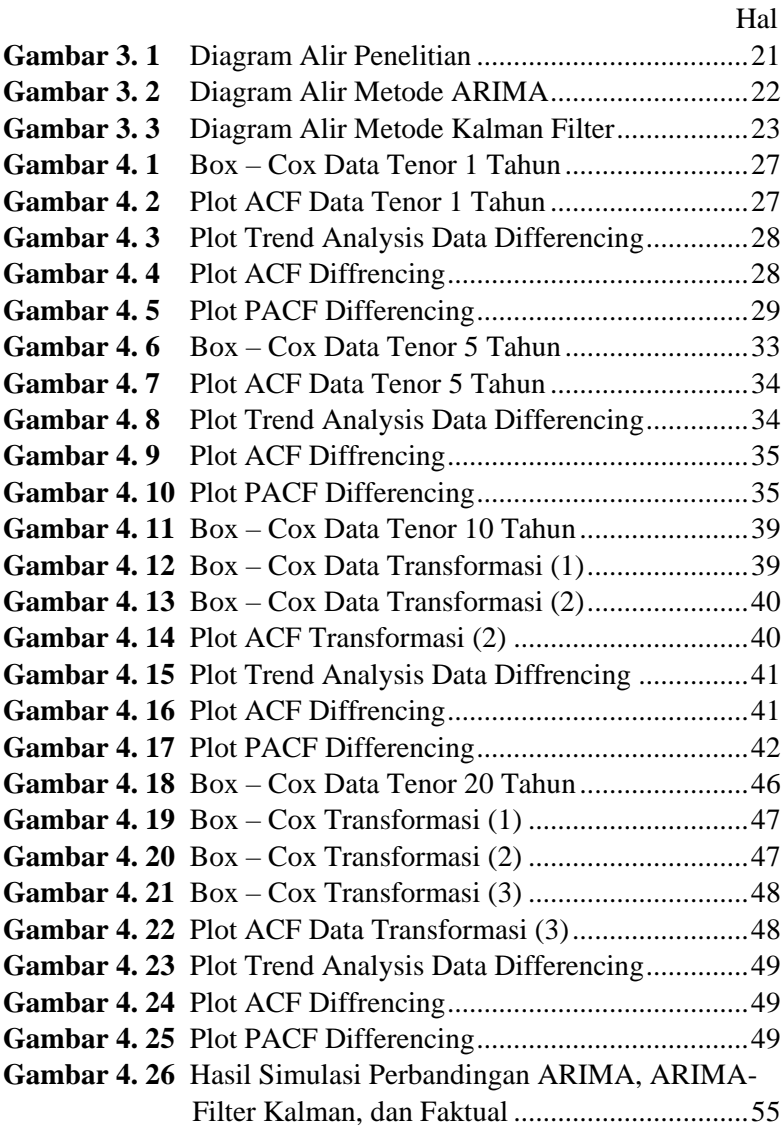

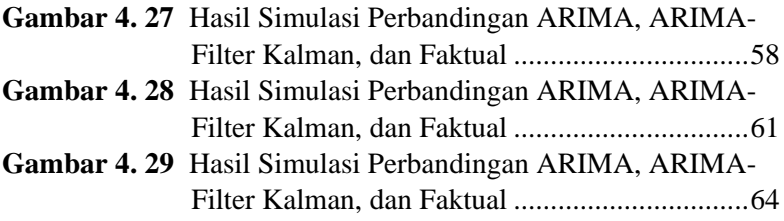

# **DAFTAR TABEL**

<span id="page-16-0"></span>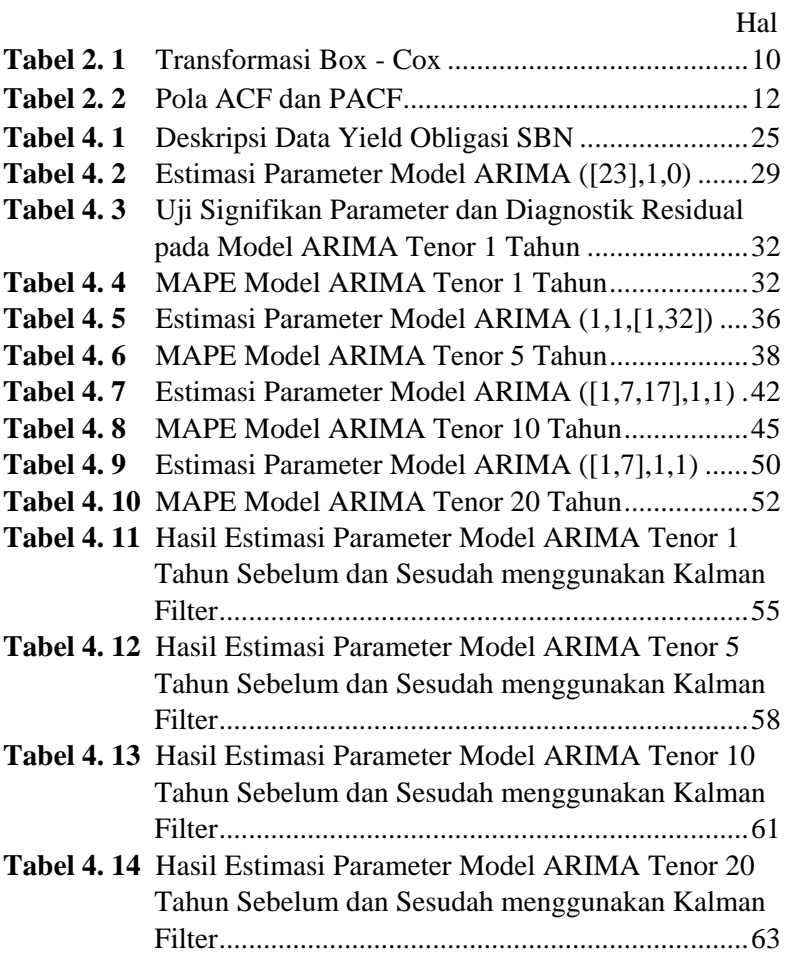

xviii

# **DAFTAR LAMPIRAN**

<span id="page-18-0"></span>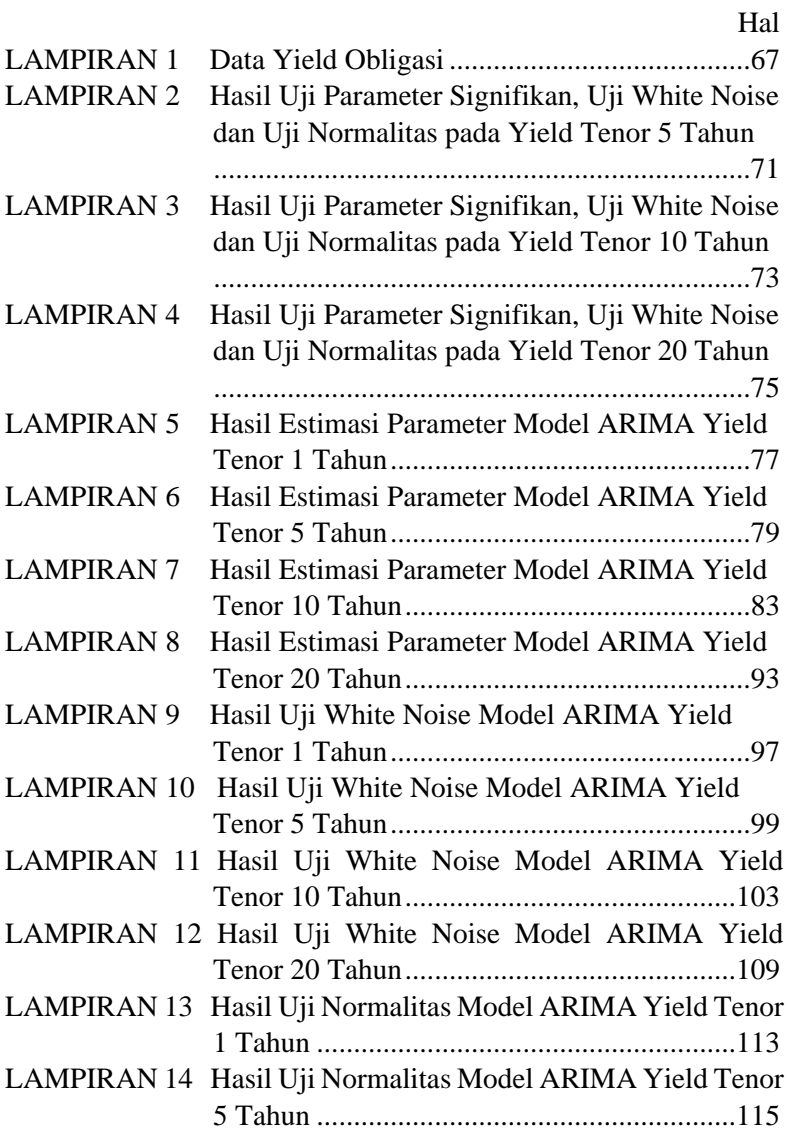

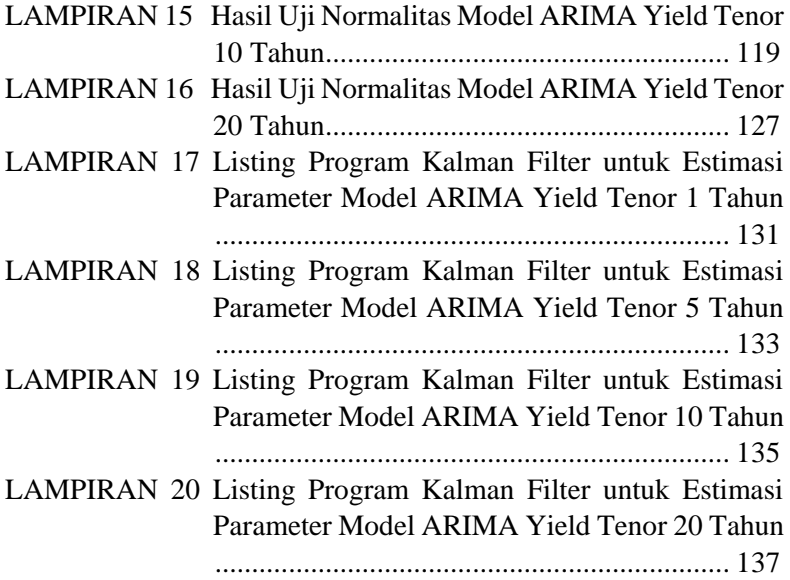

### **BAB I PENDAHULUAN**

<span id="page-20-0"></span>Pada bab ini diuraikan hal-hal yang melatarbelakangi munculnya permasalahan pada Tugas Akhir yang selanjutnya dituliskan dalam suatu rumusan masalah. Dalam bab ini juga dijabarkan mengenai batasan masalah, tujuan, dan manfaat yang akan diperoleh. Adapun sistematika penulisan Tugas Akhir diuraikan pada bagian akhir bab.

#### <span id="page-20-1"></span>**1.1 Latar Belakang Masalah**

Investasi adalah penanaman modal yang dilakukan oleh investor atas sejumlah dana atau sumber daya lainnya yang dilakukan dengan tujuan untuk memperoleh sejumlah keuntungan di masa yang akan datang. Ada berbagai macam jenis investasi, salah satunya adalah obligasi. Obligasi merupakan surat utang jangka menengah-panjang yang dapat dipindahtangankan dan berisi janji dari pihak yang menerbitkan obligasi untuk membayar imbalan berupa bunga pada periode tertentu dan melunasi pokok utang pada waktu yang ditentukan kepada pihak pembeli obligasi tersebut [1].

Karakteristik obligasi berupa nilai nominal (*face value*), kupon (*interest rate*), jatuh tempo (*maturity*), dan penerbit atau emiten (*issuer*) [1]. Nilai nominal adalah nilai pokok dari suatu obligasi yang akan diterima oleh pemegang obligasi pada saat obligasi tersebut jatuh tempo. Kupon adalah nilai bunga yang diterima pemegang obligasi secara berkala yang dinyatakan dalam persentase tahunan. Jatuh tempo adalah tanggal dimana pemegang obligasi akan mendapatkan pembayaran kembali nilai pokok atau nilai nominal obligasi yang dimilikinya. Sedangkan penerbit adalah pihak yang mengeluarkan suatu obligasi yang bertanggung jawab untuk membayar kupon secara berkala dan membayar nilai nominal pada saat jatuh tempo kepada pemegang obligasi.

Sebelum memutuskan untuk berinvestasi obligasi, investor perlu melakukan analisis agar investasi tersebut memberikan hasil yang maksimal dan sesuai dengan rencana. Dalam aplikasi praktis, nilai relatif obligasi tidak dapat dilihat dengan membandingkan harga obligasi secara langsung karena nilai obligasi dipengaruhi

oleh beberapa faktor antara lain faktor jatuh tempo dan nilai kupon obligasi. Faktor lain yang harus diperhatikan oleh investor adalah *yield. Yield* adalah tingkat return yang akan diterima dari investasi. Salah satu ukuran *yield* yang sering digunakan adalah *yield to maturity*. *Yield to maturity* adalah tingkat bunga sebenarnya yang akan diterima investor, dengan asumsi obligasi akan terus dipertahankan sampai waktu jatuh tempo [2]. Hubungan yang menggambarkan hubungan antara *yield to maturity* dengan waktu jatuh tempo adalah kurva *yield*.

Kurva *yield* adalah kurva yang menggambarkan hubungan antara periode waktu jatuh tempo obligasi dengan struktur tingkat bunga [2]. Kurva *yield* merupakan salah satu tools yang bisa digunakan dalam metode valuasi obligasi dimana nilai kurva *yield* dapat memberikan gambaran mengenai ekspektasi pasar terhadap pergerakan tingkat suku bunga sesuai dengan kondisi pasar yang terjadi pada waktu tertentu. Bentuk kurva *yield* akan selalu berubah sesuai dengan pergerakan harga di pasar.

Mengingat akan pentingnya kurva *yield* dalam melakukan investasi pada obligasi maka perlu dilakukan peramalan pada kurva *yield* sebagai alat bantu investor maupun pemerintah untuk mengetahui *yield* pada masa yang akan datang sehingga didapat keuntungan yang maksimal. Peramalan merupakan suatu proses untuk membangun sebuah hipotesa di masa yang akan datang [3]. Salah satu metode analisis *time series* yang digunakan dalam peramalan adalah *Autoregressive Moving Average* (ARIMA). Metode ARIMA memiliki asumsi parameter signifikan, residual *white noise*, dan residual berdistribusi normal. Adapun langkah langkah model ARIMA adalah identifikasi model, estimasi parameter, pengujian parameter, pemilihan model terbaik yang selanjutnya digunakan untuk peramalan. Model permalan yang diperoleh dari model ARIMA memiliki beberapa parameter dan error, sehingga dibutuhkan sebuah metode untuk mengestimasi parameter pada model ARIMA.

Metode Kalman Filter merupakan suatu metode yang digunakan untuk manyatakan suatu model runtun waktu yang ditampilkan dalam bentuk linear *state space*. Keunggulan Kalman Filter dibandingkan dengan metode lain adalah pada proses estimasinya menggunakan bentuk dari kontrol umpan balik

(rekursif) yang dapat memperkecil nilai *Mean Absolute Percentage Error* (MAPE) dan *noise*. Data pengukuran terbaru menjadi bagian penting dalam algoritma Kalman Filter karena akan digunakan untuk mengoreksi hasil prediksi, sehingga hasil estimasinya selalu mendekati data yang sebenarnya [3].

Pada penelitian terdahulu yang diakukan oleh Tomy Kurniawan pada tahun 2014 dengan judul "Penerapan Metode Kalman Filter dalam Perbaikan Hasil Prediksi Cuaca dengan Metode ARIMA" yang menjelaskan tentang pengamatan dari hasil model peramalan analisis *time series* dari dua parameter meteorologi yaitu suhu udara dan kecepatan angin. Pada penelitian ini digunakan metode ARIMA dalam menentukan peramalan curah hujan dan metode Kalan Filter untuk memperbaiki hasil ramalan yang didapat. Penggunaan Kalman Filter pada penelitian ini menunjukkan bahwa terdapat pengaruh baik dalam perbaikan hasil prediksi curah hujan[4].

Berdasarkan pemaparan diatas penulis termotivasi untuk menerapkan motode ARIMA untuk mendapatkan model terbaik ARIMA pada peramalan kurva *yield* obligasi pemerintah Indonesia dimana parameter model ARIMA yang didapat akan diestimasi menggunakan Kalman Filter. Dengan penggunaan ARIMA-Filter diharapkan hasil peramalan kurva *yield* yang didapat akan lebih akurat.

### <span id="page-22-0"></span>**1.2 Rumusan Masalah**

Berdasarkan latar belakang, rumusan masalah yang akan dibahas pada Tugas Akhir ini adalah sebagai berikut:

- 1. Bagaimana perumusan model peramalan kurva *yield* menggunakan Motode ARIMA?
- 2. Bagaimana estimasi parameter model ARIMA menggunakan Metode Kalman Filter?

### <span id="page-22-1"></span>**1.3 Batasan Masalah**

Adapun batasan masalah yang akan dibahas oleh penulis pada Tugas Akhir ini adalah sebagai berikut:

1. Data yang digunakan adalah data *yield* obligasi yang diperoleh dari Kementrian Keuangan Republik Indonesia pada periode Januari 2010 sampai dengan Maret 2018.

- 2. Penelitian ini dibatasi pada variabel waktu jatuh tempo (*time to maturuty*) dan nilai imbal hasil (*yield*) obligasi pemerintah Indonesia.
- 3. Tenor (jatuh tempo) yang digunakan dalam penelitian adalah 1, 5, 10, dan 20 tahun.
- 4. Nilai taraf signifikan  $(\alpha)$  yang digunakan adalah 0,05
- 5. Obligasi yang digunakan adalah obligasi dalam bentuk Surat Berharga Negara (SBN) berkupon tetap dengan asumsi obligasi tersebut tidak dipindahtangankan sebelum waktu jatuh tempo.

## <span id="page-23-0"></span>**1.4 Tujuan**

Tujuan pada penulisan Tugas Akhir ini adalah sebagai berikut:

- 1. Memperoleh model ARIMA yang sesuai untuk peramalan kurva *yield* pada masing masing jatuh tempo.
- 2. Mengestimasi parameter model ARIMA menggunakan metode Kalman Filter.

## <span id="page-23-1"></span>**1.5 Manfaat**

Manfaat yang diharapkan dari penulisan Tugas Akhir ini adalah sebagai berikut:

- 1. Memberikan pemahaman kepada pembaca mengenai penerapan metode Kalman Filter untuk mengestimasi parameter model ARIMA.
- 2. Menyediakan informasi hasil prediksi harga *yield* obligasi sebagai bahan pertimbangan pemerintah dalam perencanaan penerbitan obligasi.
- 3. Sebagai bahan pertimbangan investor untuk mengambil keputusan dalam hal investasi dalam bentuk obligasi pemerintah.

# <span id="page-23-2"></span>**1.6 Sistematika Penulisan**

Penulisan Tugas Akhir ini disusun dalam lima bab sebagai berikut:

## BAB I PENDAHULUAN

Bab ini berisi tentang gambaran umum dari penulisan Tugas Akhir yang meliputi latar belakang, rumusan masalah, batasan masalah, tujuan, manfaat, dan sistematika penulisan.

### BAB II TINJAUAN PUSTAKA

Bab ini membahas tentang teori dasar yang relevan untuk memecahkan persoalan yang dibahas pada Tugas Akhir ini, yaitu meliputi cara merumuskan model ARIMA Box-Jenkins dan metode Filter Kalman.

#### BAB III METODOLOGI PENELITIAN

Dalam bab ini membahas tentang metode yang akan digunakan dan tahapan-tahapan yang dilakukan dalam pengerjaan Tugas Akhir.

### BAB IV ANALISIS DAN PEMBAHASAN

Bab ini membahas secara detail proses pemilihan model yang sesuai untuk prediksi harga minyak mentah. Kemudian mengaplikasikan metode Filter Kalman untuk mengestimasi parameter model ARIMA dan perbaikan *error*-nya.

### **BAB V PENUTUP**

Bab ini berisi kesimpulan tugas akhir yang diperoleh dari bab pembahasan dan saran untuk pengembangan lebih lanjut dari Tugas Akhir.

### **BAB II TINJAUAN PUSTAKA**

<span id="page-26-0"></span>Pada bab ini dibahas teori-teori yang berhubungan dengan permasalahan dalam Tugas Akhir. Teori yang akan dibahas meliputi penelitian terdahulu, pengertian dan bentuk umum serta langkah-langkah dalam merumuskan model ARIMA. Selanjutnya dijelaskan mengenai metode Kalman Filter dan implementasinya untuk mengestimasi parameter model ARIMA.

### <span id="page-26-1"></span>**2.1 Penelitian Terdahulu**

Tinjauan pustaka yang digunakan dalam Tugas Akhir ini adalah beberapa penelitian yang relevan dengan tema yang diambil. Penelitian pertama adalah penelitian yang dilakukan oleh Yuli Wahyuningsih pada tahun 2015 dengan judul "Peramalan *Yield* dan Harga Obligasi Pemerintah dengan Pendekatan ARIMA dan *Artificial Neural Network*". Dari penelitan ini dilakukan peramalan pada data *yield* dan harga obligasi pemerintah Indonesia. Hasil yang diperoleh menunjukkan bahwa tanpa adanya *outlier*, model ARIMA lebih akurat dalam meramalkan *yield* dan harga obligasi dibandingkan dengan model ANN. Hal ini berdasarkan nilai MAPE dan RMSE yang dimiliki ARIMA lebih kecil daripada ANN [5].

Penelitian selanjutnya adalah oleh Tomy Kurniawan pada tahun 2014 dengan judul "Penerapan Metode Kalman Filter dalam Perbaikan Hasil Prediksi Cuaca dengan Metode ARIMA". Penggunaan Kalman-Filter pada penelitian ini menunjukkan bahwa terdapat pengaruh baik dalam perbaikan hasil peramalan analisis *time series* dari dua parameter meteorologi yaitu suhu udara dan kecepatan angin [4].

Penelitian berikutnya adalah penelitian yang dilakukan oleh Hilmi Pamungkas pada tahun 2016 dengan judul "Estimasi Parameter Model ARIMA Menggunakan Kalman Filter Untuk Peramalan Permintaan Darah". Dari penelitian ini disimpulkan bahwa model ARIMA yang parameternya diestimasi menggunakan Kalman Filter diperoleh hasil prediksi yang lebih akurat dibandingkan hasil prediksi ARIMA yang diestimasi menggunakan motode *Least Square* [6]*.*

### <span id="page-27-0"></span>**2.2 Model ARIMA**

Model *Autoregresive Intergrated Moving Average* (ARIMA) telah dipelajari secara mendalam oleh Goerge Box dan Gwilym Jenkins pada tahun 1967 [7]. Model ARIMA sering juga disebut model runtun waktu Box-Jenkins. Model ARIMA adalah model yang menggunakan nilai masa lalu dan sekarang dari variabel dependen untuk menghasilkan peramalan jangka pendek yang akurat. Model ARIMA cocok untuk observasi dari *time series* yang secara statistik berhubungan satu sama lain (*dependent*).

Model Box-Jenkins (ARIMA) dibagi kedalam 3 kelompok, yaitu: model *autoregressive* (AR), *moving average* (MA), dan model campuran ARIMA (*autoregressive moving average*) yang mempunyai karakteristik dari dua model pertama.

Model *autoregressive* (AR) adalah model yang mendeskripsikan bahwa variabel terikat dipengaruhi oleh variabel terikat itu sendiri pada periode sebelumnya. Bentuk umum model *autoregressive* dengan ordo ke-*p* atau model ARIMA (*p*,0,0) dinyatakan sebagai berikut [8]:

$$
Y_t = \phi_1 Y_{t-1} + \phi_2 Y_{t-2} + \dots + \phi_p Y_{t-p} + e_t ; e_t^{iid} N(0, \sigma^2)
$$

dengan :

 $Y_t$ : data ke  $\phi_n$ : parameter *autoregressive* ke p  $e_{\star}$ : nilai kesalahan pada waktu ke

Model *moving average* (MA) adalah model yang mendeskripsikan secara eksplisit hubungan ketergantungan antara nilai-nilai kesalahan berurutan. Bentuk umum model *moving average* dengan ordo ke-*q* atau ARIMA (0,0,*q*) dinyatakan sebagai berikut [8]:

$$
Y_t = e_t - \theta_1 e_{t-1} - \theta_2 e_{t-2} - \dots - \theta_q e_{t-q} ; e_t \stackrel{iid}{\sim} N(0, \sigma^2)
$$

dengan :

 $Y_t$  : data ke t

 $\theta_a$ : parameter *moving average* ke-q

 $e_{t}$ : nilai kesalahan pada waktu ke

Model *autoregressive moving average* (ARMA) adalah gabungan dari model AR dan MA. Bentuk umum model ARMA  $(p, q)$  atau ARIMA  $(p, 0, q)$  dinyatakan sebagai berikut [8]:

$$
\phi_p(B) Y_t = \theta_q(B) e_t ; e_t \stackrel{iid}{\sim} N(0, \sigma^2)
$$

dengan :

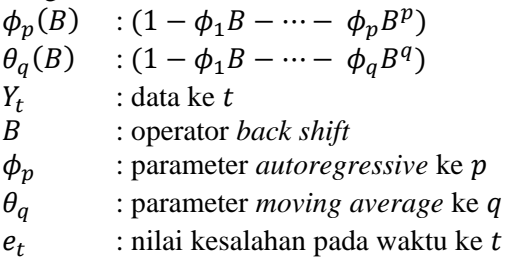

Model ARIMA adalah gabungan dari model AR dan MA dengan penambahan nontasioneritas pada model. Dengan orde p menyatakan operator AR, orde menyatakan orde *differencing*, dan orde menyatakan operator MA. Bentuk umum model ARIMA (*p,d,q*) adalah sebagai berikut [8]:

$$
\phi_p(B)(1-B)^d Y_t = \theta_q(B)e_t ; e_t \stackrel{iid}{\sim} N(0, \sigma^2)
$$
 (2.1)

dengan :  $\phi_p(B)$  :  $(1 - \phi_1 B - \cdots - \phi_p B^p)$  $\theta_q(B)$  :  $(1 - \phi_1 B - \cdots - \phi_q B^q)$  $\frac{Y_t}{R}$ : data ke : operator *back shift*  $\phi_n$  : parameter *autoregressive* ke p  $\theta_{q}$  : parameter *moving average* ke q  $e_t$ : nilai kesalahan pada waktu ke

### <span id="page-29-0"></span>**2.3 Perumusan Model ARIMA**

Terdapat empat tahapan dalam merumuskan model ARIMA yaitu tahap identifikasi model, penaksiran dan pengujian parameter, diagnostik cek, dan peramalan

### <span id="page-29-1"></span>**2.3.1 Identifikasi Model ARIMA**

Data *time series* adalah data yang dikumpulkan dari serangkaian pengamatan terhadap suatu variabel yang diambil dari waktu ke waktu dan dicatat secara berurutan menurut urutan waktu kejadiannya dengan interval waktu yang tetap. Setiap pengamatan dinyatakan sebagai variabel random  $Z_t$  yang diperoleh berdasarkan indeks waktu tertentu  $(t_i)$  dengan  $i = 1, 2, ..., n$  sehingga data *time series* dapat ditulis sebagai berikut  $Z_{t_1}, Z_{t_2}, Z_{t_3}, ..., Z_{t_n}$ .

Beberapa hal yang perlu diperhatikan di dalam *time series* metode ARIMA adalah kestasioneran data, fungsi autokorelasi dan fungsi autokorelasi parsial [4]. Data yang digunakan untuk *time series* adalah data yang stasioner dalam rata-rata dan varian.

Data *time series* dikatakan stasioner dalam varian jika varian dari data bernilai konstan. Kestasioneran data dapat dilihat dari transformasi Box-Cox dengan persamaan sebagai berikut[9]:

$$
T(Y_t) = \begin{cases} \frac{Y_t^{\lambda} - 1}{\lambda}, \lambda \neq 0\\ \ln Y_t, \lambda = 0 \end{cases}
$$

Transformasi Box-Cox adalah transformasi pangkat oleh  $\lambda$  pada variabel tak bebas Y sehingga transformasinya menjadi  $Y^{\lambda}$ , dimana  $\lambda$  adalah parameter yang perlu diduga. Nilai  $\lambda$  beserta aturan pada Transformasi Box-Cox dapat dilihat pada Tabel 2.1.

| Nilai $\lambda$ | Transformasi Box – Cox |
|-----------------|------------------------|
| -1              | $1/Y_t$                |
| $-0.5$          | $1/\sqrt{Y_t}$         |
|                 | $\ln Y_t$              |
| 0.5             |                        |
|                 |                        |

<span id="page-29-2"></span>*Tabel 2. 1 Transformasi Box - Cox*

Fungsi autokorelasi (ACF) merupakan suatu hubungan linear pada data *time series* antara  $Y_t$  dengan  $Y_{t+k}$  yang dipisahkan oleh waktu *lag* k. ACF dapat digunakan untuk mengidentifikasi model *time series* dan melihat kestasioneran dalam rata-rata. Fungsi autokorelasi dihitung berdasarkan sampel data dapat ditulis sebagai berikut [8]:

$$
\hat{\rho}_k = \frac{\sum_{t=1}^{n-k} (Y_t - \bar{Y})(Y_{t+k} - \bar{Y})}{\sum_{t=1}^{n} (Y_t - \bar{Y})^2}, \quad k = 0, 1, 2, \dots
$$

dengan :

 $\hat{\rho}_k$ : autokorelasi pada *lag* ke k

 $Y_t$  : data ke t

 $\bar{Y}$  : nilai rata-rata  $Y_t$ 

 $n$ : jumlah data

Data *time series* dikatakan stasioner dalam *mean* apabila nilainilai autokorelasinya turun secara cepat menuju nol. Sedangkan jika nilai-nilai autokorelasinya turun secara lambat menuju nol maka data tersebut tidak stasioner terhadap *mean.*

Fungsi Autokorelasi Parsial (PACF) digunakan sebagai alat untuk mengukur tingkat kerataan antara  $Y_t$  dan  $Y_{t+k}$  apabila pengaruh *lag*  $t + 1$ ,  $t + 2$ , ...,  $t + k - 1$  dianggap terpisah. Untuk PACF dapat didekati dengan persamaan sebagai berikut [8]:

$$
\bar{\phi}_{k+1,k+1} = \frac{\hat{\rho}_{k+1} - \sum_{j=1}^{k} \bar{\phi}_{k,j} \hat{\rho}_{k+1-j}}{1 - \sum_{j=1}^{k} \bar{\phi}_{k,j} \hat{\rho}_{j}}
$$

dan

$$
\bar{\phi}_{k+1,j} = \bar{\phi}_{k,j} - \bar{\phi}_{k+1,k+1}\bar{\phi}_{k,k+1-j}
$$

dengan :

 $\hat{\rho}_k$ : autokorelasi pada *lag* ke k  $\bar{\phi}_{kk}$ : autokorelasi parsial pada *lag* ke *k* 

Pada tahap identifikasi model, data diuji kestasionerannya baik dalam varians maupun dalam *mean*. Setelah data stasioner dalam varian dan *mean* maka akan dilakukan proses pemilihan model yang sesuai dengan cara mengidentifikasi orde AR dan MA pada grafik ACF dan PACF.

| <b>Model</b>  | ACF                  | <b>PACF</b>          |
|---------------|----------------------|----------------------|
| AR(p)         | Menurun secara       | Terpotong setelah    |
|               | eksponensial         | $lag$ ke- $p$        |
| MA(q)         | Terpotong setelah    | Menurun secara       |
|               | lag ke-q             | eksponensial         |
| ARMA $(p, q)$ | Menurun secara       | Menurun secara       |
|               | eksponensial setelah | eksponensial setelah |
|               | $lag$ ke- $(q - p)$  | $lag$ ke- $(p - q)$  |

<span id="page-31-1"></span>*Tabel 2. 2 Pola ACF dan PACF*

Tabel 2.2 menunjukkan cara menentukan model AR, MA, dan ARMA. Untuk menentukan orde tertinggi q dapat dilihat dari banyaknya *lag* yang keluar pada plot ACF. Untuk menentukan orde tertinggi p dapat dilihat dari banyaknya *lag* yang keluar pada plot PACF.

### <span id="page-31-0"></span>**2.3.2 Penaksiran dan Pengujian Parameter**

Pada tahap penaksiran dan pengujian parameter, akan ditentukan parameter model AR dan MA. Untuk penaksiran parameter model ARIMA dapat dilakukan dengan beberapa metode Antara lain metode *Least Square*, metode *Maximum Likehood*, metode *Nonlinear Estimation*. Setelah diperoleh nilai estimasi dari masing-masing parameter kemudian dilakukan pengujian signifikansi parameter untuk mengetahui apakah model sudah layak atau belum untuk digunakan.

Untuk pengujian signifikansi parameter menggunakan uji-t student. Misalnya  $\beta$  adalah suatu parameter pada model ARIMA (mencakup  $\phi$  dan  $\theta$ ) dan  $\hat{\beta}$  adalah estimasi dari  $\beta$  maka pengujian signifikansi parameter dapat dinyatakan sebagai berikut [7]:

Hipotesis :

 $H_0: \beta = 0$  (Parameter model tidak signifikan)

 $H_1: \beta \neq 0$  (Parameter model signifikan)

Statistik Uji :

$$
t_{hitung}, i = \frac{\hat{\beta}}{SE(\hat{\beta}_i)} \text{ untuk } SE(\hat{\beta}_i) \neq 0 \tag{2.2}
$$

dengan :

 $\hat{\beta}$  : parameter hasil estimasi  $SE(\hat{\beta}_i)$  : standart error estimasi parameter Kriteria Pengujian :

 $H_0$  akan ditolak apabila nilai statistik uji  $|t_{hitung}, i| > t_{\frac{\alpha}{2}, (n-1)}$ atau nilai  $p - value < \alpha$ , yang berarti bahwa parameter model

signifikan.

dengan :

 $n$ : jumlah data

<span id="page-32-0"></span> $\alpha$ : taraf signifikan

### **2.3.3 Diagnostik Cek**

Pengujian diagnostik residual dilakukan setelah pengujian signifikansi parameter model ARIMA, untuk membuktikan kecukupan model. Pemeriksaan diagnostik residual meliputi uji asumsi *white noise* dan uji asumsi distribusi normal.

#### 1. Uji Asumsi Residual *White noise*

Proses *white noise* dapat dideteksi menggunakan uji autokorelasi residual yang bertujuan untuk mendeteksi ada tidaknya korelasi residual antar *lag*. Pengujian asumsi residual *white noise* dapat menggunaka uji Ljung-Box. Pengujian dapat dilakukan sebagai berikut [7]:

Hipotesis :

 $H_0: \rho_1 = \rho_2 = \cdots = \rho_k = 0$  (residual *white noise*).

 $H_1$ : Minimal ada satu  $\rho_k \neq 0$  dengan  $k = 1, 2, ..., K$  (residual tidak *white noise*).

Statistik uji :

$$
Q = n(n+2) \sum_{k=1}^{K} \frac{\hat{\rho}_k^2}{(n-k)}
$$
 (2.3)

dengan :

: *lag* maksimum

 $n$ : jumlah data

 $\hat{p}_{k}$ : autokorelasi residual *lag* ke k

Kriteria Pengujian :

Jika  $Q > X_{\alpha,K-p-q}^2$  atau P-value <  $\alpha$  maka  $H_0$  ditolak yang berarti bahwa residual tidak *white noise.*

dengan :

- : *lag* maksimum
- $p$ : orde AR

: orde MA

## 2. Uji Asumsi Distribusi Normal

Untuk pengujian residual berdistribusi normal dapat menggunakan uji Komogorov-Smirnov. Pengujian dapat dilakukan sebagai berikut [7]:

Hopotesis :

 $H_0$ :  $F(x) = F_0(x)$  untuk semua x (residual berdistribusi normal)

 $H_1$ :  $F(x) \neq F_0(x)$  untuk beberapa x (residual tidak berdistribusi normal)

Statistik uji :

$$
D_{hitung} = \sup_{x} |S(x) - F_0(x)| \tag{2.4}
$$

dengan :

 $D_{hitung}$ : deviasi maksimum

 $sup<sub>x</sub>$ : nilai supremum (maksimum) untuk semua x dari selisih mutlak  $S(x)$  dan  $F_0(x)$ 

- $S(x)$ : fungsi distribusi komulatif dari data sampel
- $F_0(x)$ : fungsi peluang komulatif berdistribusi normal atau fungsi yang dihipotesiskan.

Kriteria Pengujian :

Jika  $D_{hitung} > D_{\alpha,n}$  atau  $P - value < \alpha$ , maka  $H_0$  ditolak yang berarti residual tidak berdistribusi normal. dengan :

 $n$ : jumlah data

### 3. *Overfitting*

Salah satu prosedur diagnostik cek yang dikemukakan Box Jenkins adalah *overfitting*, yaitu menambah satu atau lebih parameter dalam model yang dihasilkan pada tahap identifikasi. Model yang dihasilkan dari *overfitting* dijadikan sebagai model alternatif yang kemudian dicari model terbaik diantara modelmodel yang signifikan.

### <span id="page-34-0"></span>**2.3.4 Pemilihan Model Terbaik**

Pemilihan model terbaik dapat dilihat melalui pendekatan *outsample* menggunakan MAPE (*Mean Absolute Percentage Error*) yaitu ukuran kesalahan yang dihitung dengan mencari nilai tengah dari presentase absolut perbandingan nilai *error* dengan nilai aktualnya. Persamaan MAPE didefinisikan sebagai berikut [7].

$$
MAPE = \frac{1}{n} \sum_{i=1}^{n} \left| \frac{(Y_t - \hat{Y}_t)}{Y_t} \right| \times 100 \tag{2.5}
$$

dengan :

 $n$ : banyaknya data

 $Y_t$  : data aktual pada waktu ke-t

<span id="page-34-1"></span> $\hat{Y}_t$  : data ramalan pada waktu ke-t

#### **2.4 Metode Maximum Likelihood Estimation**

Metode kemungkinan maksimum (*Maximum Likelihood Estimation)* adalah metode yang digunakan untuk menduga parameter dengan memaksimumkan fungsi kemungkinan yang dibentuk dari fungsi peluang bersama suatu peubah acak[9]. Fungsi kemugkinan *(likelihood)* dilambangkan dengan  $L(\theta)$ . Jika  $X_1, X_2, X_3, \ldots, X_n$  merupakan peubah acak dari  $f(x_i, \theta)$ , maka:

$$
L(\theta) = f(x_1, \theta), f(x_2, \theta) \dots f(x_n, \theta)
$$

$$
L(\theta) = \prod_{i=1}^n f(x_i, \theta)
$$

dengan :

() :fungsi *likelihood*  $f(x_i, \theta)$ , ) :fungsi kepadatan peluang

Dalam penelitian ini metode MLE digunakan untuk mengestimasi parameter model ARIMA. Contoh pada model ARIMA (1,0,0) dinotasikan sebagai berikut:

 $Y_t = \phi_1 Y_{t-1} + e_t$ ; dimana  $e_t \sim N(0, \sigma_e^2)$ 

Sehingga diperoleh fungsi *likelihood* untuk model ARIMA (1,0,0) yaitu :

$$
L(\phi_1, \sigma_e^2) = (2\pi\sigma_e^2)^{-\frac{n}{2}} \exp\left(-\frac{1}{2\sigma_e^2} \sum_{t=1}^n (Y_t - \phi_1 Y_{t-1})^2\right)
$$

Selanjutnya untuk memperoleh penduga kemungkinan maksimum dilakukan dengan menurunkan fungsi *likelihood* terhadap parameter  $\phi_1$  dan  $\sigma_e^2$  dimana  $\frac{\partial L}{\partial \phi_1} = 0$  dan  $\frac{\partial L}{\partial \sigma_e^2} = 0$ 

Fungsi *likelihood*  $L(\theta)$  dikatakan maksimum jika  $\frac{\partial^2 L(\theta)}{\partial \theta^2} < 0$ . Umumnya untuk mempermudah perhitungan secara matematis akan digunakan fungsi log-likelihood:

$$
\ln L(\theta) = \sum_{i=1}^{n} \ln f(x_i, \theta)
$$

#### <span id="page-35-0"></span>**2.5 Metode Kalman Filter**

Kalman Filter mengestimasi suatu proses dengan menggunakan *feedback* yang berulang. Persamaan pada Kalman Filter dibagi dalam dua tahap yaitu persamaan pembaruan waktu (*time update*) dan persamaan pembaruan pengukuran (*measurement update*)[10]. Persamaan pembaharuan waktu yang ada akan digunakan untuk memproyeksikan (dalam waktu) keadaan saat ini dan estimasi kovarians errornya untuk mendapatkan estimasi *priori* untuk langkah selanjutnya. Selanjutnya persamaan pengukuran yang diperbarui akan digunakan untuk umpan balik, seperti halnya menggabungkan pengukuran baru ke dalam estimasi *apriori* untuk mendapatkan peningkatan estimasi priori. Persamaan pembaruan waktu juga dapat disebut sebagai prediksi, sedangkan persamaan pembaruan
pengukuran sebagai koreksi. Algoritma Kalman Filter waktu diskrit ditulis sebagai berikut [10]:

- 1. Model Sistem dan Model Pengukuran
	- Model sistem :  $x_{k+1} = Ax_k + Bu_k + Gw_k$  (2.6)
	- Model Pengukuran :  $z_{\nu} = Hx_{\nu} + v_{\nu}$  (2.7)
	- Dengan asumsi :  $x_0 \sim N(x_0, P_{x_0}), w_k \sim N(0, Q_k), v_k \sim N(0, R_k)$
- 2. Inisialisasi

$$
P_0 = P_{x0}
$$

$$
\hat{x}_0 = \bar{x}_0
$$

- 3. Tahap Prediksi : - Kovarian error :  $P_{k+1} = A_k P_k A_k^T + G_k Q_k G_k^T$ - Estimasi :  $\hat{x}_{\nu+1} = A_{\nu}\hat{x}_{\nu} + B_{\nu}u_{\nu}$
- 4. Tahap Koreksi:
	- Kalman Gain:  $K_{k+1} = P_{\bar{k}+1} H_{k+1}^T (H_{k+1} P_{\bar{k}+1} H_{k+1}^T + R_{k+1})^{-1}$ - Kovariansi error :  $P_{k+1} = [I - K_{k+1} H_{k+1}] P_{k+1}$ - Estimasi :

$$
\hat{x}_{k+1} = \hat{x}_{\bar{k}+1} + K_{k+1} [z_{k+1} - H_{k+1} \hat{x}_{\bar{k}+1}]
$$

dengan :

- $x_k$ : variabel keadaan sistem pada waktu ke k yang nilai estimasi awalnya adalah  $\hat{x}_0$  dan kovarian awal  $P_{x0}$
- $u_k$ : variabel input deterministik pada waktu ke k
- : *noise* pada model sistem
- : *noise* pada model pengukuran
- $z_{\nu}$ : variabel pengukuran
- H : matriks koefisien model pengukuran dengan ukuran  $p \times n$
- A : matriks koefisien model system dengan ukuran  $n \times n$
- G : matriks koefisien noise system dengan ukuran  $n \times l$

# **2.6 Penerapan Metode Kalman Filter**

Hasil model terbaik peramalan ARIMA dari data *yield* obligasi pemerintah pada masing-masing tenor selanjutnya akan dilakukan estimasi parameter menggunakan Kalman Filter. Seperti pada model ARIMA  $(p, 0, 0)$ :

$$
Y_t = \phi_1 Y_{t-1} + \phi_2 Y_{t-2} + \dots + \phi_p Y_{t-p} + e_t
$$

dengan :

 $Y_t$  : data ke t  $\phi_n$ : parameter *autoregressive* ke p  $e_{t}$ : nilai kesalahan pada waktu ke

Dengan koefisien  $\phi_1, \phi_2, ..., \phi_n$  adalah parameter yang akan diestimasi menggunakan Kalman Filter. Diasumsikan sebagai *state* vektor yang dibentuk dari koefisien  $\phi_1, \phi_2, ..., \phi_n$  yaitu  $x(t)$  =  $\left[\phi_1, \phi_2, ..., \phi_p\right]^T$ .

Berikut persamaan model sistem dan pengukuran pada model Kalman Filter :

$$
x_{t+1} = Ax_t + w_t
$$

$$
z_t = Hx_t + w_t
$$

dengan :

 $x_t$ : variabel keadaan sistem pada waktu k yang nilai estimasi awalnya adalah  $\hat{x}_0$  dan kovarian awal  $P_{x0}$ 

: *noise* pada model sistem

 $Z_t$ : variabel pengukuran

 $v_{t}$ : *noise* pada model pengukuran

# **BAB III METODOLOGI PENELITIAN**

Pada bab ini diuraikan langkah-langkah sistematis yang akan dilakukan dalam proses pengerjaan Tugas Akhir. Tahapan penelitian Tugas Akhir terdiri dari beberapa tahapan, yaitu studi literature, pengumpulan dan analisis data, perumusan model ARIMA, estimasi dengan Kalman Filter, simulasi, dan penarikan kesimpulan.

## **3.1 Tahapan Penelitian**

Tahapan penelitian Tugas Akhir ini akan dilakukan sebagai berikut :

1. Studi Literatur

Pada tahap ini dilakukan pencarian dan pengumpulan referensi yang menunjang pengerjaan Tugas Akhir dan pemahaman lebih mendalam tentang metode yang akan digunakan. Literatur yang dipakai adalah buku-buku, jurnal ilmiah, tugas akhir atau tesis yang berkaitan dengan permasalahan, serta artikel dari internet.

- 2. Pengumpulan dan Analisis Data Data yang digunakan dalam penelitian ini adalah data bulanan *yield* obligasi yang diperoleh dari Kementrian Keuangan Republik Indonesia. Periode data *yield* yang akan digunakan adalah bulan Januari 2010 – Maret 2018.
- 3. Perumusan Model ARIMA

Pada tahap ini dilakukan analisis deret berkala untuk merumuskan model peramalan. Tahapan ini disajikan dalam bentuk diagram alir (*flowchart*) pada Gambar 3.2. Berikut langah-langkah merumuskan model ARIMA :

- a. Menguji kestasioneran data *time series* baik stasioner dalam *mean* maupun dalam varian.
- b. Mengidentifikasi dugaan model sementara dengan cara menentukan orde AR dan MA dari grafik ACF dan PACF.
- c. Melakukan pemeriksaan diagnostik yang meliputi uji signifikansi parameter, uji *white noise*, dan uji normalitas.
- d. Menentukan model terbaik ARIMA
- 4. Estimasi Model ARIMA dengan Kalman Filter
	- Pada tahap ini, akan dilakukan estimasi pada parameter model ARIMA yang telah didapatkan. Dengan menggunakan Kalman Filter sehingga dapat meminimalkan tingkat kesalahan perkiraan dalam *time series*. Metode Kalman Filter terdiri dari 2 tahapan yaitu tahap prediksi dan tahap koreksi. Kedua tahapan tersebut akan dilakukan untuk estimasi parameter  $\theta$  dan  $\phi$  pada model ARIMA. Tahapan ini disajikan dalam bentuk diagram alir (*flowchart*) pada Gambar 3.3. Langkah-langkah dalam estimasi model ARIMA menggunakan Kalman Filter adalah sebagai berikut :
		- a. Membentuk sebuah fungsi *state space* dari model terbaik ARIMA yang didapat.
		- b. Mengestimasi nilai awal parameter dari fungsi yang telah dibentuk.
		- c. Melakukan pemfilteran dari data *yield* dengan output parameter dari hasil fungsi yang telah diestimasi.
		- d. Menghitung nilai residual, membuat plot hasil filtering dan normalitas residual.
		- e. Melakukan prediksi *yield* dari data yang telah difilter kemudian mencari batas atas dan batas bawah hasil prediksi.
- 5. Simulasi dan Pembahasan

Pada tahap ini, akan dilakukan simulasi dari model ARIMA yang didapat setelah proses estimasi. Model ARIMA yang didapat selanjutnya akan digunakan untuk peramalan kurva *yield*. Simulasi dilakukan dengan software SAS dan MATLAB

6. Penarikan Kesimpulan Pada tahap ini dilakukan penarikan kesimpulan dari hasil yang telah didapatkan pada tahapan-tahapan sebelumnya dan juga saran untuk penelitian selanjutnya.

# **3.2 Diagram Alir Penelitian**

Tahapan penelitian Tugas Akhir ini disajikan dalam bentuk diagram alir (*flowchart*) pada Gambar 3.1. Diagram alir dari metode ARIMA dan metode Kalman Filter juga dapat dilihat pada Gambar 3.2 dan Gambar 3.3.

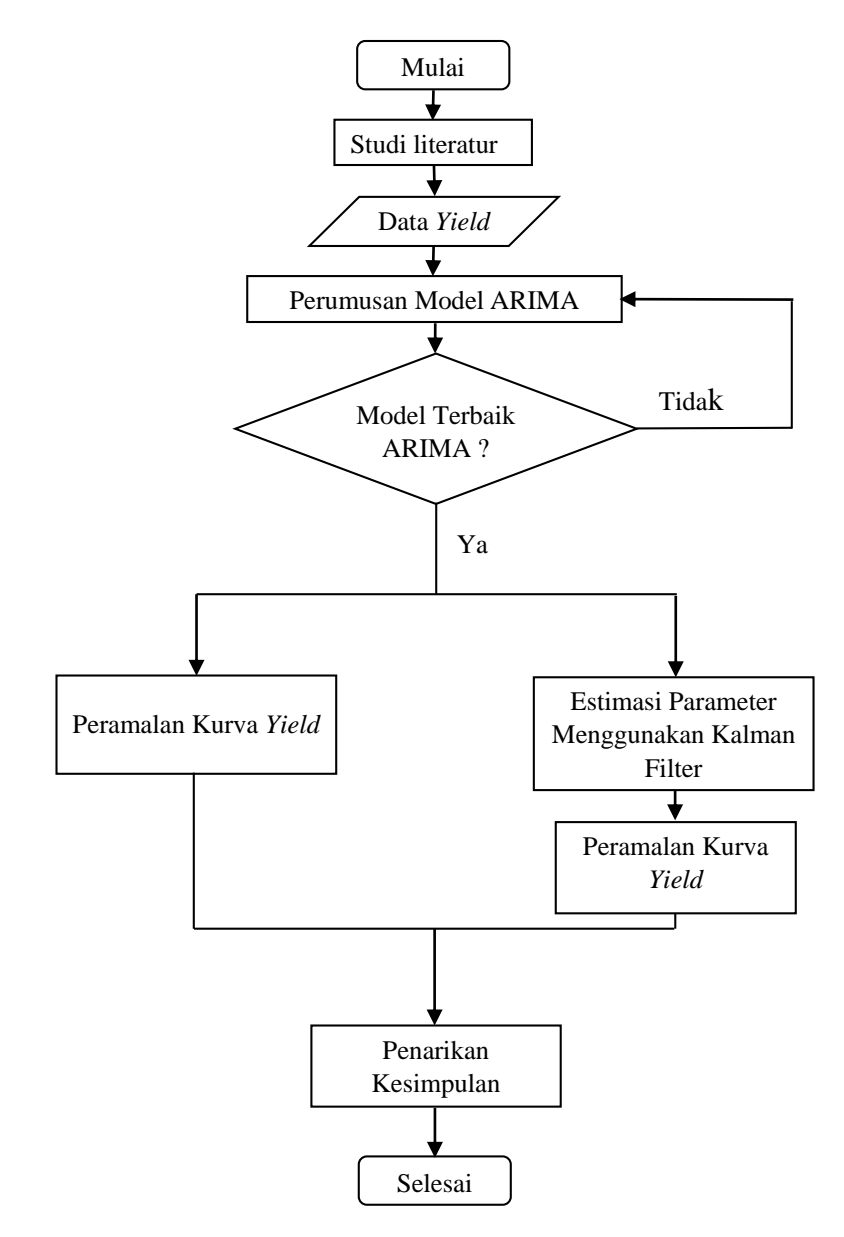

*Gambar 3. 1 Diagram Alir Penelitian*

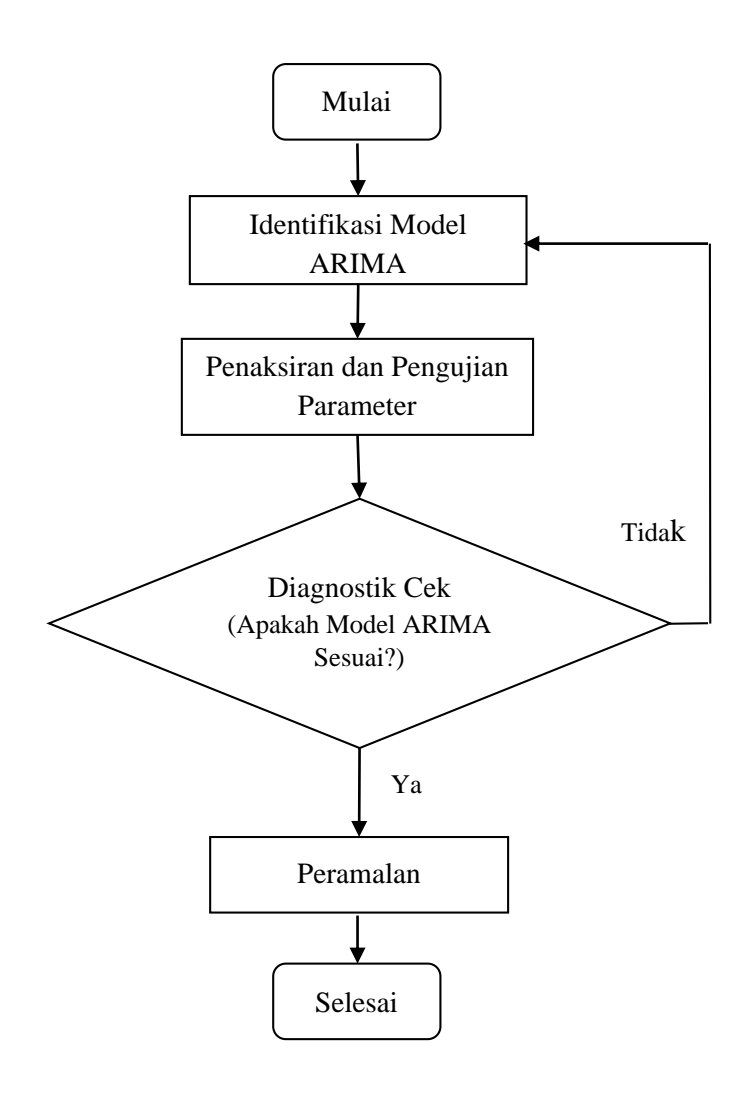

*Gambar 3. 2 Diagram Alir Metode ARIMA*

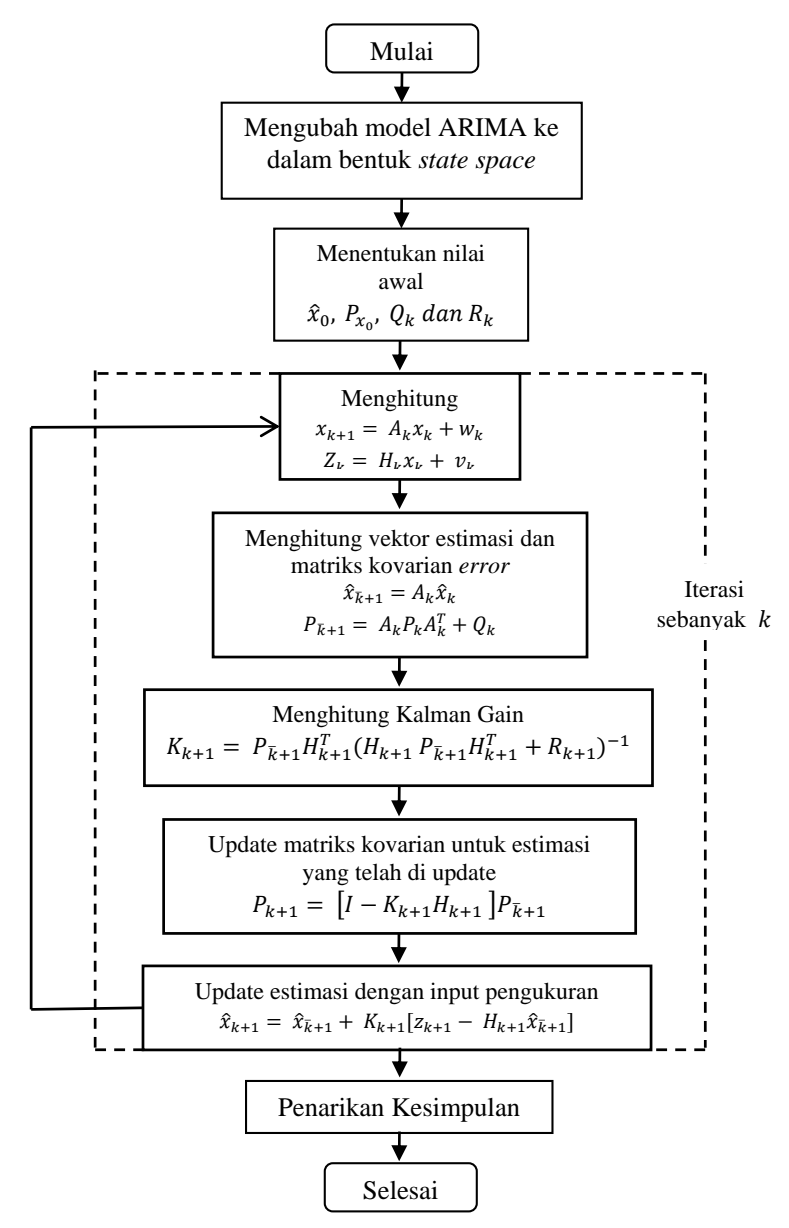

*Gambar 3. 3 Diagram Alir Metode Kalman Filter*

# **BAB IV ANALISIS DAN PEMBAHASAN**

Pada bab ini akan dilakukan analisis dan pembahasan mengenai langkah-langkah perumusan model ARIMA dan estimasi parameter model ARIMA menggunakan Kalman Filter.

# **4.1 Variabel dan Data Penelitian**

Dalam tugas akhir ini, penulis menggunakan data bulanan *yield* obligasi Surat Berharga Negara yang bersumber dari Kementrian Keuangan Repulik Indonesia. Data yang digunakan adalah data *yield* pada tenor 1,5,10, dan 20 tahun dimana masing-masing sebanyak 99 data yaitu data pada periode Januari 2010 sampai dengan Maret 2018.

Data yang diperoleh selanjutnya dibagi menjadi dua yaitu data *in-sample* dan *out-sample*. Data *in-sample* digunakan untuk merumuskan model ARIMA dan data *out-sample* digunakan untuk pemilihan model terbaik. Data yang digunakan untuk *in-sample* adalah data periode Januari 2010-Desember 2017, sedangkan data yang digunakan untuk *out-sample* adalah data periode Januari 2018-Maret 2018.

Variabel yang digunakan pada penelitian ini yaitu  $Y_{1(t)}$ ,  $Y_{5(t)}$ ,  $Y_{10(t)}$ , dan  $Y_{20(t)}$  dimana masing-masing adalah peramalan *yield* obligasi pada tenor 1,5,10, dan 20 tahun. Data *yield* pada masing-masing tenor dapat dilihat pada Lampiran 1. Deskripsi dari data *yield* obligasi pada tenor 1,5,10, dan 20 tahun secara umum dapat ditampilkan dalam Tabel 4.1.

| <b>Variabel</b> | N  | Min  | <b>Max</b> | <b>Mean</b> | St.<br><b>Deviasi</b> |
|-----------------|----|------|------------|-------------|-----------------------|
| $Y_{1(t)}$      | 99 | 3.56 | 7.61       | 5.89        | 1.049                 |
| $Y_{5(t)}$      | 99 | 4.62 | 8.95       | 6.93        | 1.1304                |
| $Y_{10(t)}$     | 99 | 5.17 | 9.80       | 7.38        | 1.0842                |
| $Y_{20(t)}$     | 99 | 6.18 | 10.69      | 8.09        | 1.0736                |

*Tabel 4. 1 Deskripsi Data Yield Obligasi SBN*

Tabel 4.1 menunjukkan jumlah data, data terkecil, data terbesar, rata-rata, dan standar deviasi pada data *yield* obligasi Surat Berharga Negara pada tenor 1,5,10, dan 20 tahun. Pada Tabel 4.1 diketahui bahwa *yield* terkecil adalah pada data tenor 1 tahun dan *yield* terbesar adalah pada data tenor 20 tahun. Dapat disimpulkan juga bahwa semakin besar tenor maka semakin besar nilai *yield*.

# **4.2 Analisis dan Perumusan Model ARIMA**

Langkah awal dalam merumuskan model ARIMA adalah dengan menguji kestesioneran data. Dalam hal ini, data *yield* yang diuji pada masing-masing tenor harus stasioner baik dalam varian maupun rata-rata. Jika data sudah stasioner dalam maka selanjutnya dilakukan proses pemilihan model yang tepat dengan cara identifikasi orde AR dan MA pada grafik ACF dan PACF. Setelah diperoleh model dilakukan uji signifikasi parameter, uji residual *white noise* dan berdistribusi normal. Selanjutnya dilakukan estimasi parameter model terbaik ARIMA dengan menggunakan Kalman Filter. Berikut akan dilakukan perumusan model ARIMA pada masing-masing tenor.

#### **4.2.1** *Yield* **Tenor 1 Tahun**

Langkah-langkah perumusan model ARIMA pada *Yield* Tenor 1 Tahun akan dijelaskan sebagai berikut.

### 1. Identifikasi Model ARIMA

Langkah awal dalam merumuskan model ARIMA adalah dengan identifikasi stasioneritas baik dalam varian maupun ratarata terhadap data *yield* tenor 1 tahun. Untuk kestasioneran dalam varian dapat dilihat pada transformasi Box-Cox dimana dikatakan stasioner jika *rounded value*-nya adalah 1. Plot Transformasi Box-Cox dari data *yield* tenor 1 tahun dapat dilihat pada Gambar 4.1.

Gambar 4.1 menunjukkan nilai λ dengan nilai kepercayaan 95% berada diantara 0,43 dan 2,64, dengan nilai *estimate* sebesar 1,48 dan *rounded value* sebesar 1,00. Hal ini menunjukkan bahwa data sudah stasioner terhadap varian karena nilai *rounded value*nya sama dengan 1.

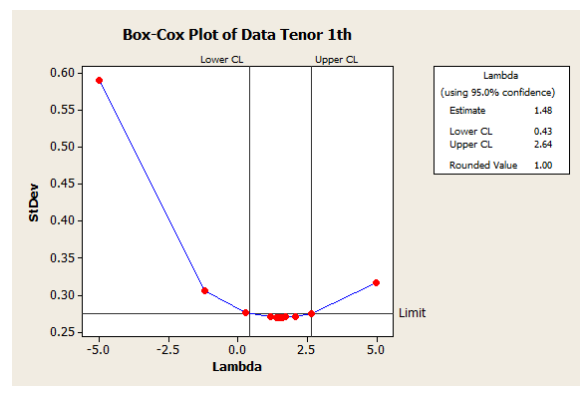

*Gambar 4. 1 Box – Cox Data Tenor 1 Tahun*

Setelah data stasioner dalam varian maka akan dilihat apakah data sudah stasioner dalam rata-rata dapat dilihat dari plot ACF dari data yang sudah stasioner dalam varian pada Gambar 4.2.

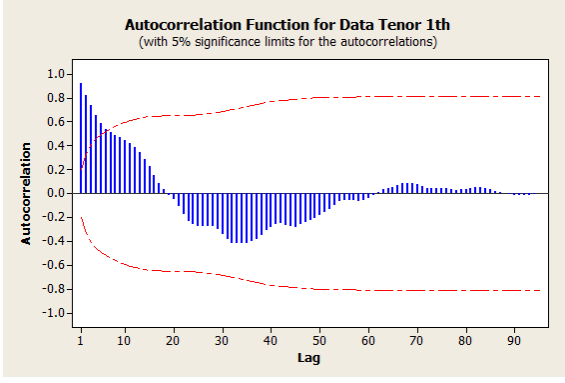

*Gambar 4. 2 Plot ACF Data Tenor 1 Tahun*

Dari Gambar 4.2 dapat dilihat bahwa plot ACF memiliki pola *dies down* atau bisa dikatakan mengikuti gelombang sinus. Dapat dilihat juga bahwa masih banyak *lag* yang keluar dari garis merah putus-putus (*significance limit)* dan diduga masih belum stasioner terhadap *mean* sehingga perlu dilakukan proses *differencing*. Plot *trend* analysis data *yield* setelah proses *differencing* dapat dilihat pada Gambar 4.3.

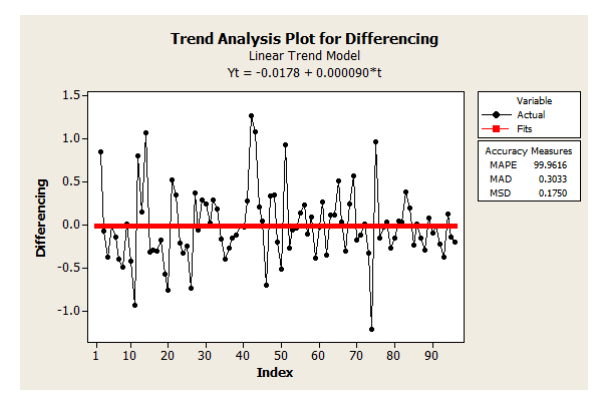

*Gambar 4. 3 Plot Trend Analysis Data Differencing*

Pada plot *trend* analysis terlihat bahwa plot berfluktuasi di sekitar nilai tangah dan mendekati sumbu horizontal yang berarti bahwa data sudah stasioner dalam varian maupun rata-rata.

Langkah selanjutnya adalah identifikasi model ARIMA dari data yang sudah stasioner dalam varian maupun rata-rata melalui identifikasi plot ACF dan PACF. Plot ACF dapat dilihat pada Gambar 4.4 dan plot PACF dapat dilihat pada Gambar 4.5. Hasil identifikasi terlihat bahwa plot ACF tidak ada *lag* yang keluar sedangkan plot PACF keluar pada *lag* ke-23. Sehingga didapatkan dugaan model sementara untuk data *yield* tenor 1 tahun adalah ARIMA([23],1,0).

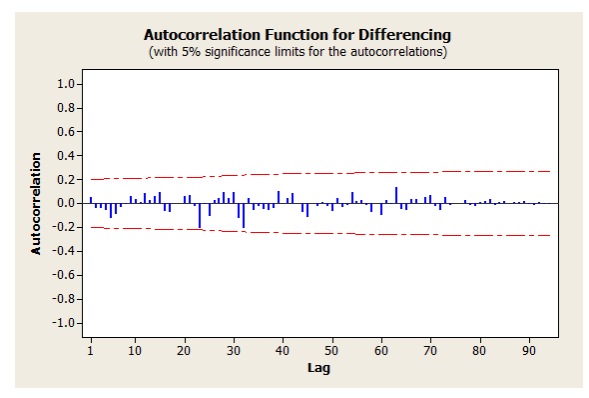

*Gambar 4. 4 Plot ACF Diffrencing*

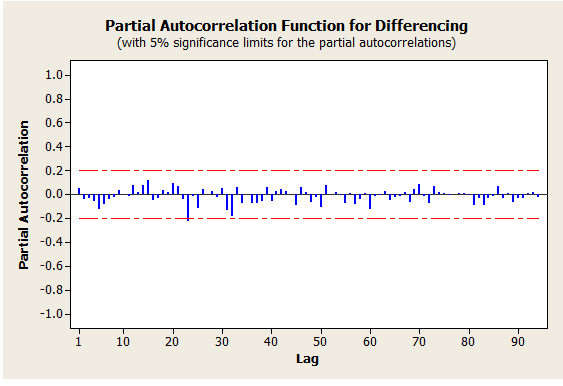

*Gambar 4. 5 Plot PACF Differencing*

2. Penaksiran dan Pengujian Parameter

Dalam langkah ini akan dilakukan estimasi parameter menggunakan metode *Maximum Likelihood* dengan software SAS pada Lampiran 5. Hasil estimasi ditunjukkan pada Tabel 4.2.

*Tabel 4. 2 Estimasi Parameter Model ARIMA ([23],1,0)*

| <b>Parameter</b> | Koefisien | SE    | t-stat | <b>P-value</b> |
|------------------|-----------|-------|--------|----------------|
| $\Delta$ R(23)   | 0,30263   | 10693 | _າ ດາ  | $-0.0047$      |

Langkah selanjutnya adalah uji signifikasi parameter model ARIMA  $(23,1,0)$  dengan menggunakan uji-t untuk melihat kesesuaian dengan data yang ada seperti berikut:

Uji Parameter AR (23)

Hipotesis:

 $H_0$ :  $\phi_{23} = 0$  (parameter  $\phi_{23}$  tidak signifikan)

 $H_1$ :  $\phi_{23} \neq 0$  (parameter  $\phi_{23}$  signifikan) Statistik uji:

Dengan menggunakan persamaan (2.2) maka didapatkan

$$
t_{hitung} = \frac{\hat{\phi}_{23}}{SE(\hat{\phi}_{23})}
$$
  
=  $\frac{-0,30263}{0,10693}$   
=  $-2,83$ 

Dengan tabel distribusi  $t$  diperoleh:

 $t_{table1} = t_{0.025:96} = 1,960$ 

Kriteria pengujian:

Karena  $|t_{hitung}| > t_{table1}$ , maka  $H_0$  ditolak yang artinya parameter model signifikan

Berdasarkan hasil uji signifikansi parameter pada model ARIMA ([23],1,0) menunjukkan parameter AR(23) signifikan.

3. Uji Diagnostik

Asumsi yang harus dipenuhi adalah residual bersifat *white noise* dan berdistribusi normal. Pengujian residual bersifat *white noise* dilakukan dengan uji Ljung-Box sebagai berikut:

Hipotesis:

 $H_0: \rho_1 = \rho_2 = \cdots = \rho_{12} = 0$  (residual bersifat *white noise*)  $H_1$ : minimal ada satu  $\rho_i \neq 0$  untuk  $i = 1, 2, 3, \dots, 12$  (residual tidak bersifat *white noise*)

Statistik uji:

Dengan menggunakan persamaan (2.3) maka didapatkan:

$$
Q = n(n+2) \sum_{k=1}^{12} \frac{\hat{\rho}_k^2}{n-k}, \quad n > k
$$
  
\n
$$
Q = 96(98) \left( \frac{(0,0508)^2}{96-1} + \frac{(-0,0546)^2}{96-2} + \frac{(-0,0160)^2}{96-3} + \frac{(-0,0667)^2}{96-4} + \frac{(-0,1123)^2}{96-5} + \frac{(0,1178)^2}{96-6} + \frac{(0,0405)^2}{96-7} + \frac{(-0,0143)^2}{96-8} + \frac{(0,0144)^2}{96-9} + \frac{(0,0672)^2}{96-10} + \frac{(-0,0185)^2}{96-11} + \frac{(-0,0790)^2}{96-12} \right)
$$

 $Q = 5.245587$ 

Dengan tabel distribusi Chi-*Square* diperoleh:  $X_{(0,05;\,12-0-1)}^2 = X_{(0,05;11)}^2 = 19.675$ 

Kriteria Pengujian:

Karena  $Q < X^2_{(0,05;\,9)}$ , maka  $H_0$  diterima yang berarti bahwa residual bersifat *white noise.*

Pengujian residual bersifat *white noise* dengan menggunakan SAS dapat dilihat pada Lampiran 9.

Selanjutnya pengujian asumsi residual berdistribusi normal dengan menggunakan uji Kolmogorov-Smirnov sebagai berikut: Hipotesis:

 $H_0$ :  $F(x) = F_0(x)$  untuk semua x (residual berdistribusi normal)  $H_1$ :  $F(x) \neq F_0(x)$  untuk beberapa x (residual tidak berdistribusi normal)

Statistik uji:

Dengan menggunakan persamaan (2.4) maka didapatkan,

$$
D_{hitung} = \sup_x |S(x) - F_0(x)|
$$
  
= 0.079804

Dengan tabel Kolmogorov-Smirnov diperoleh:

 $D_{0.05:96} = 0.138507$ 

Kriteria pengujian:

Karena  $D_{hituna} < D_{\alpha,n}$ , maka  $H_0$  diterima yang artinya residual berdistribusi normal.

Pengujian residual berdistribusi normal dengan menggunakan SAS dapat dilihat pada Lampiran 13.

Tahap selanjutnya adalah proses *overfitting*. Model yang dihasilkan dari proses *overfitting* akan dijadikan model alternatif yang kemudian dicari model yang terbaik. Untuk memilih satu model terbaik maka dipilih model ARIMA yang memenuhi uji parameter signifikan, residualnya bersifat *white noise* dan berdistribusi normal. Hasil pengujian signifikansi parameter model dan uji asumsi residual dapat dilihat pada Tabel 4.3.

Dari Tabel 4.3 dapat diketahui model ARIMA (0,1,[23]) memiliki parameter signifikan dan residual bersifat *white noise* dan normal.

| <b>Model</b>               | Uji Parameter<br><b>Signifikan</b> |       | Uji White<br>noise | Uii<br><b>Normalitas</b> |
|----------------------------|------------------------------------|-------|--------------------|--------------------------|
| <b>ARIMA</b><br>(0,1,[23]) | MA (23)                            | Ya    | Ya                 | Ya                       |
| <b>ARIMA</b>               | AR (23)                            | Tidak | Ya                 | Ya                       |
| (23),1,(23)                | MA(23)                             | Tidak |                    |                          |

*Tabel 4. 3 Uji Signifikan Parameter dan Diagnostik Residual pada Model ARIMA Tenor 1 Tahun*

Selanjutnya akan dilakukan pemeriksaan nilai MAPE pada model yang memenuhi uji signifikan parameter, uji *white noise*, dan uji normalitas.

*Tabel 4. 4 MAPE Model ARIMA Tenor 1 Tahun*

| Model              | <b>MAPE</b> |
|--------------------|-------------|
| ARIMA $(23,1,0)$   | 7,2536      |
| ARIMA $(0,1,[23])$ | 5,7396      |
|                    |             |

Dari Tabel 4.4 terlihat bahwa model ARIMA (0,1,[23]) memenuhi semua asumsi dan mempunyai nilai MAPE terkecil. Sehingga dapat disimpulkan bahwa model terbaik untuk peramalan *yield* tenor 1 tahun adalah ARIMA (0,1,[23]). Dengan menggunakan Persamaan (2.1) diperoleh persamaan model peramalan *yield* tenor 1 tahun adalah sebagai berikut:

$$
Y_{1(t)} = Y_{t-1} + \theta_{23} e_{t-23} + e_t \tag{4.1}
$$

Kemudian akan dicari nilai parameter  $\theta_{23}$  menggunakan metode Kalman Filter dengan tujuan untuk memperkecil *noise* pada model ARIMA dan selanjutnya akan dilakukan peramalan *yield* tenor 1 tahun selama 3 bulan kedepan.

## **4.2.2** *Yield* **Tenor 5 Tahun**

Langkah-langkah perumusan model ARIMA pada *Yield* Tenor 5 Tahun akan dijelaskan sebagai berikut.

#### 1. Identifikasi Model ARIMA

Langkah awal dalam merumuskan model ARIMA adalah dengan identifikasi stasioneritas baik secara varian maupun ratarata terhadap data *yield* tenor 5 tahun. Untuk kestasioneran dalam varian dapat dilihat pada transformasi Box-Cox dimana dikatakan stasioner jika *rounded value*-nya adalah 1. Plot Transformasi Box-Cox dari data *yield* tenor 5 tahun dapat dilihat pada Gambar 4.6

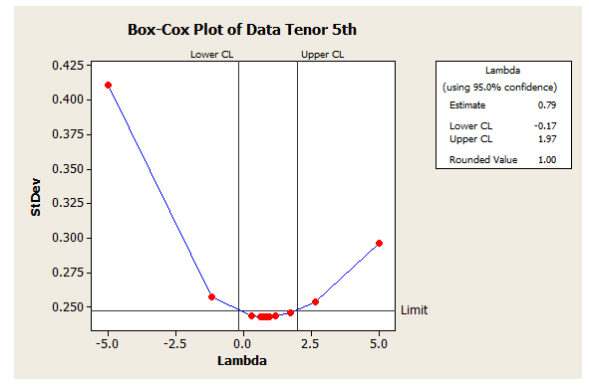

*Gambar 4. 6 Box – Cox Data Tenor 5 Tahun*

Gambar 4.6 menunjukkan nilai λ dengan nilai kepercayaan 95% berada diantara −0,17 dan 1,97, dengan nilai *estimate* sebesar 0,79 dan *rounded value* sebesar 1,00. Hal ini menunjukkan bahwa data sudah stasioner terhadap varian karena nilai *rounded value*-nya sama dengan 1.

Setelah data stasioner dalam varians maka akan dilihat apakah data sudah stasioner dalam rata-rata dapat dilihat dari plot ACF dari data yang sudah stasioner dalam rata-rata pada Gambar 4.7. Dari Gambar 4.7 dapat dilihat bahwa plot ACF memiliki pola *dies down* atau bisa dikatakan mengikuti gelombang sinus. Dapat dilihat juga bahwa masih banyak *lag* yang keluar dari garis merah putus-putus (*significance limit)* dan diduga masih belum stasioner terhadap *mean* sehingga perlu dilakukan proses *differencing*.

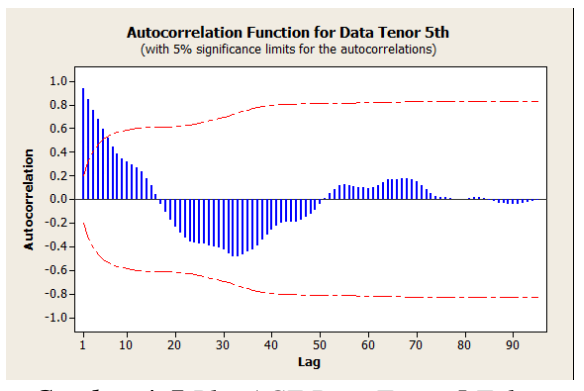

*Gambar 4. 7 Plot ACF Data Tenor 5 Tahun*

Plot *trend* analysis data *yield* setelah proses differencing dapat dilihat pada Gambar 4.8. Pada plot *trend* analysis terlihat bahwa plot berfluktuasi di sekitar nilai tangah dan mendekati sumbu horizontal yang berarti bahwa data sudah stasioner dalam varian maupun rata-rata.

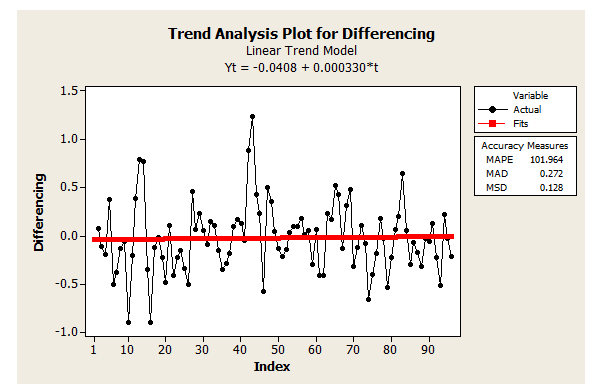

*Gambar 4. 8 Plot Trend Analysis Data Differencing*

Langkah selanjutnya adalah identifikasi model ARIMA dari data yang sudah stasioner dalam varian maupun rata-rata melalui identifikasi plot ACF dan PACF. Plot ACF dapat dilihat pada Gambar 4.9 dan plot PACF dapat dilihat pada Gambar 4.10.

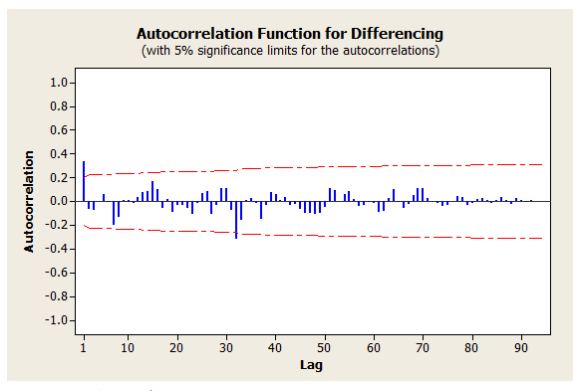

*Gambar 4. 9 Plot ACF Diffrencing*

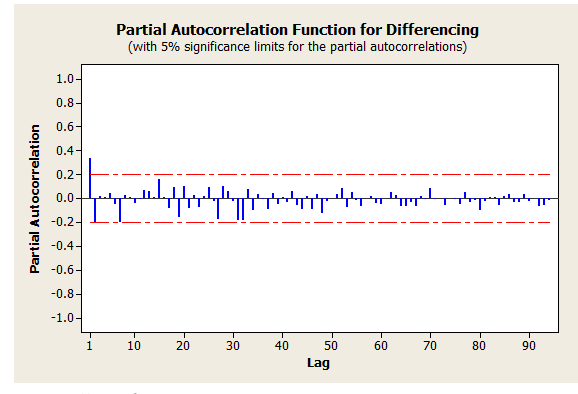

*Gambar 4. 10 Plot PACF Differencing*

Hasil identifikasi terlihat bahwa plot ACF keluar pada *lag* ke-1 dan *lag* ke-32 sedangkan plot PACF keluar pada *lag* ke-1. Sehingga didapatkan dugaan model sementara untuk data *yield* tenor 5 tahun adalah ARIMA (1,1,[1,32]).

## 2. Penaksiran dan Pengujian Parameter

Selanjutnya dilakukan estimasi parameter menggunakan metode *Maximum Likelihood* dengan software SAS seperti pada Lampiran 3. Hasil estimasi ditunjukkan pada Tabel 4.5.

| <b>Parameter</b> | Koefisien | SE.    | t-stat  | <b>P-value</b> |
|------------------|-----------|--------|---------|----------------|
| AR(1)            | 0.27      | 0.2242 | 1.20    | 0.2284         |
| MA(1)            | $-0.0694$ | 0,2367 | $-0.29$ | 0,7692         |
| MA(32)           | 0.4020    | 0.1474 | 2.73    | 0.0064         |

*Tabel 4. 5 Estimasi Parameter Model ARIMA (1,1,[1,32])*

Langkah selanjutnya adalah uji signifikasi parameter model ARIMA ([1,1,[1,32]) dengan mengguakan uji-t untuk melihat kesesuaian dengan data yang ada seperti berikut:

Uji Parameter AR (1)

Hipotesis:

 $H_0$ :  $\phi_1 = 0$  (parameter  $\phi_1$  tidak signifikan)

 $H_1$ :  $\phi_1 \neq 0$  (parameter  $\phi_1$  signifikan)

Statistik uji:

Dengan menggunakan persamaan (2.2) maka didapatkan,

$$
t_{hitung} = \frac{\hat{\phi}_1}{SE(\hat{\phi}_1)}
$$
  
= 
$$
\frac{0.27}{0.2242}
$$
  
= 1.20

Dengan tabel distribusi  $t$  diperoleh:

 $t_{table1} = t_{0.025:96} = 1,960$ Kriteria pengujian:

Karena  $|t_{hitung}| < t_{tablel}$ , maka  $H_0$  diterima yang artinya parameter model tidak signifikan

Uji Parameter MA (1)

Hipotesis:

 $H_0$ :  $\theta_1 = 0$  (parameter  $\theta_1$  tidak signifikan)

$$
H_1: \theta_1 \neq 0
$$
 (parameter  $\theta_1$  significant

Statistik uji:

Dengan menggunakan persamaan (2.2) maka didapatkan,

$$
t_{hitung} = \frac{\hat{\theta}_1}{SE(\theta_1)} \\
= \frac{-0.0694}{0.2367} \\
= -0.29
$$

Dengan tabel distribusi t diperoleh:

 $t_{table1} = t_{0.025:96} = 1,960$ Kriteria pengujian: Karena  $|t_{hitung}| < t_{tablel}$ , maka  $H_0$  diterima yang artinya parameter model tidak signifikan

Uji Parameter MA (32)

Hipotesis:

 $H_0$ :  $\theta_{32} = 0$  (parameter  $\theta_{32}$  tidak signifikan)

 $H_1$ :  $\theta_{32} \neq 0$  (parameter  $\theta_{32}$  signifikan)

Statistik uji:

Dengan menggunakan persamaan (2.2) maka didapatkan,

$$
t_{hitung} = \frac{\hat{\theta}_{32}}{SE(\theta_{32})}
$$
  
=  $\frac{0,4020}{0,1474}$   
= 2,73

Dengan tabel distribusi  $t$  diperoleh:

 $t_{table1} = t_{0.025:96} = 1,960$ 

Kriteria pengujian:

Karena  $|t_{hitung}| > t_{table}$ , maka  $H_0$  ditolak yang artinya parameter model signifikan.

Berdasarkan hasil uji signifikansi parameter pada model ARIMA (1,1,[1,32]) menunjukkan parameter MA(32) signifikan namun parameter AR(1) dan MA(1) tidak signifikan. Karena model ARIMA (1,1, [1, 32]) tidak memenuhi uji signifikansi parameter maka tahap pengujian residual white noise dan residual berdistribusi normal tidak perlu dilakukan.

Tahap selanjutnya adalah proses *overfitting*. Model yang dihasilkan dari proses *overfitting* akan dijadikan model alterntif yang kemudian dicari model yang terbaik. Untuk memilih satu model terbaik maka dipilih model ARIMA yang memenuhi uji parameter signifikan, residualnya bersifat *white noise* dan berdistribusi normal. Hasil pengujian signifikansi parameter model dan uji asumsi residual dapat dilihat pada Lampiran 2.

Dari Lampiran 2 dapat diketahui model ARIMA(0,1,[1,32]), ARIMA (0,1,1), ARIMA (1,1,[32]), ARIMA (1,1,0), ARIMA  $(1,32)$ ,1,0), dan ARIMA $(32)$ ,1,1) memiliki parameter signifikan dan residualnya bersifat *white noise* dan normal. Selanjutnya akan dilakukan pemeriksaan nilai MAPE pada model yang memenuhi uji signifikan parameter, uji *white noise*, dan uji normalitas.

Dari Tabel 4.6 terlihat bahwa model ARIMA (0,1,[1,32]) memenuhi semua asumsi dan mempunyai nilai MAPE terkecil. Sehingga dapat disimpulkan bahwa model terbaik untuk peramalan *yield* tenor 5 tahun adalah ARIMA (0,1,[1,32]).

| <b>TUDEL 7.</b> O MAY L'INVUELANTIMA TENVI 9 TUNIM |        |  |
|----------------------------------------------------|--------|--|
| Model                                              | MAPE   |  |
| ARIMA $(0,1,[1,32])$                               | 2,585  |  |
| ARIMA $(0,1,1)$                                    | 2,9482 |  |
| ARIMA (1,1,32)                                     | 4,0393 |  |
| ARIMA $(1,1,0)$                                    | 2,8684 |  |
| ARIMA ([1,32],1,0)                                 | 5,7147 |  |
| ARIMA (32,1,1)                                     | 4,4601 |  |

*Tabel 4. 6 MAPE Model ARIMA Tenor 5 Tahun*

Dengan menggunakan Persamaan (2.1) diperoleh persamaan model peramalan *yield* tenor 5 tahun adalah sebagai berikut:

$$
Y_{5(t)} = Y_{t-1} + \theta_1 e_{t-1} + \theta_{32} e_{t-32} + e_t \tag{4.2}
$$

Kemudian akan dicari nilai parameter  $\theta_1$  dan  $\theta_{32}$  menggunakan metode Kalman Filter dengan tujuan untuk memperkecil *noise* pada model ARIMA dan selanjutnya akan dilakukan peramalan *yield* tenor 5 tahun selama 3 bulan kedepan.

## **4.2.3** *Yield* **Tenor 10 Tahun**

Langkah-langkah perumusan model ARIMA pada *Yield* Tenor 10 Tahun akan dijelaskan sebagai berikut.

# 1. Identifikasi Model ARIMA

Langkah awal dalam merumuskan model ARIMA adalah dengan identifikasi stasioneritas baik secara varian maupun ratarata terhadap data *yield* tenor 10 tahun. Untuk kestasioneran dalam varian dapat dilihat pada transformasi Box – Cox dimana dikatakan stasioner jika *rounded value*-nya adalah 1. Plot Transformasi Box-Cox dari data *yield* tenor 10 tahun dapat dilihat pada Gambar 4.11

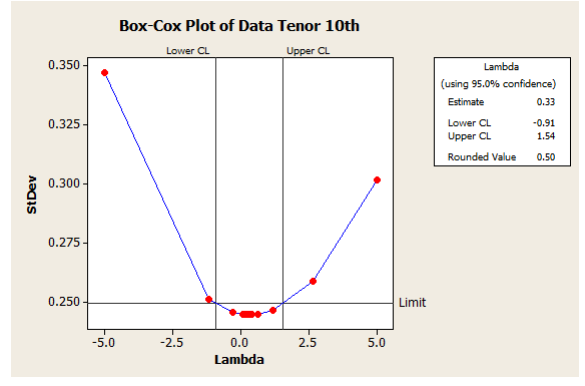

*Gambar 4. 11 Box – Cox Data Tenor 10 Tahun*

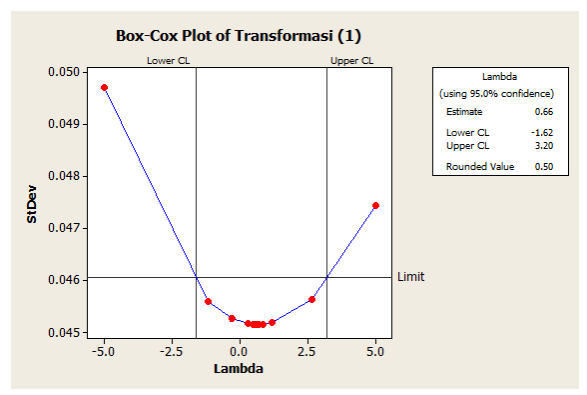

*Gambar 4. 12 Box – Cox Data Transformasi (1)*

Gambar 4.11 menunjukkan nilai λ dengan nilai kepercayaan 95% berada diantara −0,91 dan 1,54, dengan nilai *estimate* sebesar 0,33 dan *rounded value* sebesar 0,50. Hal ini menunjukkan bahwa data belum stasioner terhadap varian karena nilai *rounded value*-nya tidak sama dengan 1. Oleh karena itu perlu dilakukan proses transformasi. Pada Gambar 4.12 terlihat terlihat *rounded value* belum bernilai 1 maka perlu dilakukan transformasi kembali. Pada Gambar 4.13 terlihat bahwa *rounded value* sama dengan 1 sehingga menunjukkan bahwa data sudah stasioner terhadap varian.

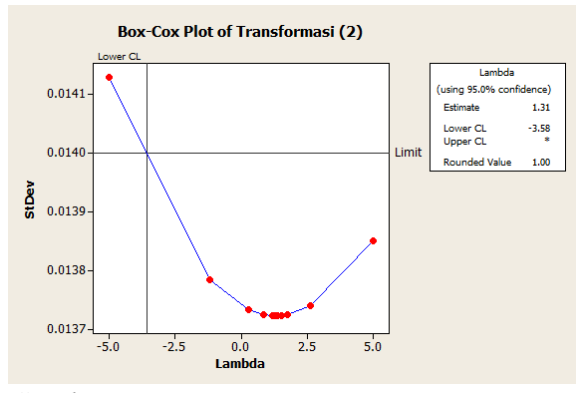

*Gambar 4. 13 Box – Cox Data Transformasi (2)*

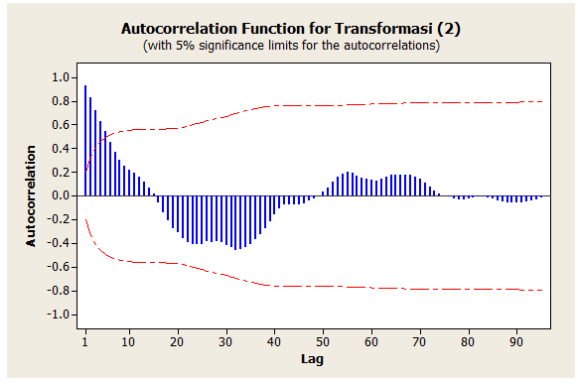

*Gambar 4. 14 Plot ACF Transformasi (2)*

Setelah data stasioner dalam varian maka akan dilihat apakah data sudah stasioner dalam rata-rata dapat dilihat dari plot ACF dari data yang sudah stasioner dalam varians pada Gambar 4.14. Dari plot ACF dapat dilihat bahwa plot ACF memiliki pola *dies down* atau bisa dikatakan mengikuti gelombang sinus. Dapat dilihat juga bahwa masih banyak *lag* yang keluar dari garis merah putus-putus (*significance limit)* dan diduga masih belum stasioner terhadap *mean* sehingga perlu dilakukan proses *differencing*.

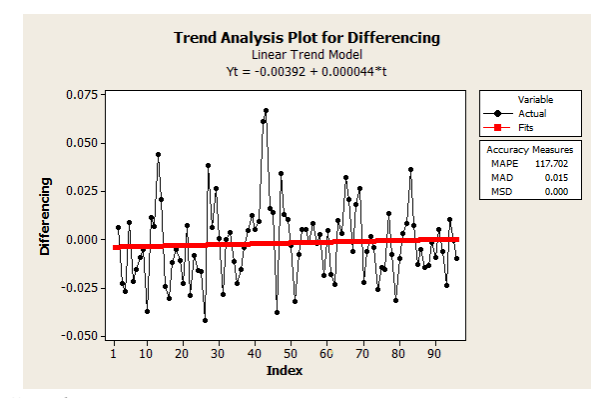

*Gambar 4. 15 Plot Trend Analysis Data Diffrencing*

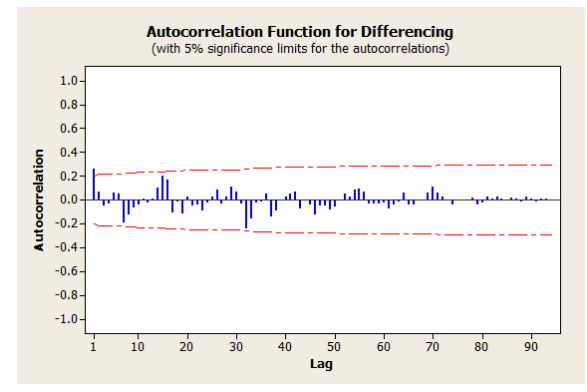

*Gambar 4. 16 Plot ACF Diffrencing*

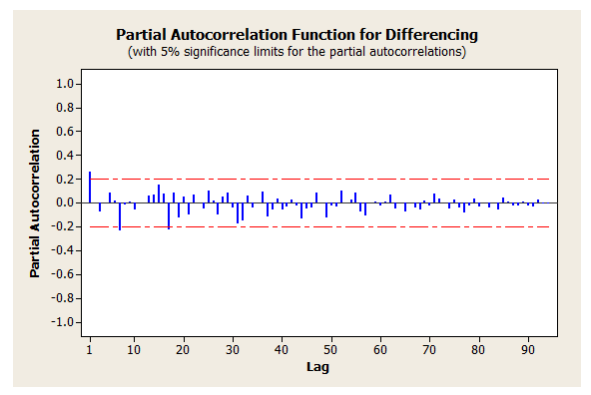

*Gambar 4. 17 Plot PACF Differencing*

Plot *trend* analysis data *yield* setelah proses *differencing* dapat dilihat pada Gambar 4.3. Pada plot *trend* analysis terlihat bahwa plot berfluktuasi di mendekati sumbu horizontal yang berarti bahwa data sudah stasioner dalam varian maupun rata-rata.

Langkah selanjutnya adalah identifikasi model ARIMA dari data yang sudah stasioner dalam varian maupun rata-rata melalui identifikasi plot ACF dan PACF. Plot ACF dapat dilihat pada Gambar 4.16 dan plot PACF dapat dilihat pada Gambar 4.17. Hasil identifikasi terlihat bahwa plot ACF keluar pada *lag* ke-1 sedangkan plot PACF keluar pada *lag* ke-1, *lag* ke-7, dan *lag* ke-17. Sehingga didapatkan dugaan model sementara untuk data *yield* tenor 10 tahun adalah ARIMA ([1,7,17],1,1).

2. Penaksiran dan Pengujian Parameter

Selanjutnya dilakukan estimasi parameter menggunakan metode *Maximum Likelihood* dengan software SAS seperti pada lampiran 7. Hasil estimasi ditunjukkan pada Tabel 4.7

| Parameter | Koefisien  | SE.     |         | P-value |
|-----------|------------|---------|---------|---------|
|           |            |         | t-stat  |         |
| AR(1)     | 0,34470    | 0,26686 | 1.29    | 0,1965  |
| AR(7)     | $-0,20315$ | 0,09773 | $-2.08$ | 0,0376  |
| AR(17)    | $-0,16951$ | 0,09979 | $-1,70$ | 0,0894  |
| MA(1)     | 0,05932    | 0,29561 | 0,20    | 0,8409  |

*Tabel 4. 7 Estimasi Parameter Model ARIMA ([1,7,17],1,1)*

Langkah selanjutnya adalah uji signifikasi parameter model ARIMA  $(1,7,17,1,1)$  dengan mengguakan uji-t untuk melihat kesesuaian dengan data yang ada seperti berikut:

Uji Parameter AR (1) Hipotesis:  $H_0$ :  $\phi_1 = 0$  (parameter  $\phi_1$  tidak signifikan)  $H_1$ :  $\phi_1 \neq 0$  (parameter  $\phi_1$  signifikan) Statistik uji:

Dengan menggunakan persamaan (2.2) maka didapatkan,

$$
t_{hitung} = \frac{\hat{\phi}_1}{SE(\hat{\phi}_1)} \\
= \frac{0,34470}{0,26686} \\
= 1,29
$$

Dengan tabel distribusi  $t$  diperoleh:

 $t_{tablel}$  =  $t_{0.025;96}$  = 1,960

Kriteria pengujian:

Karena  $|t_{hitung}| < t_{table}$  maka  $H_0$  diterima yang artinya parameter model tidak signifikan

Uji Parameter AR (7) Hipotesis:  $H_0$ :  $\phi_7 = 0$  (parameter  $\phi_7$  tidak signifikan)  $H_1$ :  $\phi_7 \neq 0$  (parameter  $\phi_7$  signifikan) Statistik uji:

Dengan menggunakan persamaan (2.2) maka didapatkan,

$$
t_{hitung} = \frac{\hat{\phi}_7}{SE(\hat{\phi}_7)} \\
= \frac{-0.20315}{0.09773} \\
= -2.08
$$

Dengan tabel distribusi  $t$  diperoleh:

 $t_{table1} = t_{0.025:96} = 1,960$ 

Kriteria pengujian:

Karena  $|t_{hitung}| > t_{table}$  maka  $H_0$  diterima yang artinya parameter model signifikan

Uji Parameter AR (17)

Hipotesis:

 $H_0$ :  $\phi_{17} = 0$  (parameter  $\phi_{17}$  tidak signifikan)  $H_1$ :  $\phi_{17} \neq 0$  (parameter  $\phi_{17}$  signifikan) Statistik uji:

Dengan menggunakan persamaan (2.2) maka didapatkan,

$$
t_{hitung} = \frac{\hat{\phi}_{17}}{SE(\hat{\phi}_{17})}
$$
  
= 
$$
\frac{-0.16951}{0.09979}
$$
  
= -1.70

Dengan tabel distribusi  $t$  diperoleh:

 $t_{table1} = t_{0.025:96} = 1,960$ 

Kriteria pengujian:

Karena  $|t_{hitung}| < t_{table}$  maka  $H_0$  diterima yang artinya parameter model tidak signifikan

Uji Parameter MA (1)

Hipotesis:

 $H_0$ :  $\theta_1 = 0$  (parameter  $\theta_1$  tidak signifikan)

 $H_1$ :  $\theta_1 \neq 0$  (parameter  $\theta_1$  signifikan)

Statistik uji:

Dengan menggunakan persamaan (2.2) maka didapatkan,

$$
t_{hitung} = \frac{\hat{\theta}_1}{SE(\theta_1)} \n= \frac{0,05932}{0,29561} \n= 0,20
$$

Dengan tabel distribusi  $t$  diperoleh:

$$
t_{tablel} = t_{0,025;96} = 1,960
$$

Kriteria pengujian:

Karena  $|t_{hituna}| < t_{table}$  maka  $H_0$  ditolak yang artinya parameter model tidak tidak signifikan

Berdasarkan hasil uji signifikansi parameter pada model ARIMA ([1,7,17],1,1) menunjukkan parameter AR(7) signifikan namun pada parameter AR(1), AR(17), dan MA(1) tidak signifikan. Karena model ARIMA ([1,7,17],1,1) tidak memenuhi uji signifikansi parameter maka tahap pengujian residual white noise dan residual berdistribusi normal tidak perlu dilakukan.

Tahap selanjutnya adalah proses *overfitting*. Model yang dihasilkan dari proses *overfitting* akan dijadikan model alterntif yang kemudian dicari model yang terbaik. Untuk memilih satu model terbaik maka dipilih model ARIMA yang memenuhi uji parameter signifikan, residualnya bersifat *white noise* dan berdistribusi normal. Hasil pengujian signifikansi parameter model dan uji asumsi residual dapat dilihat pada Lampiran 3.

Dari Lampiran 3 dapat diketahui model ARIMA([1,7],1,0), ARIMA(0,1,1), dan ARIMA(1,1,[7,17]) memiliki parameter signifikan. Selanjutnya akan dilakukan pemeriksaan nilai MAPE pada model yang memenuhi uji signifikan parameter, uji *white noise*, dan uji normalitas.

| Model               | <b>MAPE</b> |
|---------------------|-------------|
| ARIMA $([1,7],1,0)$ | 0,8050      |
| ARIMA $(0,1,1)$     | 0,7918      |
| ARIMA (1,1,[7,17])  | 0,8470      |

*Tabel 4. 8 MAPE Model ARIMA Tenor 10 Tahun*

Dari Tabel 4.8 terlihat bahwa model ARIMA (0,1,1) memenuhi semua asumsi dan mempunyai nilai MAPE terkecil. Sehingga dapat disimpulkan bahwa model terbaik untuk peramalan *yield* tenor 10 tahun adalah ARIMA (0,1,1). Dengan menggunakan Persamaan (2.1) diperoleh persamaan model peramalan *yield* tenor 10 tahun adalah sebagai berikut:

$$
Y_{10(t)} = Y_{t-1}^* + \theta_1 e_{t-1} + e_t \text{ dimana } Y_t^* = Y_t^{0,25}
$$
 (4.3)

Kemudian akan dicari nilai parameter  $\theta_1$  menggunakan metode Kalman Filter dengan tujuan untuk memperkecil *noise* pada model ARIMA dan selanjutnya akan dilakukan peramalan *yield* tenor 10 tahun selama 3 bulan kedepan

## 4.2.4 *Yield* **Tenor 20 Tahun**

Langkah-langkah perumusan model ARIMA pada *Yield* Tenor 1 Tahun akan dijelaskan sebagai berikut.

## 1. Identifikasi Model ARIMA

Langkah awal dalam merumuskan model ARIMA adalah dengan identifikasi stasioneritas baik secara varian maupun ratarata terhadap data *yield* tenor 20 tahun. Untuk kestasioneran dalam varian dapat dilihat pada transformasi Box-Cox dimana dikatakan stasioner jika *rounded value*-nya adalah 1. Plot Transformasi Box-Cox dari data *yield* tenor 20 tahun dapat dilihat pada Gambar 4.18

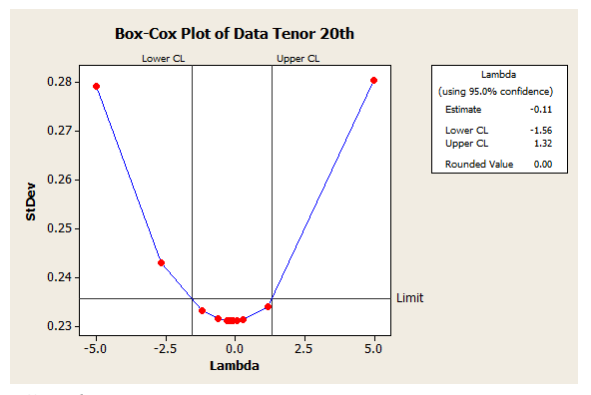

*Gambar 4. 18 Box – Cox Data Tenor 20 Tahun*

Gambar 4.18 menunjukkan nilai λ dengan nilai kepercayaan 95% berada diantara −1,56 dan 1,32, dengan nilai *estimate* sebesar −0,11 dan *rounded value* sebesar 1,00. Hal ini menunjukkan bahwa data belum stasioner terhadap varian karena nilai *rounded value*-nya tidak sama dengan 1. Oleh karena itu perlu dilakukan proses transformasi.

Pada Gambar 4.19 dan Gambar 4.20 terlihat terlihat *rounded value* belum bernilai 1 maka perlu dilakukan transformasi kembali. Pada Gambar 4.21 terlihat bahwa *rounded value* sama dengan 1 sehingga menunjukkan bahwa data sudah stasioner terhadap varian.

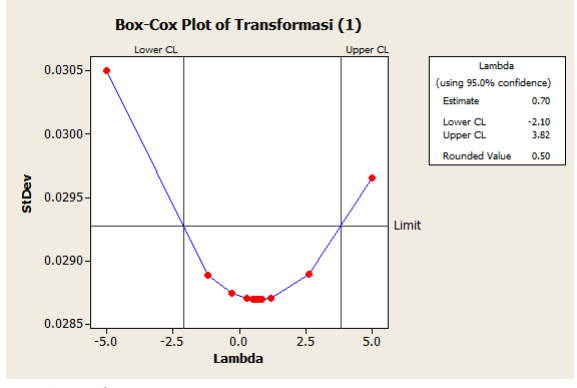

*Gambar 4. 19 Box – Cox Transformasi (1)*

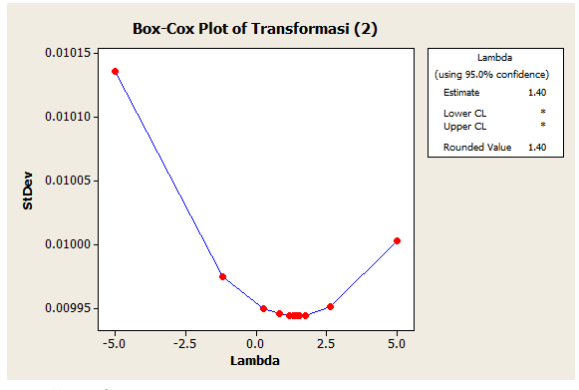

*Gambar 4. 20 Box – Cox Transformasi (2)*

Setelah data stasioner dalam varians maka akan dilihat apakah data sudah stasioner dalam rata-rata dapat dilihat dari plot ACF dari data yang sudah stasioner dalam varians pada Gambar 4.22.

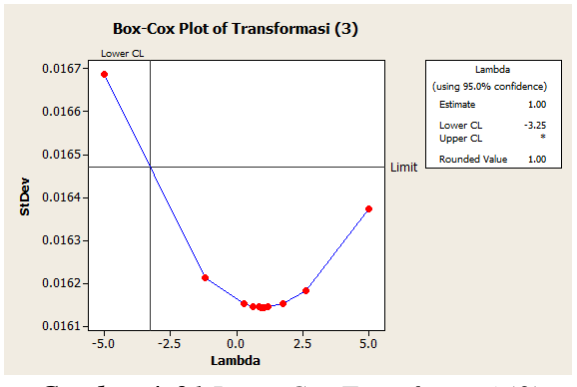

*Gambar 4. 21 Box – Cox Transformasi (3)*

Dari Gambar 4.22 dapat dilihat bahwa plot ACF memiliki pola *dies down* atau bisa dikatakan mengikuti gelombang sinus. Dapat dilihat juga bahwa masih banyak *lag* yang keluar dari garis merah putus-putus (*significance limit)* dan diduga masih belum stasioner terhadap *mean* sehingga perlu dilakukan proses *differencing*. Pada Gambar 4.23 terlihat bahwa plot *trend* analysis berfluktuasi di sekitar nilai tangah dan mendekati sumbu horizontal yang berarti bahwa data sudah stasioner dalam varian maupun rata-rata.

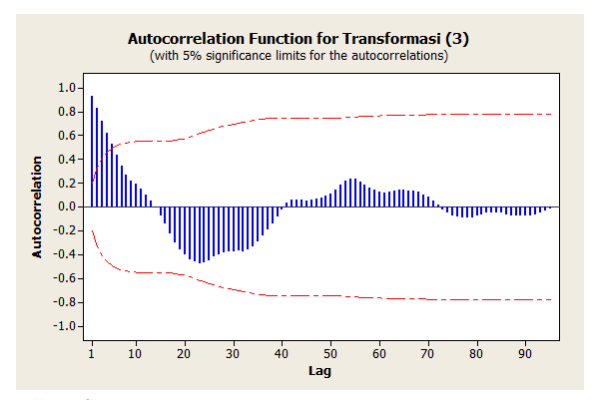

*Gambar 4. 22 Plot ACF Data Transformasi (3)*

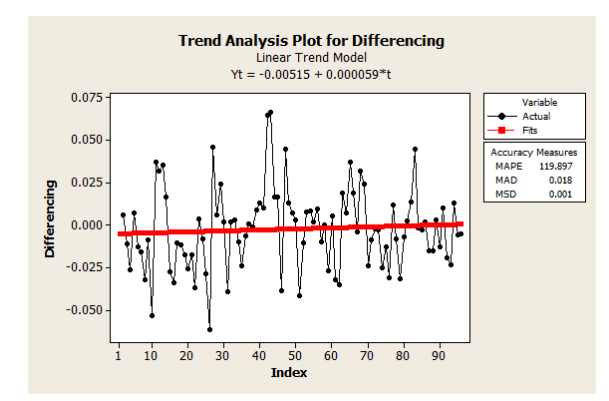

*Gambar 4. 23 Plot Trend Analysis Data Differencing*

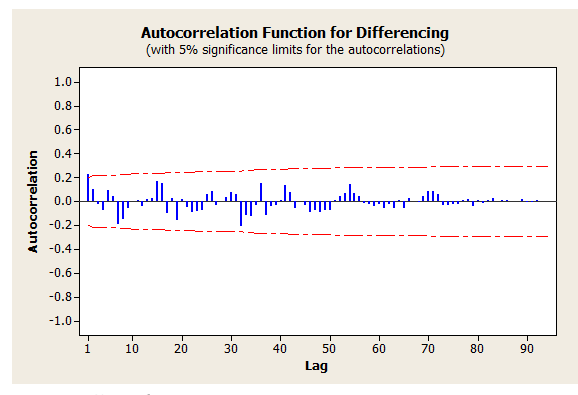

*Gambar 4. 24 Plot ACF Diffrencing*

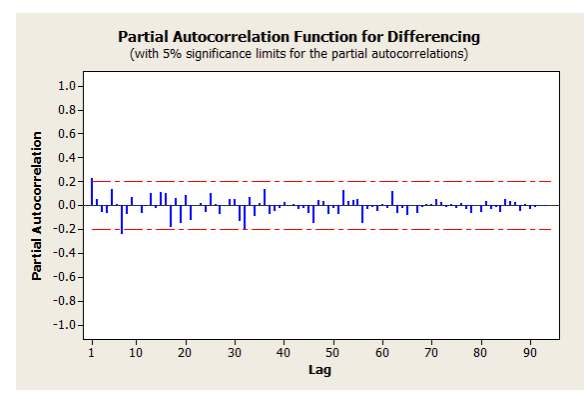

*Gambar 4. 25 Plot PACF Differencing*

Langkah selanjutnya adalah identifikasi model ARIMA dari data yang sudah stasioner dalam varian maupun rata-rata melalui identifikasi plot ACF dan PACF. Plot ACF dapat dilihat pada Gambar 4.24 dan plot PACF dapat dilihat pada Gambar 4.25. Hasil identifikasi terlihat bahwa plot ACF keluar pada *lag* ke-1 sedangkan plot PACF keluar pada *lag* ke-1 dan ke-7. Sehingga didapatkan dugaan model sementara untuk data *yield* tenor 20 tahun adalah ARIMA $([1,7],1,1)$ .

2. Penaksiran dan Pengujian Parameter

Selanjutnya dilakukan estimasi parameter menggunakan metode *Maximum Likelihood* dengan software SAS seperti pada lampiran 8. Hasil estimasi ditunjukkan pada Tabel 4.19

| <b>Parameter</b> | Koefisien  | SE.     | t-stat  | <b>P-value</b> |
|------------------|------------|---------|---------|----------------|
| AR(1)            | 0.412171   | 0,30154 | 1.37    | 0.1711         |
| AR(7)            | $-0.19331$ | 0.09704 | $-1,99$ | 0,0464         |
| MA(1)            | 0,20030    | 0,33435 | 0,60    | 0,5491         |

*Tabel 4. 9 Estimasi Parameter Model ARIMA ([1,7],1,1)*

Langkah selanjutnya adalah uji signifikasi parameter model ARIMA([1,7],1,1) dengan mengguakan uji-t untuk melihat kesesuaian dengan data yang ada seperti berikut:

Uji Parameter AR (1) Hipotesis:  $H_0$ :  $\phi_1 = 0$  (parameter  $\phi_1$  tidak signifikan)  $H_1$ :  $\phi_1 \neq 0$  (parameter  $\phi_1$  signifikan) Statistik uji:

Dengan menggunakan persamaan (2.2) maka didapatkan,

$$
t_{hitung} = \frac{\hat{\phi}_1}{SE(\hat{\phi}_1)} = \frac{0,412171}{0,30154} = 1,37
$$

Dengan tabel distribusi  $t$  diperoleh:

 $t_{table1} = t_{0.025:96} = 1,960$ Kriteria pengujian: Karena  $|t_{hitung}| < t_{table}$ , maka  $H_0$  diterima yang artinya parameter model tidak signifikan

Uji Parameter AR (7) Hipotesis:  $H_0$ :  $\phi_7 = 0$  (parameter  $\phi_7$  tidak signifikan)  $H_1$ :  $\phi_7 \neq 0$  (parameter  $\phi_7$  signifikan) Statistik uji:

Dengan menggunakan persamaan (2.2) maka didapatkan,

$$
t_{hitung} = \frac{\hat{\phi}_7}{SE(\hat{\phi}_7)} \\
= \frac{-0.19331}{0.09704} \\
= -1.99
$$

Dengan tabel distribusi  $t$  diperoleh:

 $t_{table1} = t_{0.025:96} = 1,960$ 

Kriteria pengujian:

Karena  $|t_{hitung}| > t_{tablel}$  maka  $H_0$  ditolak yang artinya parameter model signifikan

Uji Parameter MA (1)

Hipotesis:

 $H_0$ :  $\theta_1 = 0$  (parameter  $\theta_1$  tidak signifikan)

 $H_1$ :  $\theta_1 \neq 0$  (parameter  $\theta_1$  signifikan)

Statistik uji:

Dengan menggunakan persamaan (2.2) maka didapatkan,

$$
t_{hitung} = \frac{\hat{\theta}_1}{SE(\hat{\theta}_1)} \\
= \frac{0,20030}{0,33435} \\
= 0,60
$$

Dengan tabel distribusi  $t$  diperoleh:

 $t_{table1} = t_{0.025:94} = 1,960$ Karena  $|t_{hitung}| < t_{table}$  maka  $H_0$  diterima yang artinya parameter model tidak tidak signifikan

Berdasarkan hasil uji signifikansi parameter pada model ARIMA ([1,7],1,1) menunjukkan parameter AR(7) signifikan namun parameter AR(1) dan MA(1) tidak signifikan. Karena model ARIMA ([1,7],1,1) tidak memenuhi uji signifikansi parameter maka tahap pengujian residual white noise dan residual berdistribusi normal tidak perlu dilakukan.

Tahap selanjutnya adalah proses *overfitting*. Model yang dihasilkan dari proses *overfitting* akan dijadikan model alterntif yang kemudian dicari model yang terbaik dengan memilih model ARIMA yang memenuhi uji parameter signifikan, residualnya bersifat *white noise* dan berdistribusi normal. Hasil pengujian signifikansi parameter model dan uji asumsi residual dapat dilihat pada Lampiran 4.

Dari Lampiran 4 dapat diketahui model ARIMA ([1,7],1,0) dan ARIMA(1,1,[7]) memiliki parameter signifikan . Selanjutnya akan dilakukan pemeriksaan nilai MAPE pada model yang memenuhi uji signifikan parameter, uji *white noise*, dan uji normalitas.

| Model             | <b>MAPE</b> |
|-------------------|-------------|
| ARIMA $(1,7,1,0)$ | 0.8395      |
| ARIMA (1,1,[7])   | 0.7977      |

*Tabel 4. 10 MAPE Model ARIMA Tenor 20 Tahun*

Dari Tabel 4.10 terlihat bahwa model ARIMA (1,1,[7]) memenuhi semua asumsi dan mempunyai nilai MAPE terkecil. Sehingga dapat disimpulkan bahwa model terbaik untuk peramalan *yield* tenor 1 tahun adalah ARIMA (1,1,[7]). Dengan menggunakan Persamaan (2.1) diperoleh persamaan model peramalan *yield* tenor 20 tahun adalah sebagai berikut:

$$
Y_{20(t)} = Y_{t-1}^* + \phi_1 (Y_{t-1}^* - Y_{t-2}^*) - \theta_7 e_{t-7} + e_t
$$
  
dimana  $Y_t^* = (\ln Y_t)^{0,7}$  (4.4)
Kemudian akan dicari nilai parameter  $\phi_1$  dan  $\theta_7$  menggunakan metode Kalman Filter dengan tujuan untuk memperkecil *noise* pada model ARIMA dan selanjutnya akan dilakukan peramalan *yield* tenor 20 tahun selama 3 bulan kedepan

### **4.3 Estimasi Parameter dangan Kalman Filter**

Pada tahap ini akan dilakukan penerapan Kalman Filter untuk mengestimasi parameter model ARIMA pada prediksi *yield* obligasi. Parameter *state* yang akan diestimasi adalah  $\phi_t$  dan  $\theta_t$ .

### **4.3.1** *Yield* **Tenor 1 Tahun**

Model ARIMA terbaik *yield* tenor 1 tahun yang akan digunakan pada penelitian ini adalah sebagai berikut (4.1):

$$
Y_{1(t)} = Y_{t-1} - \theta_{23} e_{t-23} + e_t
$$

Dengan koefisien  $\theta_{23}$  adalah parameter yang akan diestimasi menggunakan Kalman Filter dan Y<sub>1(t)</sub> adalah nilai yield. Model ARIMA selanjutnya akan dikonstruksi ke dalam bentuk *state space* dengan state vektor  $x(t) = [\theta_{23} \quad Y_{1(t)}]^T$  dan akan diterapan pada algoritma Kalman Filter sebagai berikut:

Nilai parameter  $\theta_{23}$  bernilai konstan, maka:  $(\theta_{23})_{t+1} = (\theta_{23})_{t}$ 

Sesuai dengan model ARIMA yang didapat, maka:  $(Y_{1(t)})_{t+1} = (Y_{1(t)})_t - (\theta_{23}e_{t-23})_t + e_t$ 

Model sistem pada persamaan (2.6):  $x_{t+1} = Ax_t + Bu_t + w_t$ sehingga dapat dituliskan sebagai berikut:  $\int_V^{\theta_{23}}$  $\left[Y_{1(t)}\right]$  $t+1$  $=\begin{bmatrix} 1 & 0 \\ -2 & 1 \end{bmatrix}$  $\begin{bmatrix} 1 & 0 \\ -e_{t-23} & 1 \end{bmatrix} \begin{bmatrix} \theta_{23} \\ Y_{1(t)} \end{bmatrix}$  $\left[Y_{1(t)}\right]$  $\boldsymbol{t}$  $+ \begin{bmatrix} 0 \\ 1 \end{bmatrix}$  $\binom{0}{1}(e_t) + w_t$ 

Model pengukuran pada persamaan (2.7):  $z_t = H_t x_t + v_t$ sehingga dapat dituliskan sebagai berikut:  $\theta_{23}$ 

$$
z_t = Y_{1(t)} = [0 \quad 1] \begin{bmatrix} \theta_{23} \\ Y_{1(t)} \end{bmatrix}_t + v_t
$$

Setelah diperoleh model sistem dan pengukuran pada metode Kalman Filter, selanjutnya dilakukan tahap inisialisasi. Pada tahap inisialisasi akan diberikan nilai awal  $\hat{x}_0$ , Q, R, P<sub>0</sub>. Nilai awal  $\theta_{23}$ diperoleh dari parameter model ARIMA menggunakan MLE sedangkan Y<sub>1(t)</sub> diperoleh dari nilai awal peramalan *yield* tenor 1 tahun. Untuk penambahan nilai *noise* model sistem ( ) dan *noise*  model pengukuran  $(v_t)$  dibangkitkan dari komputer melalui program Matlab.

Untuk nilai awal  $\hat{x}_0$  dan  $P_0$  diberikan sebagai berikut:

$$
\hat{x}_0 = \begin{bmatrix} 0.2821 \\ 5.6076 \end{bmatrix}, \ P_0 = \begin{bmatrix} 0.001 & 0 \\ 0 & 0.1 \end{bmatrix}
$$

Nilai awal variansi dari *noise* sistem  $Q_t$  dan noise pengukuran  $R_t$ diberikan sebagai berikut:

$$
Q_t = \begin{bmatrix} Q & 0 \\ 0 & Q \end{bmatrix}, R_t = R
$$
  
dimana  $Q = 10^{-3}$  dan  $R = 10^{-4}$ 

Selanjutnya masuk ke dalam tahap prediksi:

$$
\begin{aligned} \hat{x}_{t+1}^-=A_t\hat{x}_t + B_t u_t\\ P_{t+1}^-=A_t P_t A_t^T + G_t Q_t G_t^T \end{aligned}
$$

Tahap selanjutnya adalah tahap koreksi. Pada tahap ini melibatkan Kalman gain sebagai berikut:

 $K_{t+1} = P_{t+1}^{-} H_{t+1}^{T} (H_{t+1} P_{\bar{t}+1} H_{t+1}^{T} + R_{t+1})^{-1}$ Lalu nilai  $\hat{x}_{t+1}$  diestimasi dengan menggunakan nilai  $\hat{x}_{t+1}$  yang diperoleh dari tahap prediksi.

 $\hat{x}_{t+1} = \hat{x}_{t+1}^- + K_{t+1} \hat{(z}_{t+1} - H_{t+1} \hat{x}_{t+1}^-)$ Kemudian, nilai  $P_{t+1}$  dicari menggunakan  $P_{t+1}$  yang telah dicari pada tahap prediksi.

$$
P_{t+1} = (I - K_{t+1}H_{t+1})P_{t+1}^{-}
$$

Untuk proses simulasi estimasi parameter menggunakan Kalman Filter dilakukan dengan bantuan software Matlab. Hasil estimasi parameter model ARIMA pada *yield* tenor 1 tahun menggunakan Filter Kalman dapat dilihat pada Tabel 4.11

| <b>Faktor Pembanding</b> |               | $\sim$<br><b>ARIMA</b> | ARIMA-Kalman<br>Filter |
|--------------------------|---------------|------------------------|------------------------|
| Koef                     | $\theta_{23}$ | 0,2821                 | 0,1996                 |
| Peramalan                | $Y_{1(97)}$   | 5,6076                 | 5,0038                 |
|                          | 1(98)         | 5,3424                 | 5,0960                 |
|                          | $Y_{1(99)}$   | 5,3775                 | 5,3545                 |
| <b>MAPE</b>              |               | 5,7393                 | 0,3131                 |

*Tabel 4. 11 Hasil Estimasi Parameter Model ARIMA Tenor 1 Tahun Sebelum dan Sesudah menggunakan Kalman Filter*

Parameter model ARIMA hasil estimasi Kalman Filter pada Tabel 4.11 disubtitusikan ke Persamaan (4.1), sehingga diperoleh persamaan model sabagai berikut:

 $Y_{1(t)} = Y_{t-1} - 0.1996 e_{t-23} + e_t$ 

Dari hasil simulasi dilakukan prediksi *yield* tenor 1 tahun sebanyak 3 bulan kedepan. Perbandingan nilai aktual, hasil peramalan ARIMA dan hasil simulasi model ARIMA yang parameternya diestimasi menggunakan Kalman Filter dapat dilihat pada Gambar 4.26

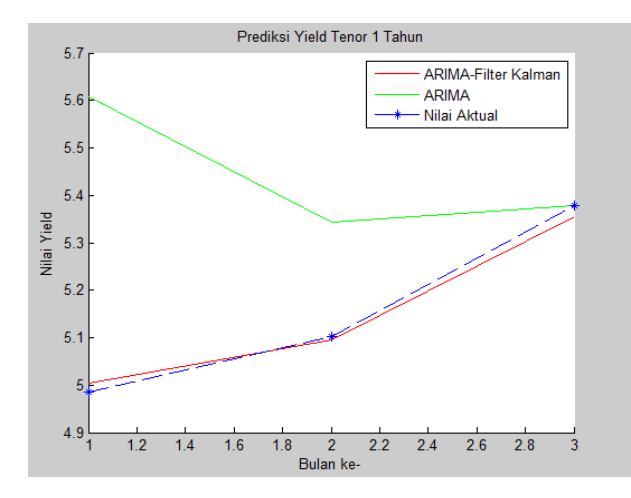

*Gambar 4. 26 Hasil Simulasi Perbandingan ARIMA, ARIMA-Kalman Filter, dan Faktual*

### **4.3.2** *Yield* **Tenor 5 Tahun**

Model ARIMA terbaik *yield* tenor 5 tahun yang akan digunakan pada penelitian ini adalah sebagai berikut:

$$
Y_{5(t)} = Y_{t-1} - \theta_1 e_{t-1} - \theta_{32} e_{t-32} + e_t
$$

Dengan koefisien  $\theta_1$  dan  $\theta_{32}$  adalah parameter yang akan diestimasi menggunakan Kalman Filter dan Y<sub>5(t)</sub> adalah nilai yield. Model ARIMA selanjutnya akan dikonstruksi ke dalam bentuk *state space* dengan state vektor  $x(t) = [\theta_1 \quad \theta_{32} \quad Y_{5(t)}]^T$  dan akan diterapan pada algoritma Kalman Filter sebagai berikut:

Nilai parameter  $\theta_1$  dan  $\theta_{32}$  bernilai konstan, maka:  $(\theta_1)_{t+1} = (\theta_1)_{t}$  $(\theta_{32})_{t+1} = (\theta_{32})_{t}$ 

Sesuai dengan model ARIMA yang didapat, maka:  $(Y_{5(t)})_{t+1} = (Y_{5(t)})_t - (\theta_1 e_{t-1} + \theta_{32} e_{t-32})_t + e_t$ 

Model sistem pada persamaan (2.6):  $x_{t+1} = Ax_t + Bu_t + w_t$ sehingga dapat dituliskan sebagai berikut: [  $\theta_1$  $\theta_{32}$  $Y_{5(t)}$ ]  $t+1$  $= |$ 1 0 0 0 1 0  $-e_{t-1}$   $-e_{t-32}$  1  $\prod$  $\theta_1$  $\theta_{32}$  $Y_{1(t)}$ ] t  $+$  | 0 0 1  $\left| (e_t) + w_t \right|$ 

Model pengukuran pada persamaan (2.7):  $z_t = H_t x_t + v_t$ sehingga dapat dituliskan sebagai berikut:

$$
z_t = Y_{5(t)} = \begin{bmatrix} 0 & 0 & 1 \end{bmatrix} \begin{bmatrix} \theta_1 \\ \theta_{32} \\ Y_t \end{bmatrix}_t
$$

Setelah diperoleh model sistem dan pengukuran pada metode Kalman Filter, selanjutnya dilakukan tahap inisialisasi. Pada tahap inisialisasi akan diberikan nilai awal  $\hat{x}_0$ , Q, R, P<sub>0</sub>. Nilai awal  $\theta_1$  dan  $\theta_7$  diperoleh dari parameter model ARIMA menggunakan MLE sedangkan Y<sub>5(t)</sub> diambil nilai awal peramalan *yield* tenor 5 tahun. Untuk penambahan nilai *noise* model sistem ( ) dan *noise* model

pengukuran ( ) dibangkitkan dari komputer melalui program Matlab.

Untuk nilai awal  $\hat{x}_0$  dan  $P_0$  diberikan sebagai berikut:

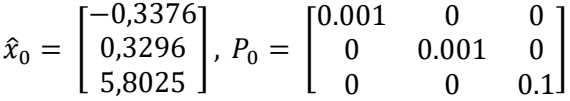

Nilai awal variansi dari *noise* sistem  $Q_t$  dan noise pengukuran  $R_t$ diberikan sebagai berikut:

$$
Q_t = \begin{bmatrix} Q & 0 & 0 \\ 0 & Q & 0 \\ 0 & 0 & Q \end{bmatrix}, R_t = R
$$
  
dimana  $Q = 10^{-3}$  dan  $R = 10^{-4}$ 

Selanjutnya masuk ke dalam tahap prediksi:

 $\hat{x}_{t+1} = A_t \hat{x}_t + B_t u_t$  $P_{t+1}^{-} = A_t P_t A_t^T + G_t Q_t G_t^T$ 

Tahap selanjutnya adalah tahap koreksi. Pada tahap ini melibatkan Kalman gain sebagai berikut:

 $K_{t+1} = P_{t+1}^{-} H_{t+1}^{T} (H_{t+1} P_{\bar{t}+1} H_{t+1}^{T} + R_{t+1})^{-1}$ Lalu nilai  $\hat{x}_{t+1}$  diestimasi dengan menggunakan nilai  $\hat{x}_{t+1}$  yang diperoleh dari tahap prediksi.  $\hat{x}_{t+1} = \hat{x}_{t+1}^- + K_{t+1}$   $\hat{z}_{t+1} - H_{t+1} \hat{x}_{t+1}^-$ 

Kemudian, nilai  $P_{t+1}$  dicari menggunakan  $P_{t+1}$  yang telah dicari pada tahap prediksi.

 $P_{t+1} = (I - K_{t+1}H_{t+1})P_{t+1}$ 

Untuk proses simulasi estimasi parameter menggunakan Kalman Filter dilakukan dengan software Matlab. Hasil estimasi parameter model ARIMA pada *yield* tenor 5 tahun menggunakan Filter Kalman dapat dilihat pada Tabel 4.12

Dari hasil simulasi dilakukan prediksi *yield* tenor 5 tahun sebanyak 3 bulan kedepan. Perbandingan nilai aktual, hasil peramalan ARIMA dan hasil simulasi model ARIMA yang parameternya diestimasi menggunakan Kalman Filter dapat dilihat pada Gambar 4.27

| <b>Faktor Pembanding</b> |               | $\cdots$<br><b>ARIMA</b> | <b>ARIMA-</b> |
|--------------------------|---------------|--------------------------|---------------|
|                          |               |                          | Kalman Filter |
| Koef                     | θ.            | $-0,3376$                | $-0.9729$     |
|                          | $\theta_{32}$ | 0,3296                   | 0,2907        |
| Peramalan                | $Y_{1(97)}$   | 5,8025                   | 5,7615        |
|                          | $Y_{1(98)}$   | 5,7058                   | 5,7996        |
|                          | $Y_{1(99)}$   | 5,7853                   | 6,1006        |
| <b>MAPE</b>              |               | 2,5850                   | 0,1019        |

*Tabel 4. 12 Hasil Estimasi Parameter Model ARIMA Tenor 5 Tahun Sebelum dan Sesudah menggunakan Kalman Filter*

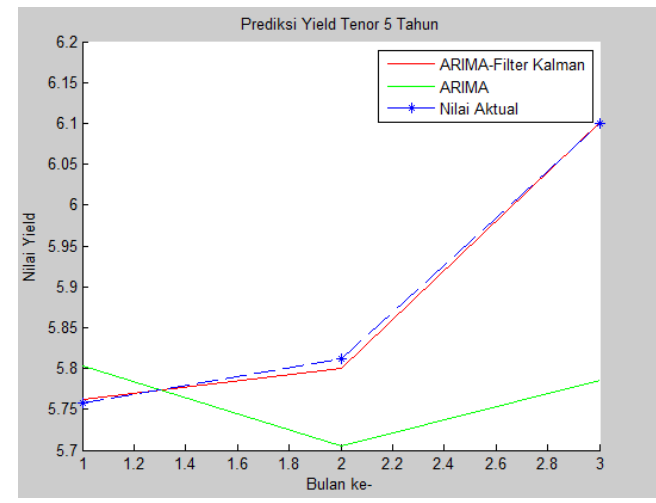

*Gambar 4. 27 Hasil Simulasi Perbandingan ARIMA, ARIMA-Kalman Filter, dan Faktual*

Parameter model ARIMA hasil estimasi Kalman Filter pada Tabel 4.12 disubtitusikan ke Persamaan (4.2), sehingga diperoleh persamaan model sabagai berikut:

$$
Y_{5(t)} = Y_{t-1} + 0.9729e_{t-1} - 0.2907e_{t-32} + e_t
$$

### **4.3.3** *Yield* **Tenor 10 Tahun**

Model ARIMA terbaik *yield* tenor 10 tahun yang akan digunakan pada penelitian ini adalah sebagai berikut:

$$
Y_{10(t)} = Y_{t-1} - \theta_1 e_{t-1} + e_t
$$

Dengan koefisien  $\theta_1$  adalah parameter yang akan diestimasi menggunakan Kalman Filter dan Y<sub>10(t)</sub> adalah nilai *yield*. Model ARIMA selanjutnya akan dikonstruksi ke dalam bentuk *state space* dengan state vektor  $x(t) = [\theta_1 \quad Y_{10(t)}]^T$  dan akan diterapan pada algoritma Kalman Filter sebagai berikut:

Nilai parameter  $\theta_1$  bernilai konstan, maka:  $(\theta_1)_{t+1} = (\theta_1)_{t}$ 

Sesuai dengan model ARIMA yang didapat, maka:  $(Y_{10(t)})_{t+1} = (Y_{10(t)})_t - (\theta_1 e_{t-1})_t + e_t$ 

Model sistem pada persamaan (2.6):  $x_{t+1} = Ax_t + Bu_t + w_t$ sehingga dapat dituliskan sebagai berikut:  $\int_V \theta_1$  $\left[ Y_{10(t)} \right]$  $t+1$  $=\begin{bmatrix} 1 & 0 \\ -2 & 1 \end{bmatrix}$  $\begin{bmatrix} 1 & 0 \\ -e_{t-1} & 1 \end{bmatrix} \begin{bmatrix} \theta_1 \\ Y_{10} \end{bmatrix}$  $\left[ Y_{10(t)}^{1} \right]$ t  $+ \begin{bmatrix} 0 \\ 1 \end{bmatrix}$  $\binom{0}{1}(e_t) + w_t$ 

Model pengukuran pada persamaan (2.7):  $z_t = H_t x_t + v_t$ atau dapat juga ditulis:  $z_t = Y_{10(t)} = [0 \quad 1] \begin{bmatrix} \theta_1 \\ y_1 \end{bmatrix}$  $\begin{bmatrix} Y_t \\ Y_t \end{bmatrix}$  $\boldsymbol{t}$ 

Setelah diperoleh model sistem dan pengukuran pada metode Kalman Filter, selanjutnya dilakukan tahap inisialisasi. Pada tahap inisialisasi akan diberikan nilai awal  $\hat{x}_0$ , Q, R, P<sub>0</sub>. Nilai awal  $\theta_1$ diperoleh dari koefisien parameter model ARIMA menggunakan MLE sedangkan  $Y_{10(t)}$  diambil nilai awal peramalan *yield* tenor 10 tahun. Untuk penambahan nilai *noise* model sistem ( ) dan *noise*  model pengukuran  $(v_t)$  dibangkitkan dari komputer melalui program Matlab.

Untuk nilai awal  $\hat{x}_0$  dan  $P_0$  diberikan sebagai berikut:

$$
\hat{x}_0 = \begin{bmatrix} -0.2343 \\ 1.5916 \end{bmatrix}, \ P_0 = \begin{bmatrix} 0.001 & 0 \\ 0 & 0.1 \end{bmatrix}
$$

Nilai awal variansi dari *noise* sistem  $Q_t$  dan noise pengukuran  $R_t$ diberikan sebagai berikut:

$$
Q_t = \begin{bmatrix} Q & 0 \\ 0 & Q \end{bmatrix}, R_t = R
$$
  
dimana  $Q = 10^{-3}$  dan  $R = 10^{-4}$ 

Selanjutnya masuk ke dalam tahap prediksi:  $\hat{x}_{t+1} = A_t \hat{x}_t + B_t u_t$  $P_{t+1}^{-} = A_t P_t A_t^T + G_t Q_t G_t^T$ 

Tahap selanjutnya adalah tahap koreksi. Pada tahap ini melibatkan Kalman gain sebagai berikut:

 $K_{t+1} = P_{t+1}^{-} H_{t+1}^{T} (H_{t+1} P_{\bar{t}+1} H_{t+1}^{T} + R_{t+1})^{-1}$ Lalu nilai  $\hat{x}_{t+1}$  diestimasi dengan menggunakan nilai  $\hat{x}_{t+1}$  yang diperoleh dari tahap prediksi.

 $\hat{x}_{t+1} = \hat{x}_{t+1}^- + K_{t+1} \hat{(z}_{t+1} - H_{t+1} \hat{x}_{t+1}^-)$ 

Kemudian, nilai  $P_{t+1}$  dicari menggunakan  $P_{t+1}$  yang telah dicari pada tahap prediksi.

 $P_{t+1} = (I - K_{t+1}H_{t+1})P_{t+1}$ 

Untuk proses simulasi estimasi parameter menggunakan Kalman Filter dilakukan dengan software Matlab. Hasil estimasi parameter model ARIMA pada *yield* tenor 10 tahun menggunakan Filter Kalman dapat dilihat pada Tabel 4.13

Dari hasil simulasi dilakukan prediksi *yield* tenor 10 tahun sebanyak 3 bulan kedepan. Perbandingan nilai aktual, hasil peramalan ARIMA dan hasil simulasi model ARIMA yang parameternya diestimasi menggunakan Kalman Filter dapat dilihat pada Gambar 4.28

Parameter model ARIMA hasil estimasi Kalman Filter pada Tabel 4.13 disubtitusikan ke Persamaan (4.3), sehingga diperoleh persamaan model sabagai berikut:

$$
Y_{10(t)} = Y_{t-1} + 0.8565e_{t-1} + e_t
$$

| <b>Faktor Pembanding</b> |             | 00<br><b>ARIMA</b> | ARIMA-Filter<br>Kalman |
|--------------------------|-------------|--------------------|------------------------|
| Koef                     |             | $-0,2343$          | $-0,8565$              |
| Peramalan                | $r_{1(97)}$ | 1,5916             | 1,7024                 |
|                          | 1(98)       | 1,5899             | 1,6972                 |
|                          | (1(99)      | 1,5881             | 1,7156                 |
| <b>MAPE</b>              |             | 0,7918             | 0,0833                 |

*Tabel 4. 13 Hasil Estimasi Parameter Model ARIMA Tenor 10 Tahun Sebelum dan Sesudah menggunakan Kalman Filter*

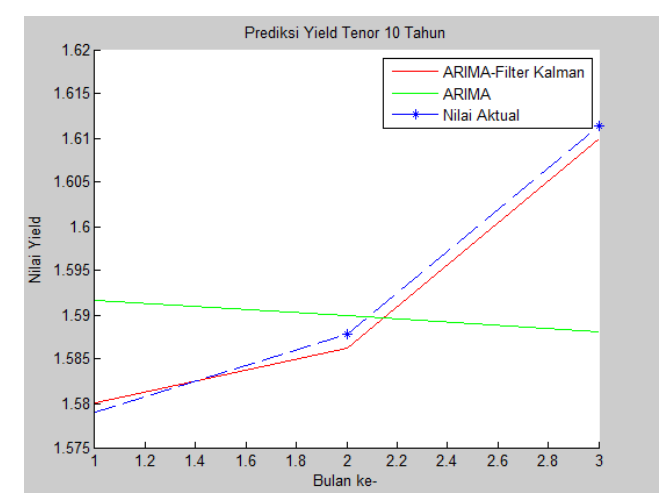

*Gambar 4. 28 Hasil Simulasi Perbandingan ARIMA, ARIMA-Kalman Filter, dan Faktual*

### **4.3.4** *Yield* **Tenor 20 Tahun**

Model ARIMA terbaik *yield* tenor 20 tahun yang akan digunakan pada penelitian ini adalah sebagai berikut:

$$
Y_{20(t)} = Y_{t-1} + \phi_1(Y_{t-1} - Y_{t-2}) - \theta_7 e_{t-7} + e_t
$$

Dengan koefisien  $\phi_1$  dan  $\theta_7$  adalah parameter yang akan diestimasi menggunakan Kalman Filter dan  $Y_{20(t)}$  adalah nilai *yield*. Model ARIMA selanjutnya akan dikonstruksi ke dalam

bentuk *state space* dengan state vektor  $x(t) = [\phi_1 \quad \theta_7 \quad Y_{20(t)}]^T$ dan akan diterapan pada algoritma Kalman Filter sebagai berikut:

Nilai parameter  $\phi_1$  dan  $\theta_7$  bernilai konstan, maka:  $(\phi_1)_{t+1} = (\phi_1)_{t}$  $(\theta_7)_{t+1} = (\theta_7)_{t}$ Sesuai dengan model ARIMA yang didapat, maka:  $(Y_{20(t)})_{t+1} = (Y_{20(t)})_t + (\phi_1(Y_{t-1} - Y_{t-2}))_t - (\theta_7 e_{t-7})_t + e_t$ 

Model sistem pada persamaan (2.6):  $x_{t+1} = Ax_t + Bu_t + w_t$ sehingga dapat dituliskan sebagai berikut: [  $\phi_1$  $\theta_7$  $Y_{20(t)}$ ]  $t+1$  $= |$ 1 0 0 0 1 0  $Y_{t-1} - Y_{t-2} - e_{t-7}$  1  $\prod$  $\phi_1$  $\theta_7$  $Y_{20(t)}$ ] t  $+$  |  $\boldsymbol{0}$ 0 1  $\big| (e_t)$  $+ w_t$ 

Model pengukuran pada persamaan (2.7):  $z_t = H_t x_t + v_t$ sehingga dapat dituliskan sebagai berikut:

 $z_t = Y_{20(t)} = [0 \ 0 \ 1]$  $\phi_1$  $\theta_7$  $Y_t$ ]  $\boldsymbol{t}$ 

Setelah diperoleh model sistem dan pengukuran pada metode Kalman Filter, selanjutnya dilakukan tahap inisialisasi. Pada tahap inisialisasi akan diberikan nilai awal  $\hat{x}_0$ , Q, R,  $P_0$ . Nilai awal  $\phi_1$  dan  $\theta_7$  diperoleh dari koefisien parameter model ARIMA menggunakan MLE sedangkan  $Y_{20(t)}$  diambil nilai awal peramalan *yield* tenor 20 tahun. Untuk penambahan nilai *noise* model sistem ( ) dan *noise* model pengukuran ( ) dibangkitkan dari komputer melalui program Matlab.

Untuk nilai awal  $\hat{x}_0$  dan  $P_0$  diberikan sebagai berikut:

$$
\hat{x}_0 = \begin{bmatrix} 0.2263 \\ 0.2060 \\ 1.6077 \end{bmatrix}, \ P_0 = \begin{bmatrix} 0.001 & 0 & 0 \\ 0 & 0.001 & 0 \\ 0 & 0 & 0.1 \end{bmatrix}
$$

Nilai awal variansi dari *noise* sistem  $Q_t$  dan noise pengukuran  $R_t$ diberikan sebagai berikut:

$$
Q_t = \begin{bmatrix} Q & 0 & 0 \\ 0 & Q & 0 \\ 0 & 0 & Q \end{bmatrix}, R_t = R
$$
  
dimana  $Q = 10^{-3}$  dan  $R = 10^{-4}$ 

Selanjutnya masuk ke dalam tahap prediksi:

 $\hat{x}_{t+1} = A_t \hat{x}_t + B_t u_t$  $P_{t+1}^{-} = A_t P_t A_t^T + G_t Q_t G_t^T$ 

Tahap selanjutnya adalah tahap koreksi. Pada tahap ini melibatkan Kalman gain sebagai berikut:

 $K_{t+1} = P_{t+1}^{-} H_{t+1}^{T} (H_{t+1} P_{\bar{t}+1} H_{t+1}^{T} + R_{t+1})^{-1}$ Lalu nilai  $\hat{x}_{t+1}$  diestimasi dengan menggunakan nilai  $\hat{x}_{t+1}$  yang diperoleh dari tahap prediksi.  $\hat{x}_{t+1} = \hat{x}_{t+1}^- + K_{t+1}$   $\hat{z}_{t+1} - H_{t+1} \hat{x}_{t+1}^-$ Kemudian, nilai  $P_{t+1}$  dicari menggunakan  $P_{t+1}$  yang telah dicari

pada tahap prediksi.

 $P_{t+1} = (I - K_{t+1}H_{t+1})P_{t+1}$ 

Untuk proses simulasi estimasi parameter menggunakan Kalman Filter dilakukan dengan software Matlab. Hasil estimasi parameter model ARIMA pada *yield* tenor 20 tahun menggunakan Filter Kalman dapat dilihat pada Tabel 4.14

| танин эсосит аан эсзишт тенддиникин каппан тисп |             |              |               |  |  |
|-------------------------------------------------|-------------|--------------|---------------|--|--|
| <b>Faktor Pembanding</b>                        |             | <b>ARIMA</b> | <b>ARIMA-</b> |  |  |
|                                                 |             |              | Kalman Filter |  |  |
| Koef                                            |             | 0,2263       | 0,2774        |  |  |
|                                                 | θ-          | 0,2060       | 0,0552        |  |  |
| Peramalan                                       | $Y_{1(97)}$ | 1,6077       | 1,5914        |  |  |
|                                                 | $Y_{1(98)}$ | 1,6029       | 1,5996        |  |  |
|                                                 | $Y_{1(99)}$ | 1,6045       | 1,6213        |  |  |
| <b>MAPE</b>                                     |             | 0,7977       | 0,0880        |  |  |

*Tabel 4. 14 Hasil Estimasi Parameter Model ARIMA Tenor 20 Tahun Sebelum dan Sesudah menggunakan Kalman Filter*

Parameter model ARIMA pada Tabel 4.14 disubtitusikan ke Persamaan (4.4), sehingga diperoleh persamaan model sabagai berikut:

 $Y_{20(t)} = Y_{t-1} + 0.2774Y_{t-1} + 0.0552e_{t-7} + e_t$ 

Dari hasil simulasi dilakukan prediksi *yield* tenor 20 tahun sebanyak 3 bulan kedepan. Perbandingan nilai aktual, hasil peramalan ARIMA dan hasil simulasi model ARIMA yang parameternya diestimasi menggunakan Kalman Filter dapat dilihat pada Gambar 4.29

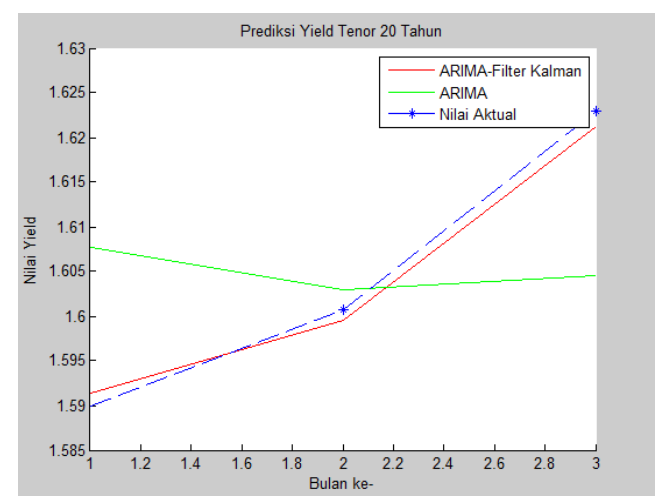

*Gambar 4. 29 Hasil Simulasi Perbandingan ARIMA, ARIMA-Kalman Filter, dan Faktual*

## **BAB V PENUTUP**

Bab ini membahas mengenai kesimpulan dari tugas akhir dan saran yang dapat digunakan untuk pengembangan penelitian selanjutnya dengan topik yang sama.

### **5.1 Kesimpulan**

Berdasarkan hasil analisis data *time series yield* obligasi Surat Utang Negara dapat disimpulkan bahwa:

1. Model terbaik peramalan pada masing-masing tenor adalah:

Model peramalan pada *yield* tenor 1 tahun adalah ARIMA(0,1,[23]) dan dinotasikan sebagai berikut:

$$
Y_{1(t)} = Y_{t-1} + \theta_{23} e_{t-23} + e_t
$$

Model peramalan pada *yield* tenor 5 tahun adalah ARIMA(0,1,[1,32]) dan dinotasikan sebagai berikut:

 $Y_{5(t)} = Y_{t-1} + \theta_1 e_{t-1} + \theta_3 e_{t-32} + e_t$ 

Model peramalan pada *yield* tenor 10 tahun adalah ARIMA(0,1,1) dan dinotasikan sebagai berikut:

 $Y_{10(t)} = Y_{t-1}^* + \theta_1 e_{t-1} + e_t$ dimana  $Y_t^* = Y_t^{0,25}$ 

Model peramalan pada *yield* tenor 20 tahun adalah ARIMA(1,1,[7]) dan dinotasikan sebagai berikut:

 $Y_{20(t)} = Y_{t-1}^* + \phi_1(Y_{t-1}^* - Y_{t-2}^*) - \theta_7 e_{t-7} + e_t$ dimana  $Y_t^* = (\ln Y_t)^{0.7}$ 

2. Dengan menggunakan Kalman Filter dalam estimasi parameter model ARIMA diperoleh model peramalan sebagai berikut:

Hasil estimasi parameter pada model ARIMA *yield* tenor 1 tahun adalah  $\theta_{23} = 0.1996$ 

Hasil estimasi parameter pada model ARIMA *yield* tenor 5 tahun adalah  $\theta_1 = -0.9729$  dan  $\theta_{32} = 0.2907$ 

Hasil estimasi parameter pada model ARIMA *yield* tenor 10 tahun adalah  $\theta_1 = -0.8565$ 

Hasil estimasi parameter pada model ARIMA *yield* tenor 20 tahun adalah  $\phi_1 = 0.2774$  dan  $\theta_7 = 0.0552$ 

3. Berdasarkan hasil simulasi, dapat disimpulkan bahwa penggunaan Kalman Filter dalam estimasi parameter model ARIMA dapat memperkecil nilai MAPE sehingga peramalan yang didapatkan menjadi lebih akurat.

## **5.2 Saran**

Untuk pengembangan penelitian selanjutnya, metode Kalman Filter selain dapat diterapkan untuk mengestimasi parameter juga dapat diterapkan untuk mengestimasi *error***.** Metode Kalman Filter juga dapat diterapkan pada model peramalan *time series* lainnya, seperti SARIMA dan *Artifical Neural Network* (ANN).

### **DAFTAR PUSTAKA**

- [1] Hartana, P.K.R.S. (2010). *Pembentukan Kurva Yield Obligasi Pemerintah Berbunga Kupon Tetap dengan Menggunakan Permodelan Nelson Siegel Svensson dan Cubic Spline.* Tesis Magister Manajemen, Universitas Indonesia, Jakarta.
- [2] Fatimah, S. (2014). *Implementasi Model Dinamik Nelson Siegel pada Peramalan Yield to Maturity.* Tugas Akhir Jurusan Matematika, Universitas Indonesia, Jakarta.
- [3] Achmanda, A.S. (2017*). Model ARIMA - Filter Kalman untuk Prediksi Harga Komoditas Minyak Mentah.* Tugas Akhir Jurusan Matematika, Institut Teknologi Sepuluh Nopember, Surabaya.
- [4] Kurniawan, T. (2014). *Penerapan Metode Kalman Filter dalam Perbaikan Hasil Prediksi Cuaca dengan Metode ARIMA*. Tugas Akhir Jurusan Matematika, Institut Teknologi Sepuluh Nopember, Surabaya.
- [5] Wahyuningsih, Y. (2011). *Peramalan Yield dan Harga Obligasi Pemerintah dengan Pendekatan ARIMA dan BackPropagation-ANN.* Tugas Akhir Jurusan Statistika, Institut Teknologi Sepuluh Nopember, Surabaya.
- [6] Pamungkas, M.H. (2016). *Estimasi Parameter Model ARIMA Menggunakan Kalman Filter Untuk Peramala Permintaan Darah (Studi Kasus : UTD PMI Surabaya).* Tugas Akhir Jurusan Matematika ITS, Surabaya.
- [7] Makridakis, McGee, dan Wheelright, W. (1999). *Metode dan Aplikasi Peramalan.* Edisi Kedua. Terj. Andriyanto, U.S. Bina Rupa Aksara: Jakarta.
- [8] Wei, W.S. (1994). *Time Series Analysis: Univariate and Multivariate Method*. Second Edition. United State of America: Pearson Education, Inc.
- [9] Yati, Elvi. dkk. (2013). *Transformasi Box-Cox pada Analisis Regresi Linier Sederhana.* Jurnal Matematika UNAND. Vol. 2 No. 2 Hal. 115-122. ISSN : 2303-2910. Padang.
- [10] Syarifudin, A. N. N. dkk. (2018). *Perbandingan Metode Kalman Filter, Exetended Kalman Filter, dan Ensemble Kalman Filter pada Model Penyebaran Vidus HIV/AIDS.* Jurnal Limits. Vol. 15, No. 1. E-ISSN: 2579-8936. Surabaya.

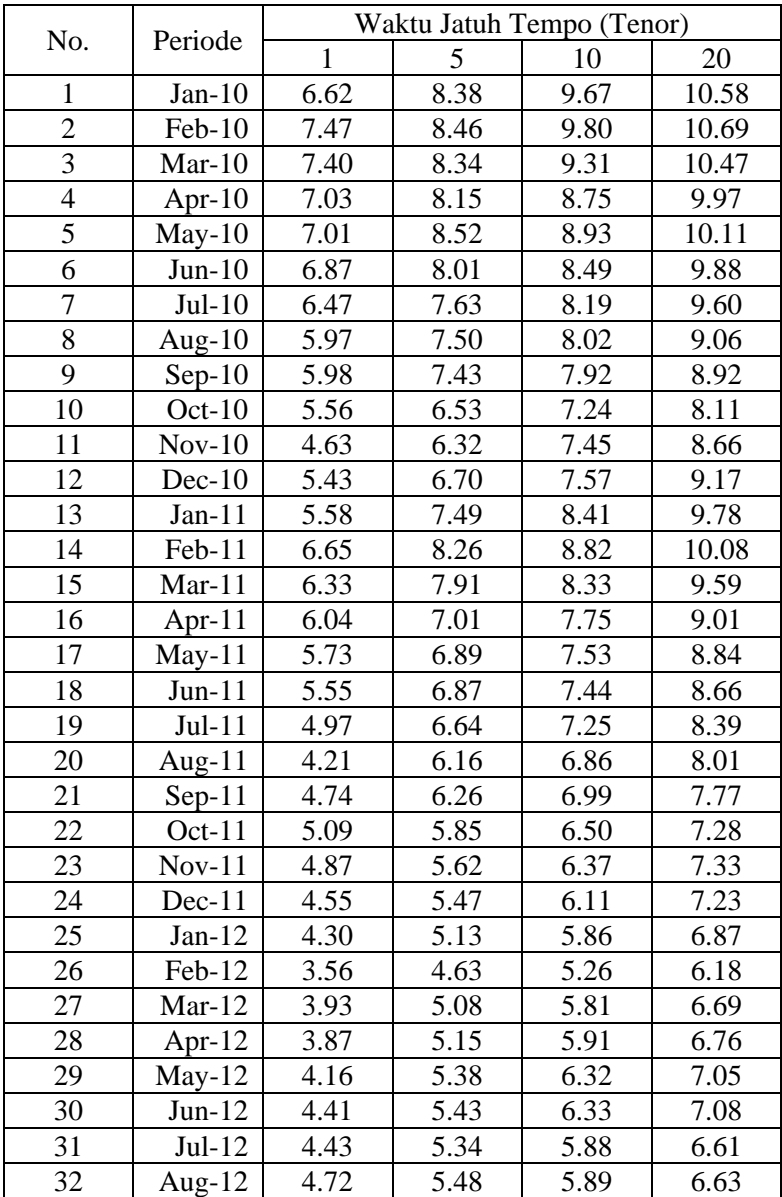

# **LAMPIRAN 1** *Data Yield Obligasi Surat Berharga Negara*

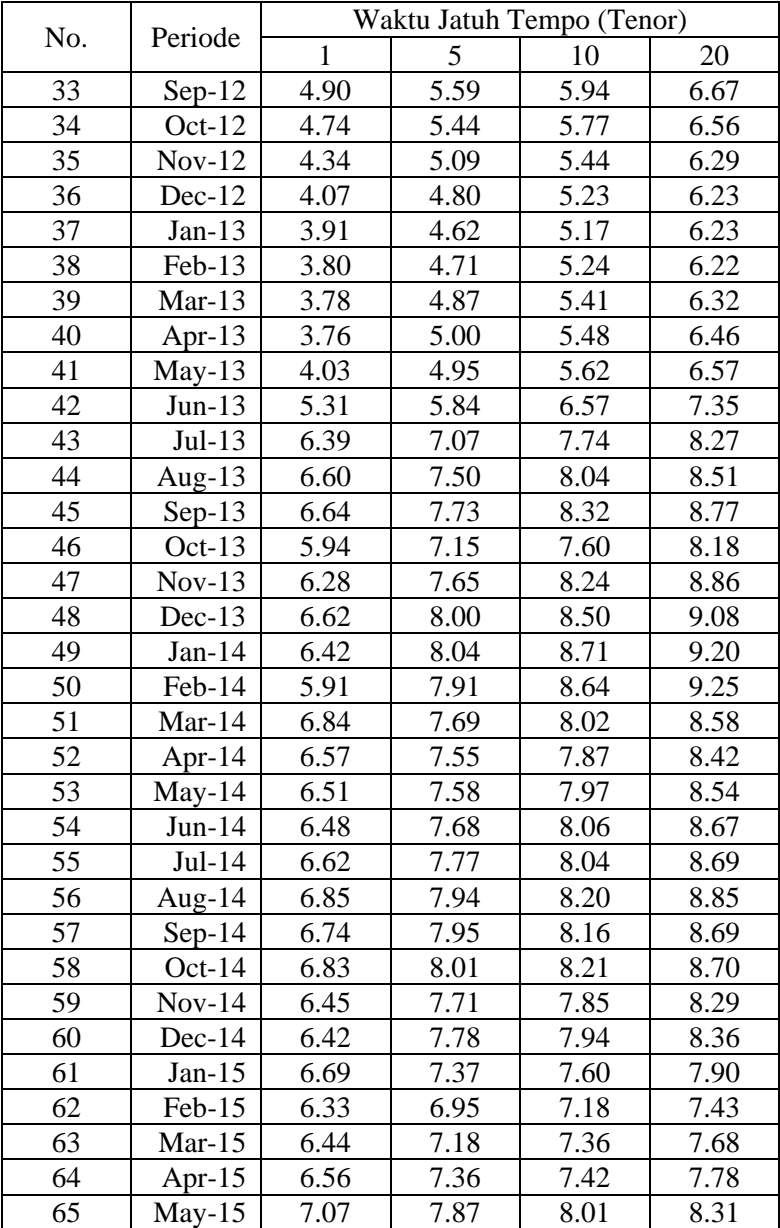

# **LAMPIRAN 1 (Lanjutan)**

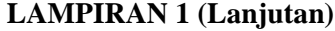

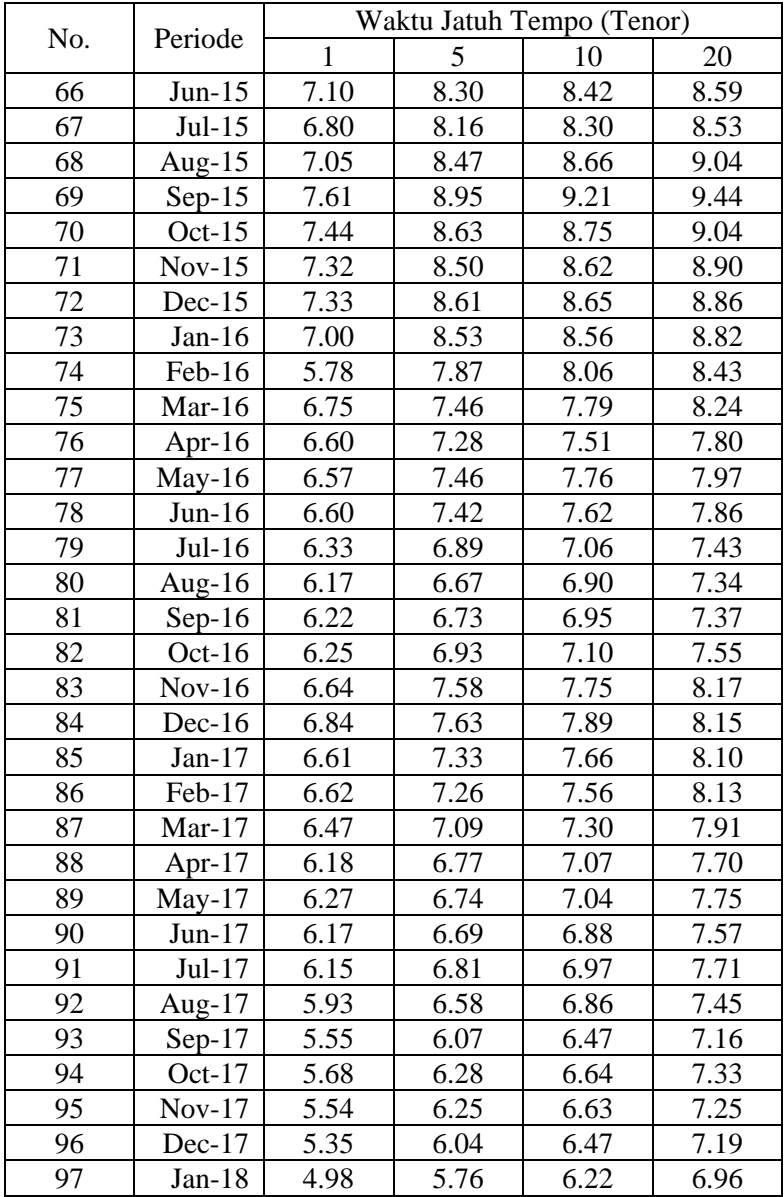

# **LAMPIRAN 1 (Lanjutan)**

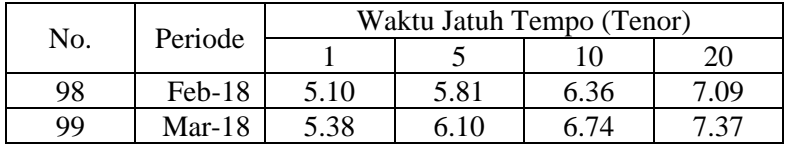

*Sumber: Kementrian Keuangan Republik Indonesia*

## **LAMPIRAN 2**

# *Hasil Uji Parameter Signifikan, Uji White Noise dan Uji Normalitas pada Yield Tenor 5 Tahun*

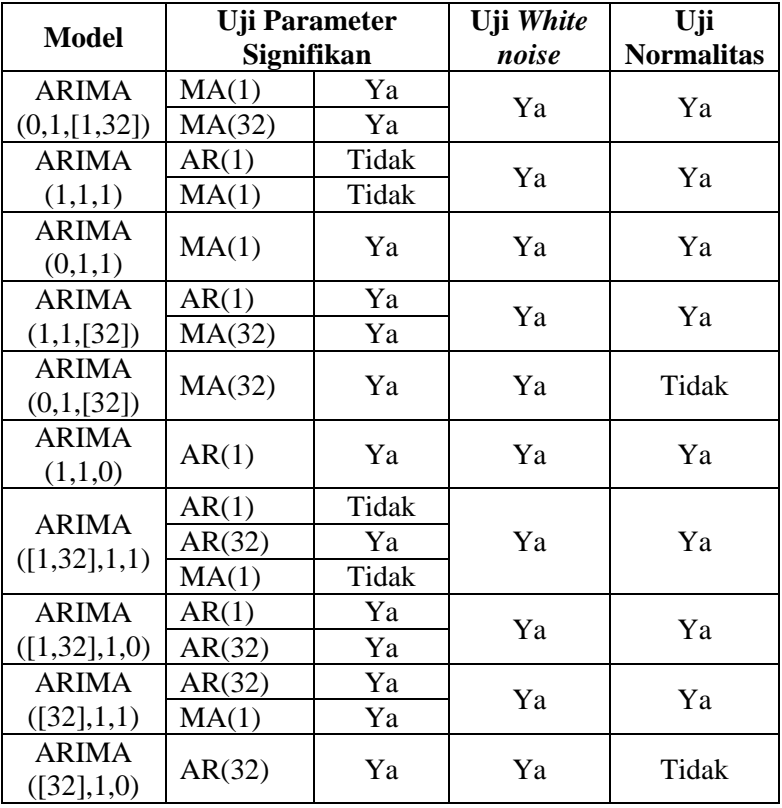

## **LAMPIRAN 3**

# *Hasil Uji Parameter Signifikan, Uji White Noise dan Uji Normalitas pada Yield Tenor 10 Tahun*

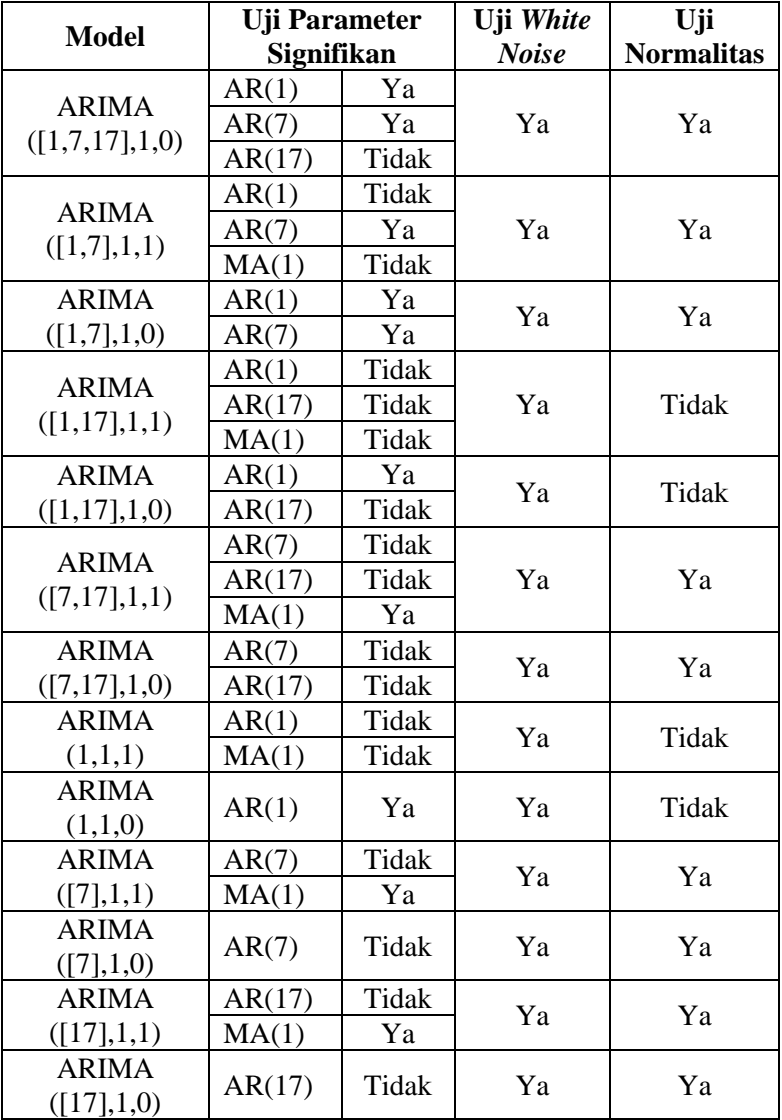

# **LAMPIRAN 3 (Lanjutan)**

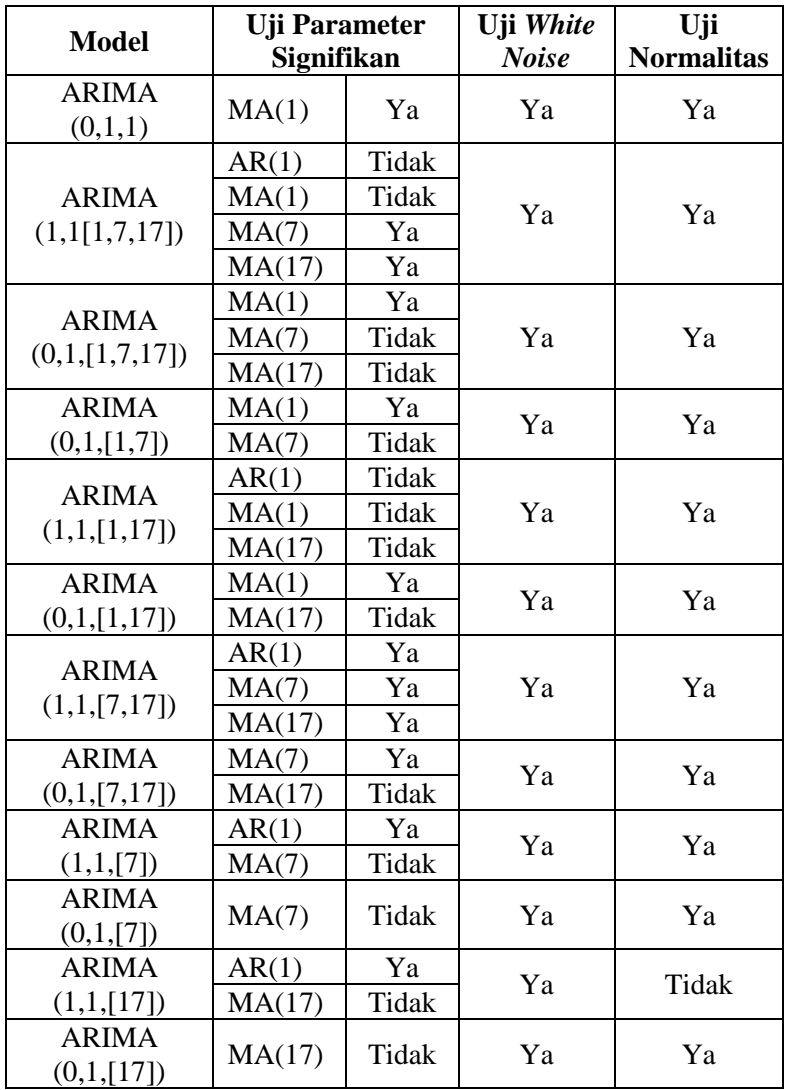

## **LAMPIRAN 4**

# *Hasil Uji Parameter Signifikan, Uji White Noise dan Uji Normalitas pada Yield Tenor 20 Tahun*

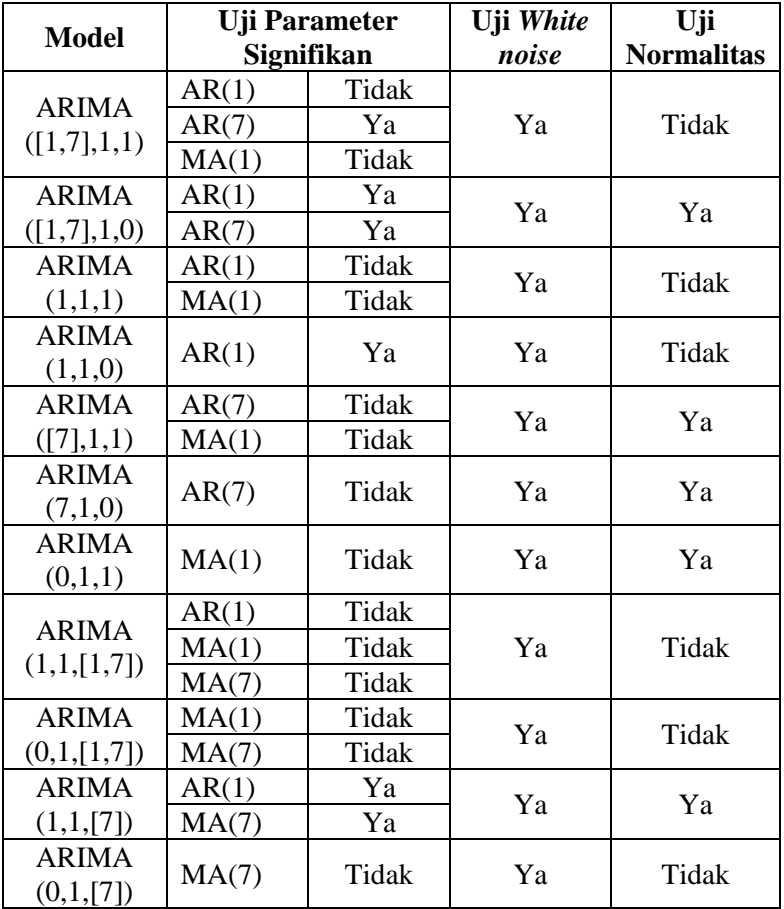

# **LAMPIRAN 5** *Hasil Estimasi Parameter Model ARIMA Yield Tenor 1 Tahun*

## 1. ARIMA(23,1,0)

### The ARIMA Procedure Maximum Likelihood Estimation

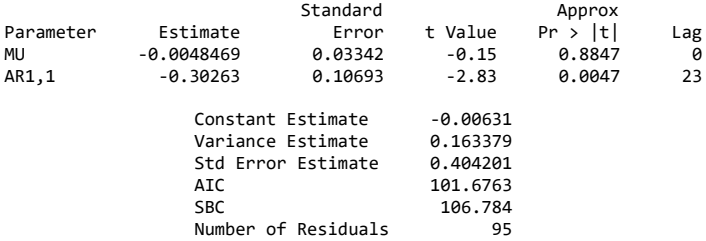

## 2. ARIMA(0,1,23)

### The ARIMA Procedure Maximum Likelihood Estimation

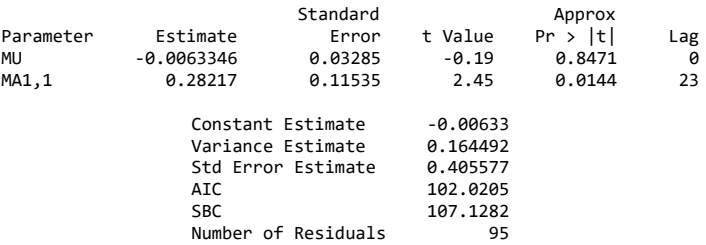

## 3. ARIMA ([23],1,[23])

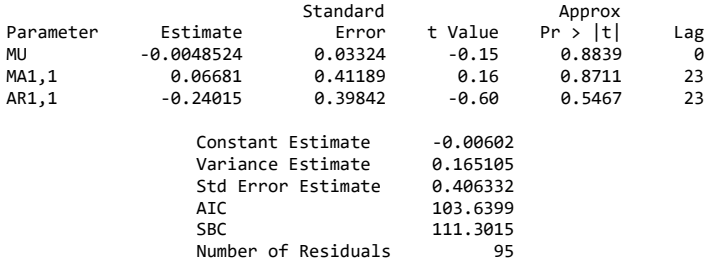

# **LAMPIRAN 6** *Hasil Estimasi Parameter Model ARIMA Yield Tenor 1 Tahun*

# 1. ARIMA(1,1,[1,32])

#### The ARIMA Procedure Maximum Likelihood Estimation

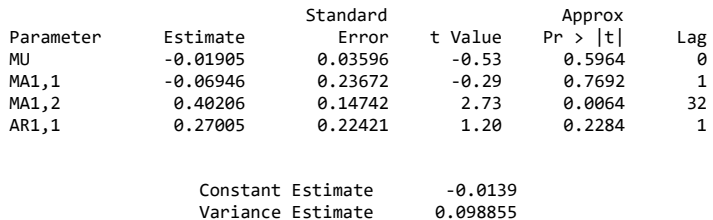

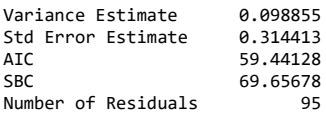

## 2. ARIMA(0,1,[1,32])

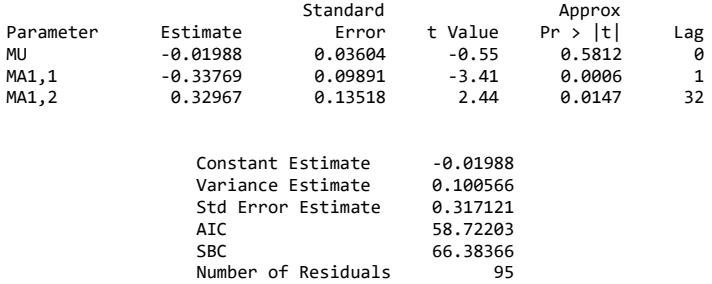

# **LAMPIRAN 6 (Lanjutan)**

## 3. ARIMA(1,1,1)

#### The ARIMA Procedure Maximum Likelihood Estimation

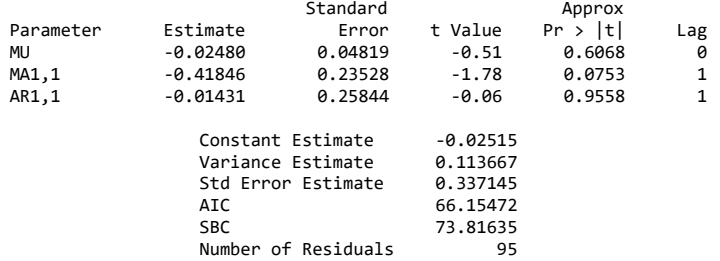

## 4. ARIMA(0,1,1)

### The ARIMA Procedure Maximum Likelihood Estimation

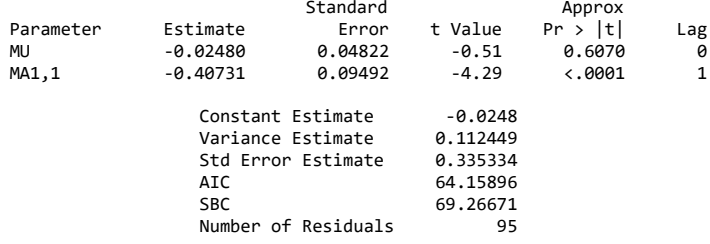

## 5. ARIMA(1,1,[32])

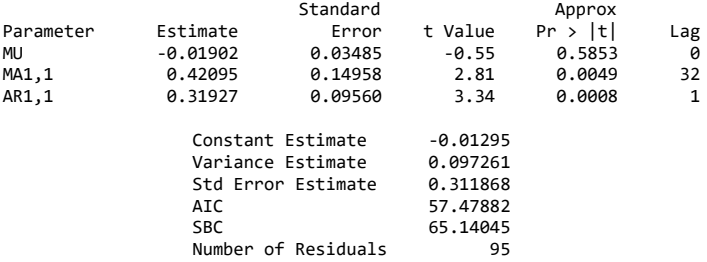

## **LAMPIRAN 6 (Lanjutan)**

## 6. ARIMA(0,1,[32])

#### The ARIMA Procedure Maximum Likelihood Estimation

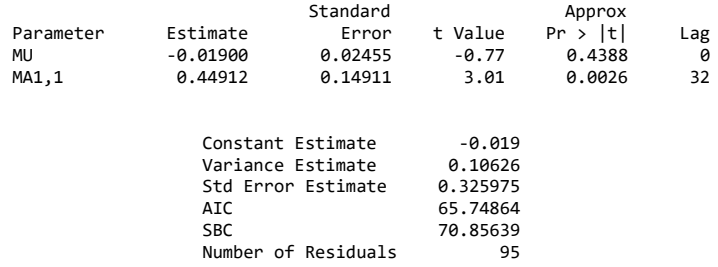

## 7. ARIMA(1,1,0)

### The ARIMA Procedure Maximum Likelihood Estimation

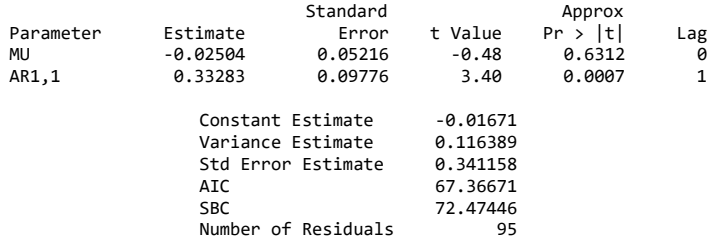

## 8. ARIMA([1,32],1,1)

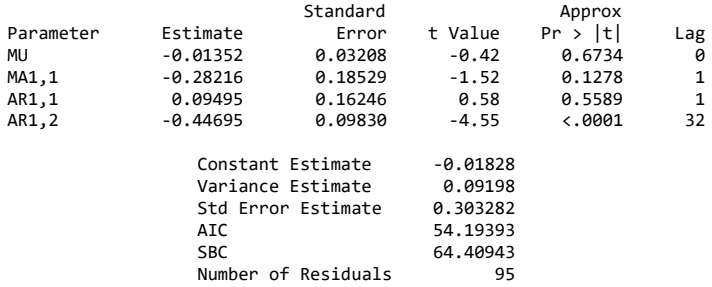

# **LAMPIRAN 6 (Lanjutan)**

## 9. ARIMA([1,32],1,0)

#### The ARIMA Procedure Maximum Likelihood Estimation

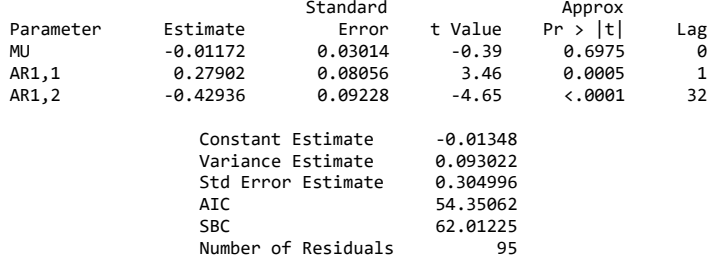

## 10. ARIMA([32],1,1)

### The ARIMA Procedure Maximum Likelihood Estimation

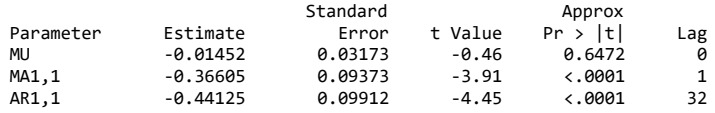

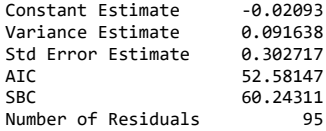

## 11. ARIMA([32],1,0)

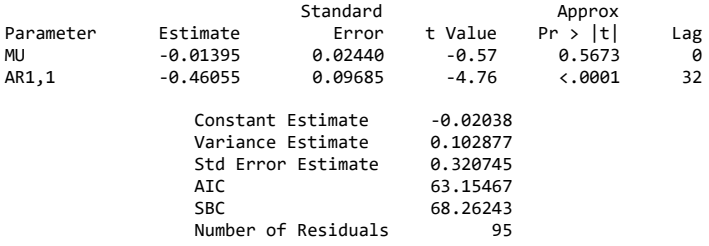

# **LAMPIRAN 7** *Hasil Estimasi Model ARIMA Yield Tenor 10 Tahun*

# 1. ARIMA([1,7,17],1,1)

### The ARIMA Procedure Maximum Likelihood Estimation

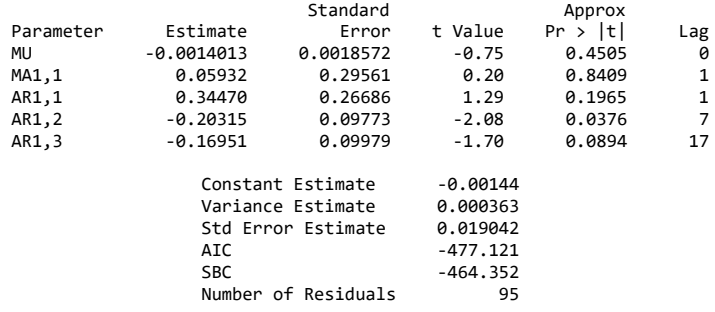

## 2. ARIMA ([1,7,17],1,0)

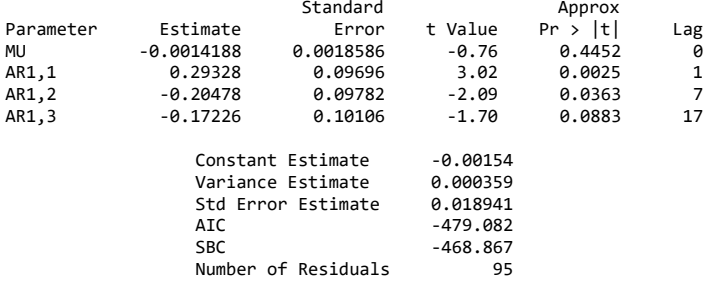

# **LAMPIRAN 7 (Lanjutan)**

## 3. ARIMA([1,7],1,1)

#### The ARIMA Procedure Maximum Likelihood Estimation

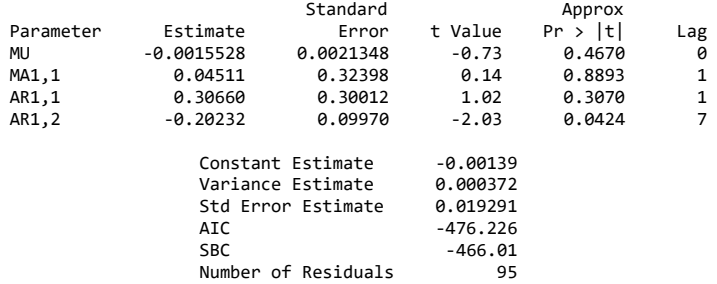

## 4. ARIMA ([1,7],1,0)

#### The ARIMA Procedure Maximum Likelihood Estimation

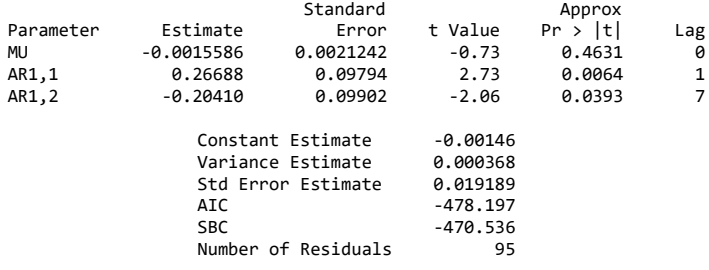

## 5. ARIMA ([1,17],1,1)

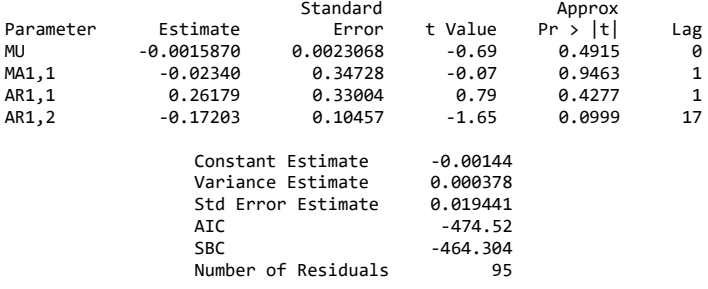

## **LAMPIRAN 7 (Lanjutan)**

## 6. ARIMA ([1,17],1,0)

#### The ARIMA Procedure Maximum Likelihood Estimation

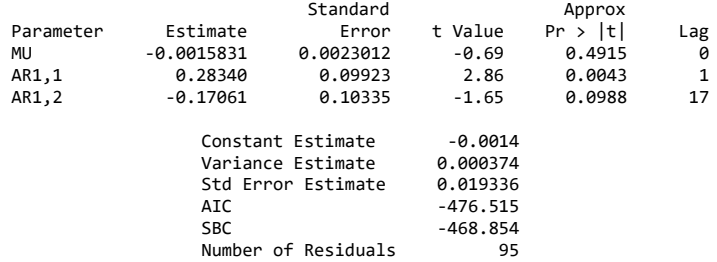

## 7. ARIMA ([7,17],1,1)

### The ARIMA Procedure Maximum Likelihood Estimation

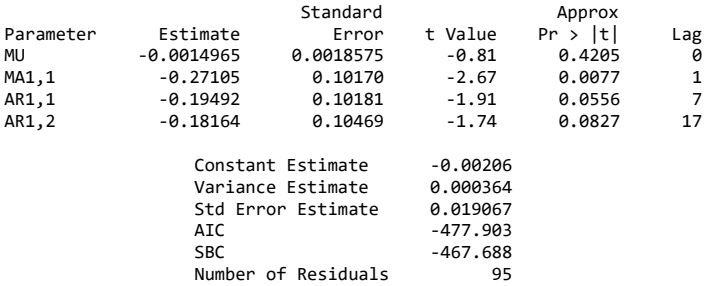

## 8. ARIMA ([7,17],1,0)

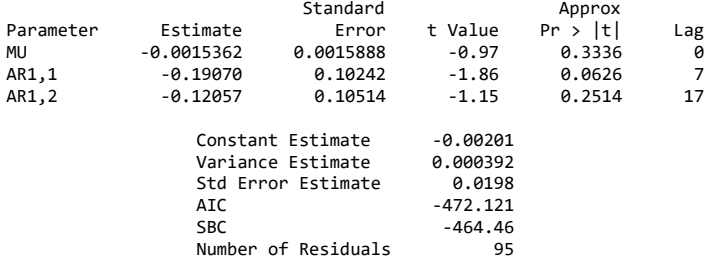

# **LAMPIRAN 7 (Lanjutan)**

## 9. ARIMA (1,1,1)

#### The ARIMA Procedure Maximum Likelihood Estimation

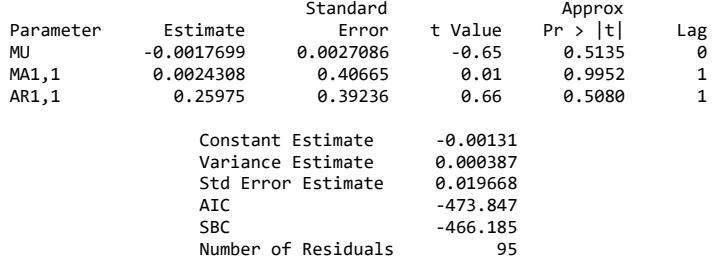

## 10. ARIMA(1,1,0)

### The ARIMA Procedure Maximum Likelihood Estimation

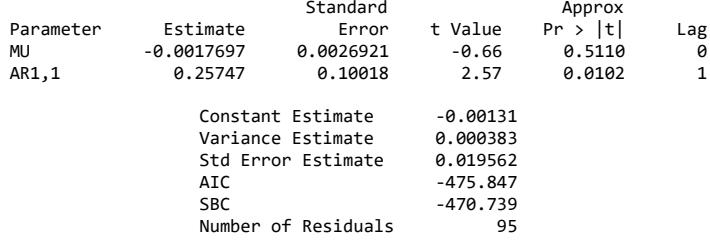

## 11. ARIMA ([7],1,1)

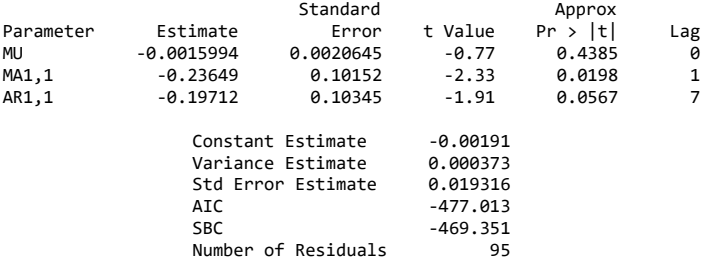
## 12. ARIMA([7],1,0)

#### The ARIMA Procedure Maximum Likelihood Estimation

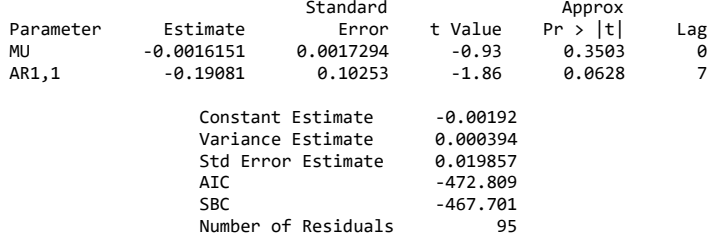

## 13. ARIMA ([17],1,1)

### The ARIMA Procedure Maximum Likelihood Estimation

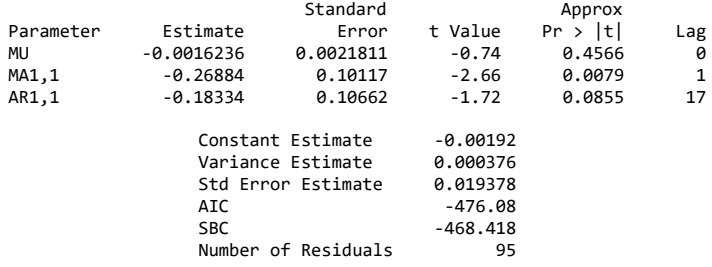

## 14. ARIMA ([17],1,0)

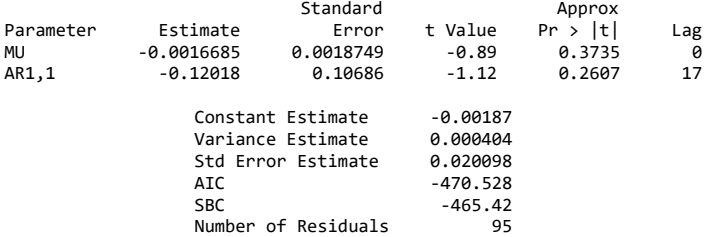

### 15. ARIMA (0,1,1)

### The ARIMA Procedure Maximum Likelihood Estimation

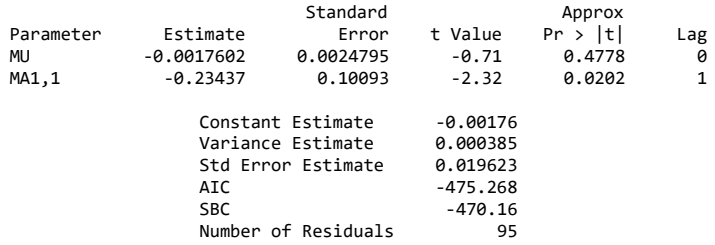

## 16. ARIMA (1,1[1,7,17])

### The ARIMA Procedure Maximum Likelihood Estimation

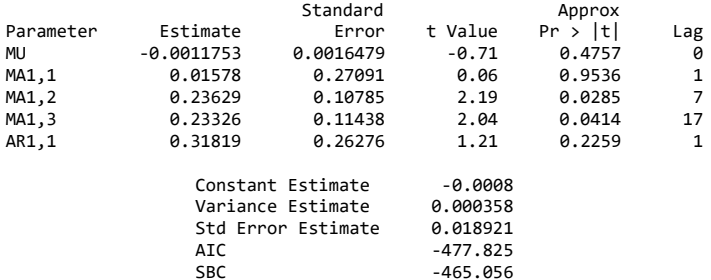

856 -465<br>95

## 17. ARIMA (0,1,[1,7,17])

### The ARIMA Procedure Maximum Likelihood Estimation

Number of Residuals

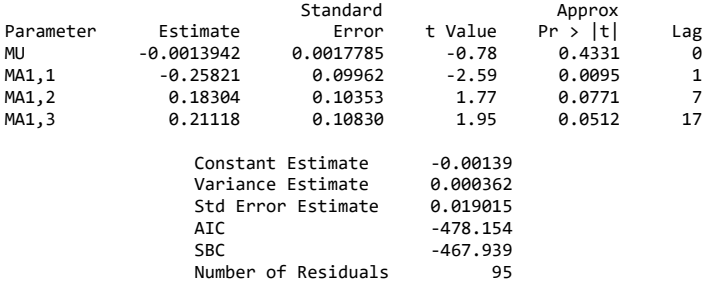

90

## 18. ARIMA (0,1,[1,7])

#### The ARIMA Procedure Maximum Likelihood Estimation

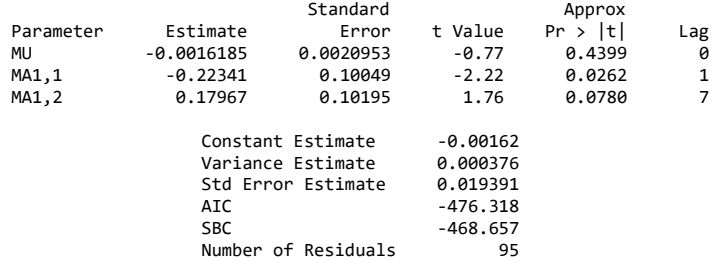

### 19. ARIMA (1,1,[1,17])

### The ARIMA Procedure Maximum Likelihood Estimation

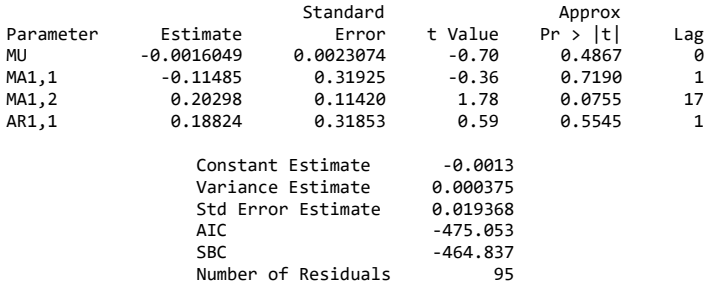

## 20. ARIMA (0,1,[1,17])

### The ARIMA Procedure Maximum Likelihood Estimation

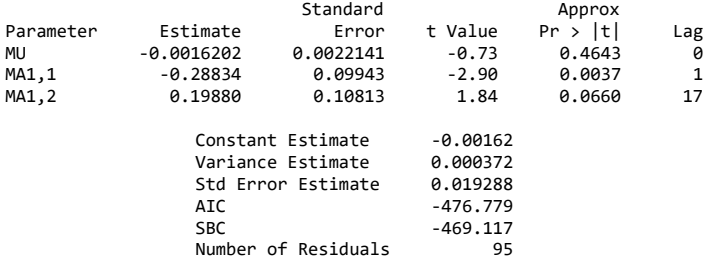

91

## 21. ARIMA (1,1,[7,17])

#### The ARIMA Procedure Maximum Likelihood Estimation

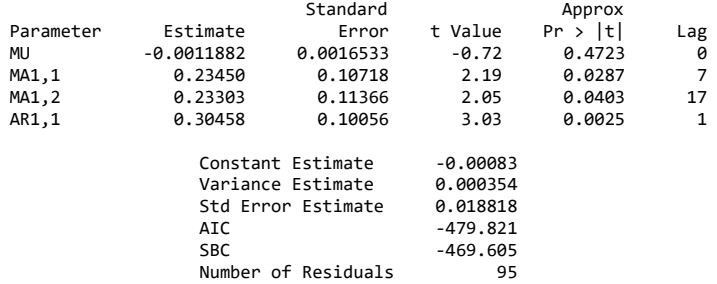

## 22. ARIMA (0,1,[7,17])

### The ARIMA Procedure Maximum Likelihood Estimation

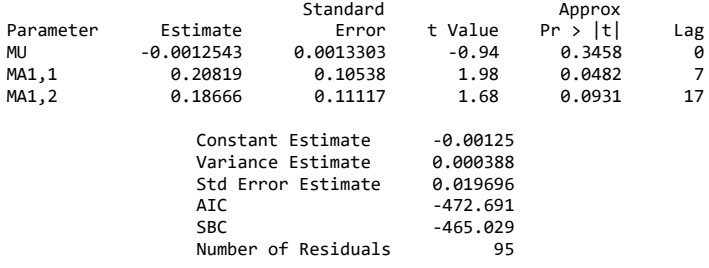

# 23. ARIMA (1,1,[7])

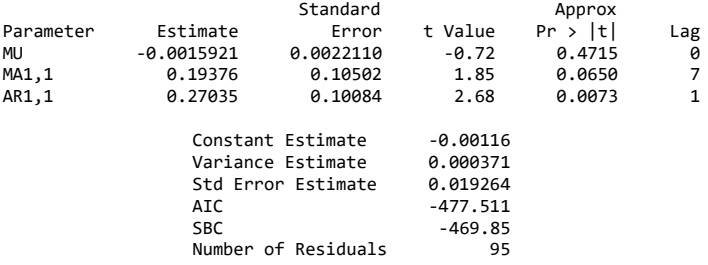

## 24. ARIMA (0,1,[7])

#### The ARIMA Procedure Maximum Likelihood Estimation

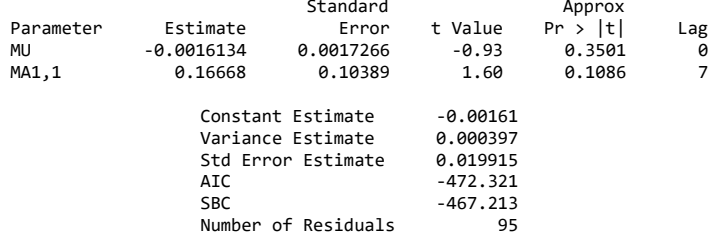

## 25. ARIMA (1,1,[17])

### The ARIMA Procedure Maximum Likelihood Estimation

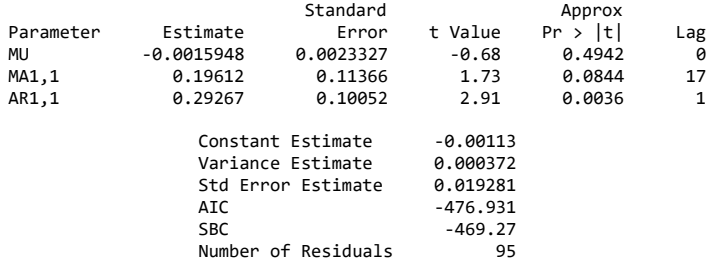

## 26. ARIMA (0,1,[17])

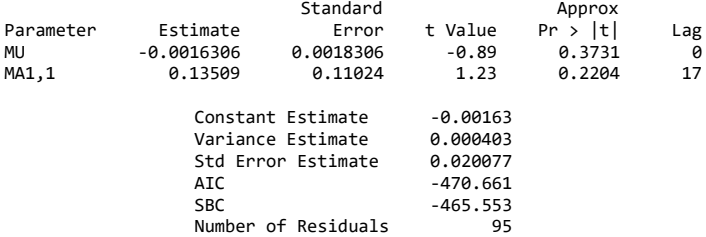

# **LAMPIRAN 8** *Hasil Estimasi Model ARIMA Yield Tenor 20 Tahun*

# 1.. ARIMA ([1,7],1,1)

### The ARIMA Procedure Maximum Likelihood Estimation

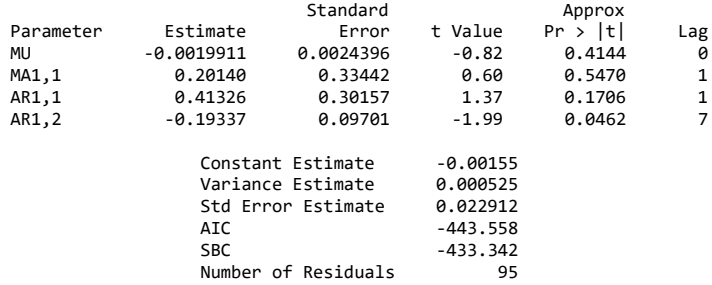

# 2. ARIMA ([1,7],1,0)

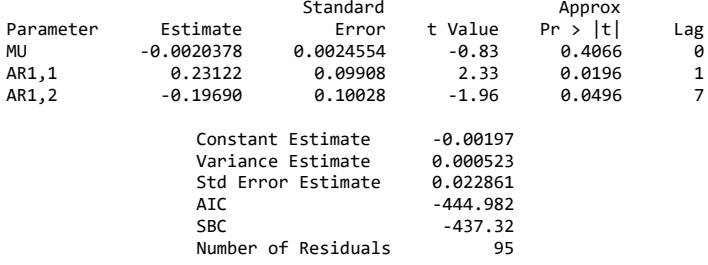

## 3. ARIMA (1,1,1)

### The ARIMA Procedure Maximum Likelihood Estimation

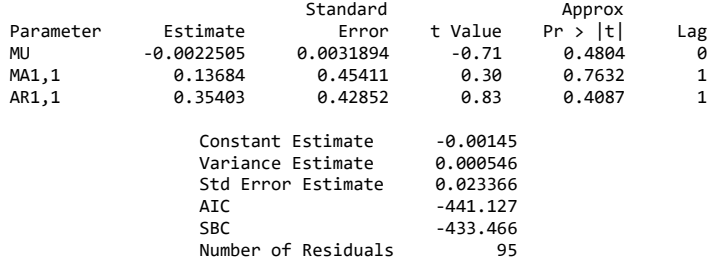

## 4. ARIMA (1,1,0)

### The ARIMA Procedure Maximum Likelihood Estimation

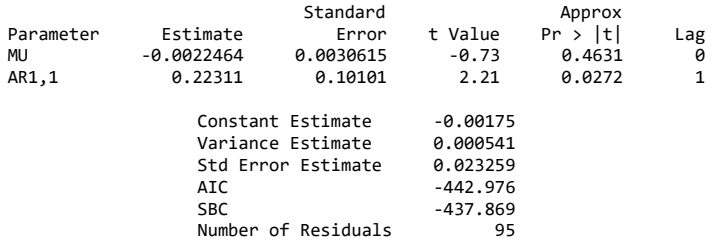

# 5. ARIMA ([7],1,1)

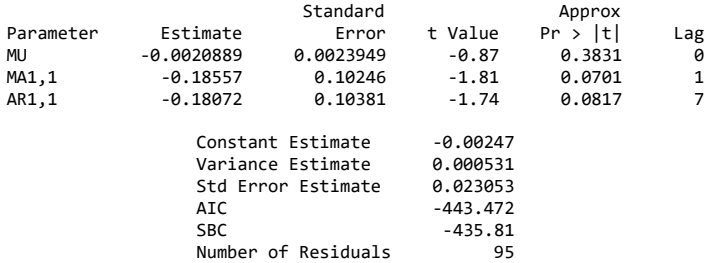

## 6. ARIMA ([7],1,0)

#### The ARIMA Procedure Maximum Likelihood Estimation

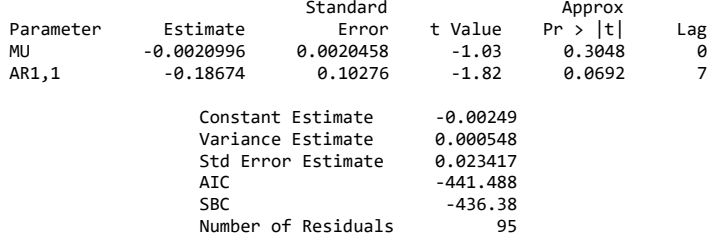

## 7. ARIMA (0,1,1)

### The ARIMA Procedure Maximum Likelihood Estimation

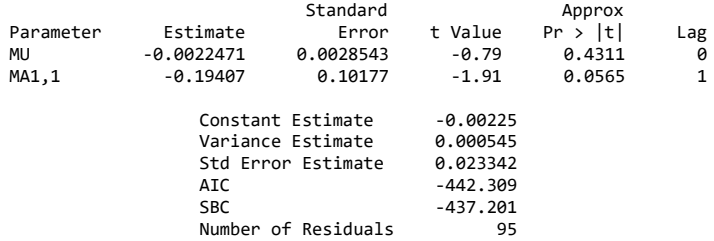

## 8. ARIMA (1,1,[1,7])

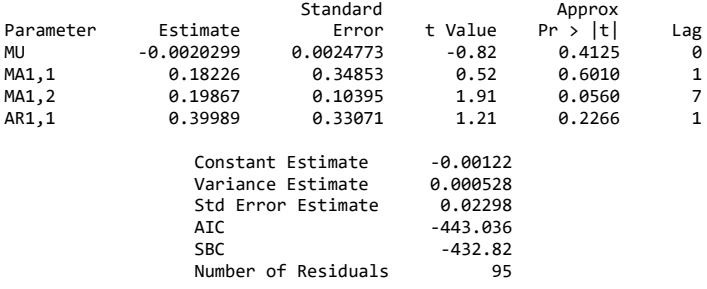

## 9. ARIMA (0,1,[1,7])

### The ARIMA Procedure Maximum Likelihood Estimation

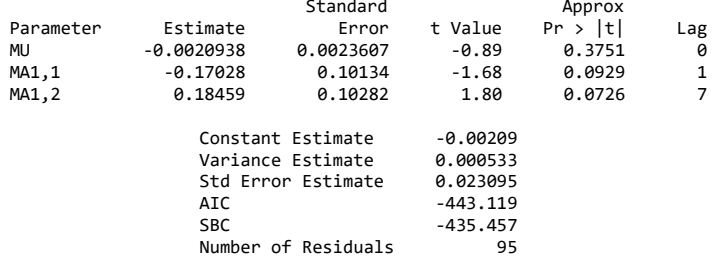

## 10. ARIMA (1,1,[7])

### The ARIMA Procedure Maximum Likelihood Estimation

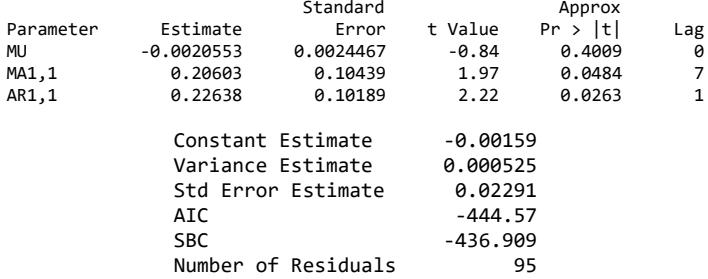

## 11. ARIMA (0,1,[7])

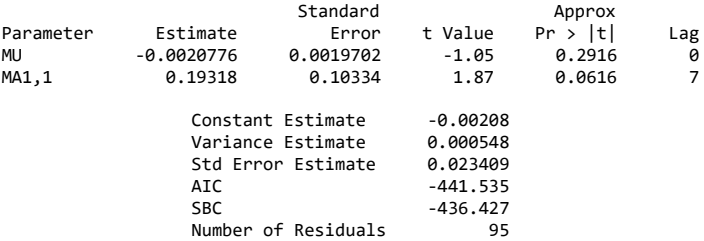

# **LAMPIRAN 9** *Hasil Uji White Noise Model ARIMA Yield Tenor 1 Tahun*

# 1. ARIMA([23],1,0)

### Autocorrelation Check of Residuals

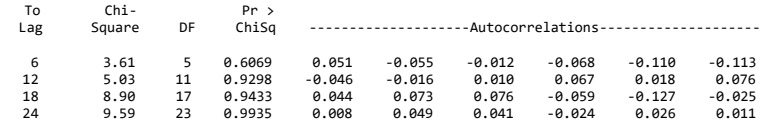

## 2. ARIMA(0,1,[23])

Autocorrelation Check of Residuals

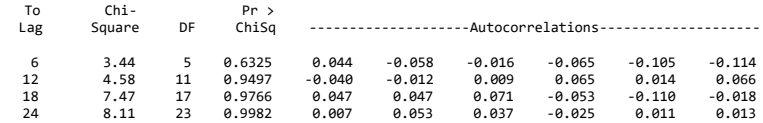

# 3. ARIMA ([23],1,[23])

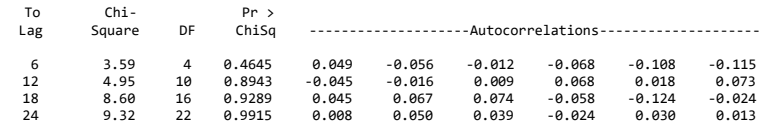

# **LAMPIRAN 10** *Hasil Uji White Noise Model ARIMA Yield Tenor 5 Tahun*

## 1. ARIMA(1,1,[1,32])

### Autocorrelation Check of Residuals

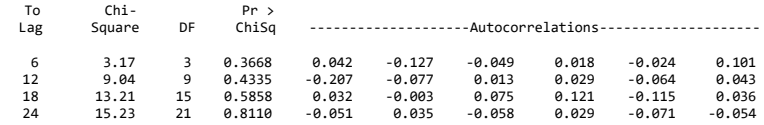

## 2. ARIMA(0,1,[1,32])

### Autocorrelation Check of Residuals

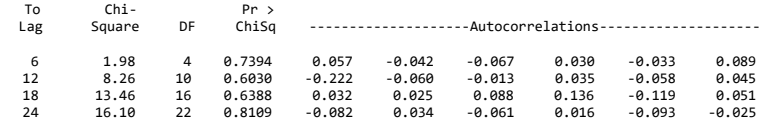

### 3. ARIMA(1,1,1)

### Autocorrelation Check of Residuals

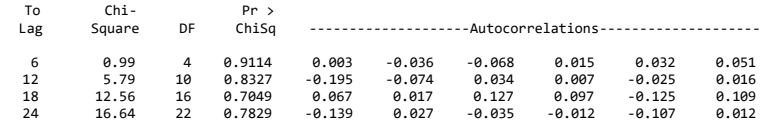

## 4. ARIMA(0,1,1)

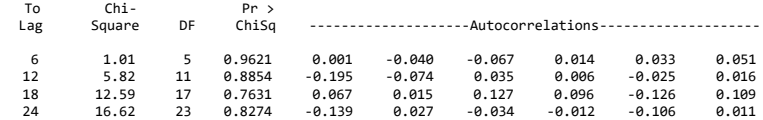

## 5. ARIMA(1,1,[32])

Autocorrelation Check of Residuals

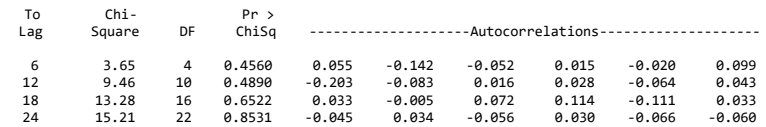

## 6. ARIMA(0,1,[32])

Autocorrelation Check of Residuals

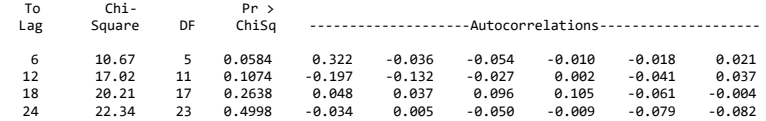

# 7. ARIMA(1,1,0)

Autocorrelation Check of Residuals

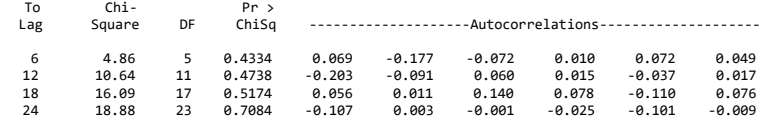

## 8. ARIMA([1,32],1,1)

### Autocorrelation Check of Residuals

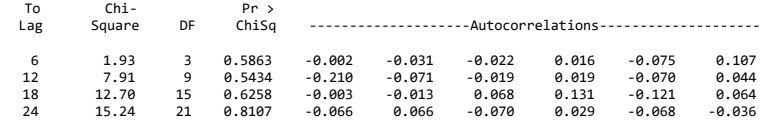

# 9. ARIMA([1,32],1,0)

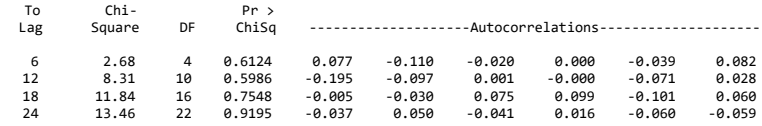

# 10. ARIMA([32],1,1)

### Autocorrelation Check of Residuals

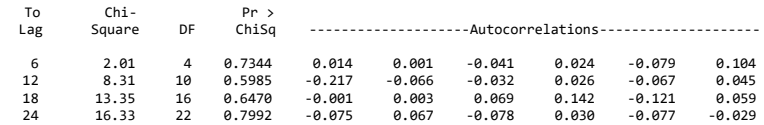

# 11. ARIMA([32],1,0)

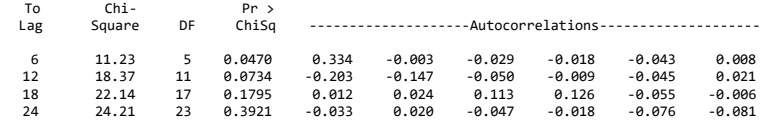

# **LAMPIRAN 11** *Hasil Uji White Noise Model ARIMA Yield Tenor 10 Tahun*

## 1. ARIMA([1,7,17],1,1)

### Autocorrelation Check of Residuals

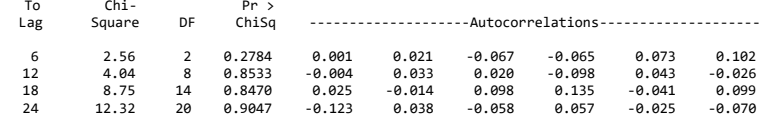

## 2. ARIMA([1,7,17],1,0)

### Autocorrelation Check of Residuals

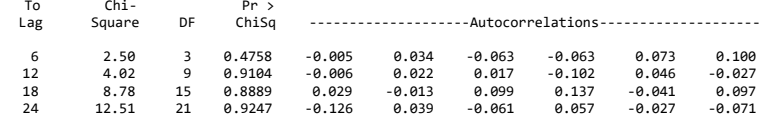

## 3. ARIMA([1,7],1,1)

#### Autocorrelation Check of Residuals

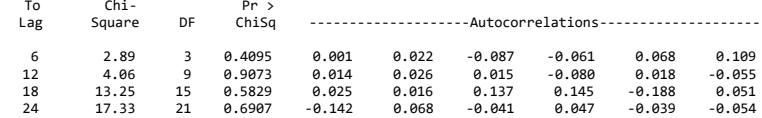

## 4. ARIMA ([1,7],1,0)

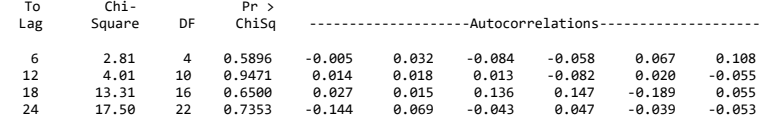

## 5. ARIMA ([1,17],1,1)

Autocorrelation Check of Residuals

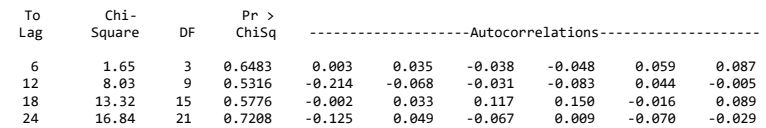

# 6. ARIMA ([1,17],1,0)

Autocorrelation Check of Residuals

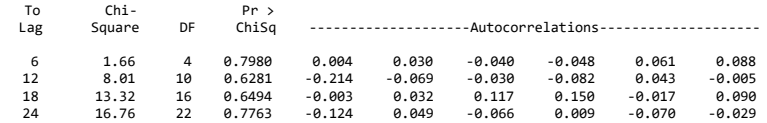

# 7. ARIMA ([7,17],1,1)

#### Autocorrelation Check of Residuals

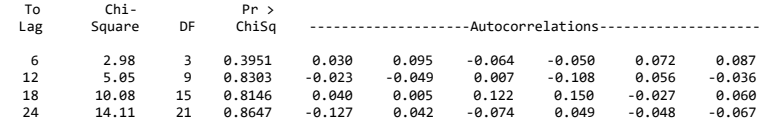

# 8. ARIMA ([7,17],1,0)

### Autocorrelation Check of Residuals

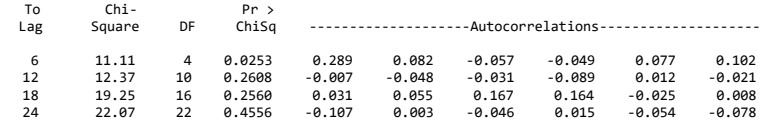

# 9. ARIMA (1,1,1)

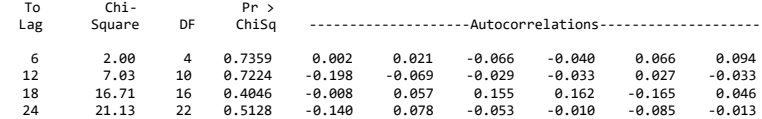

## 10. ARIMA(1,1,0)

### Autocorrelation Check of Residuals

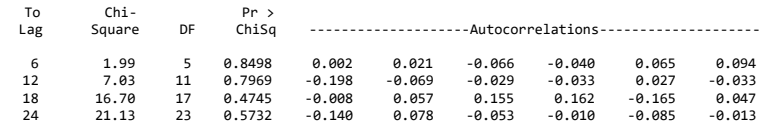

# 11. ARIMA ([7],1,1)

Autocorrelation Check of Residuals

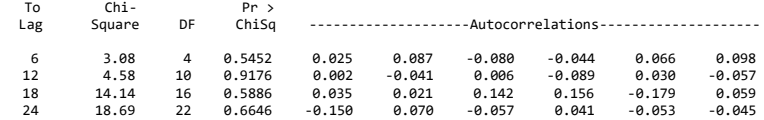

# 12. ARIMA([7],1,0)

#### Autocorrelation Check of Residuals

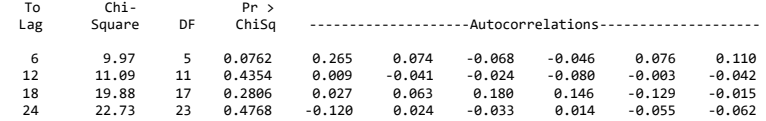

## 13. ARIMA ([17],1,1)

#### Autocorrelation Check of Residuals

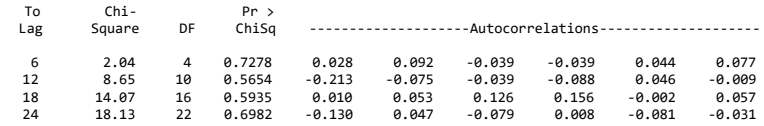

## 14. ARIMA ([17],1,0)

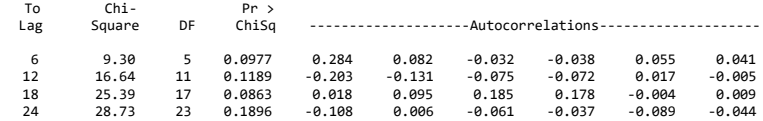

## 15. ARIMA (0,1,1)

Autocorrelation Check of Residuals

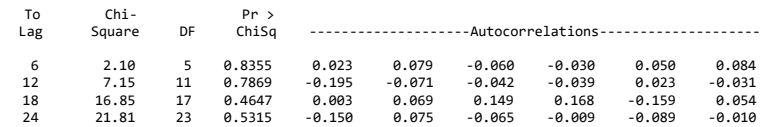

# 16. ARIMA (1,1[1,7,17])

Autocorrelation Check of Residuals

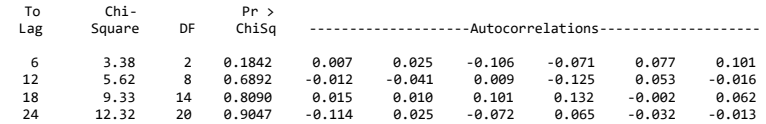

# 17. ARIMA (0,1,[1,7,17])

Autocorrelation Check of Residuals

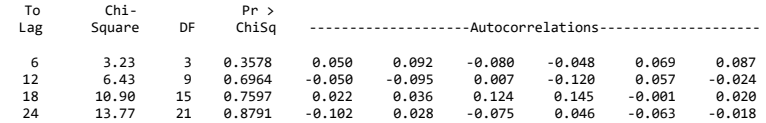

## 18. ARIMA (0,1,[1,7])

#### Autocorrelation Check of Residuals

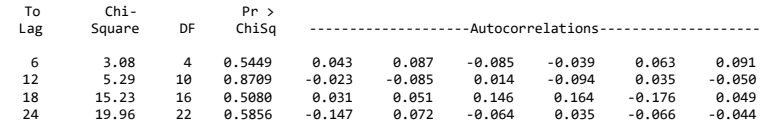

# 19. ARIMA (1,1,[1,17])

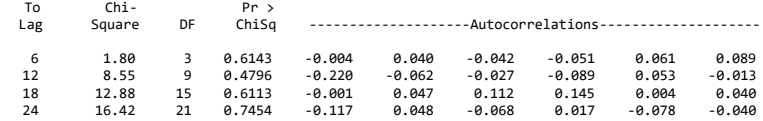

## 20. ARIMA (0,1,[1,17])

#### Autocorrelation Check of Residuals

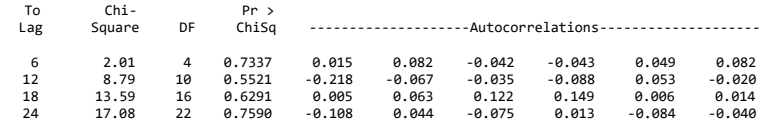

## 21. ARIMA (1,1,[7,17])

Autocorrelation Check of Residuals

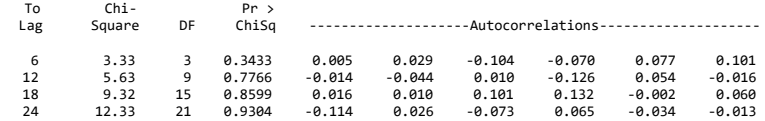

# 22. ARIMA (0,1,[7,17])

Autocorrelation Check of Residuals

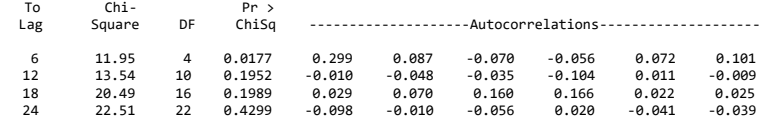

## 23. ARIMA (1,1,[7])

### Autocorrelation Check of Residuals

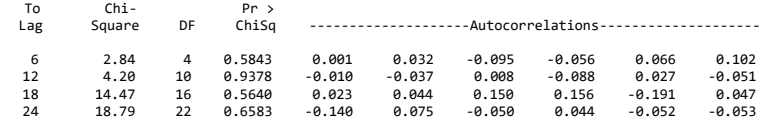

# 24. ARIMA (0,1,[7])

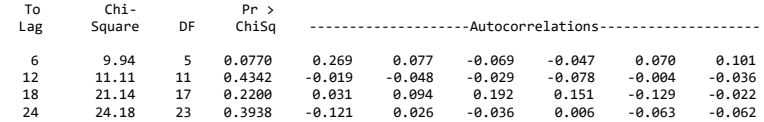

# 25. ARIMA (1,1,[17])

#### Autocorrelation Check of Residuals

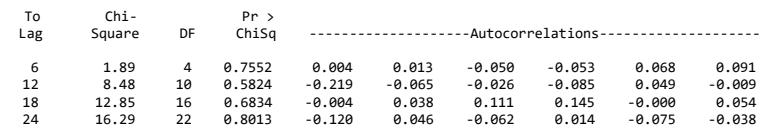

# 26. ARIMA (0,1,[17])

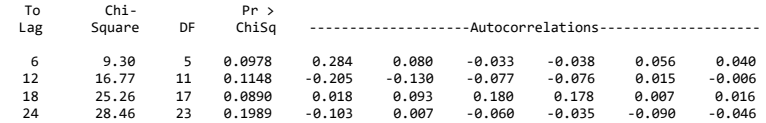

# **LAMPIRAN 12** *Hasil Uji White Noise Model ARIMA Yield Tenor 20 Tahun*

## 1.. ARIMA ([1,7],1,1)

### Autocorrelation Check of Residuals

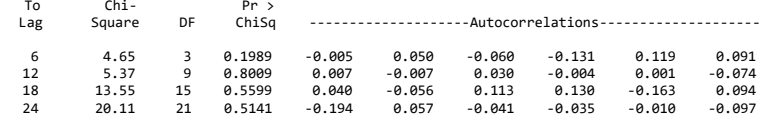

## 2. ARIMA ([1,7],1,0)

### Autocorrelation Check of Residuals

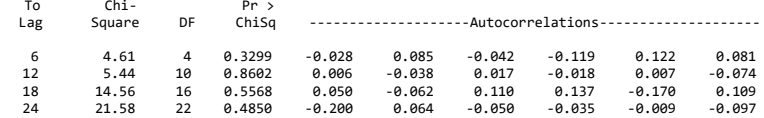

## 3. ARIMA (1,1,1)

#### Autocorrelation Check of Residuals

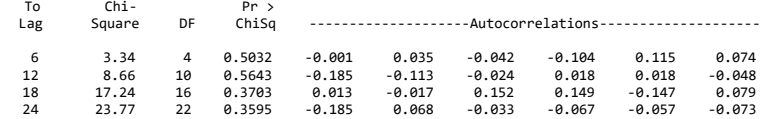

### 4. ARIMA (1,1,0)

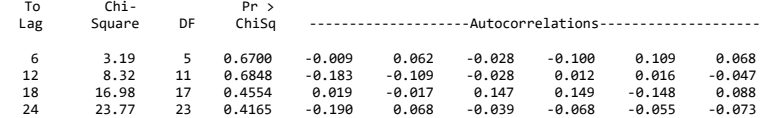

## 5. ARIMA ([7],1,1)

#### Autocorrelation Check of Residuals

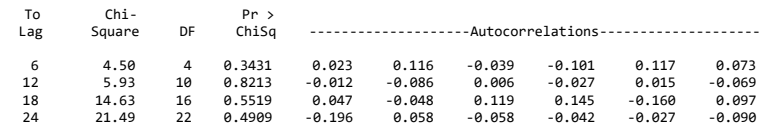

## 6. ARIMA ([7],1,0)

Autocorrelation Check of Residuals

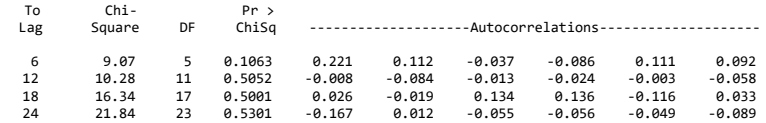

## 7. ARIMA (0,1,1)

#### Autocorrelation Check of Residuals

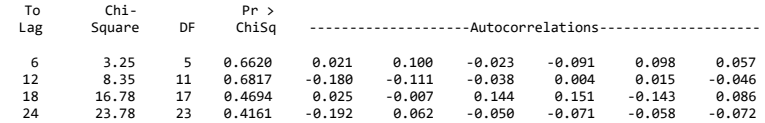

# 8. ARIMA (1,1,[1,7])

### Autocorrelation Check of Residuals

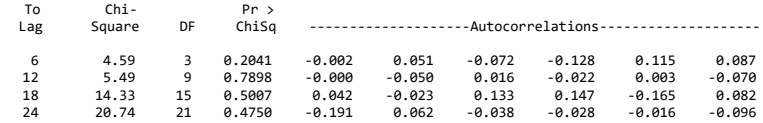

# 9. ARIMA (0,1,[1,7])

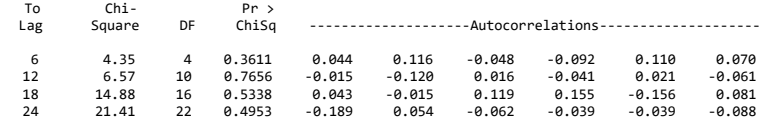

# 10. ARIMA (1,1,[7])

### Autocorrelation Check of Residuals

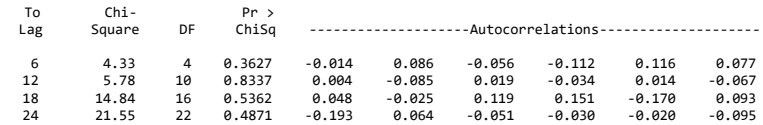

# 11. ARIMA (0,1,[7])

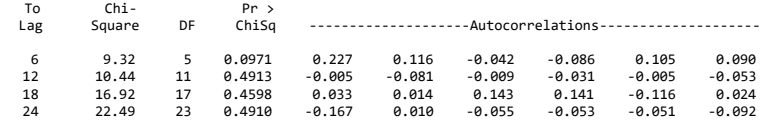

# **LAMPIRAN 13** *Hasil Uji Normalitas Model ARIMA Yield Tenor 1 Tahun*

## 1. ARIMA([23],1,0)

Tests for Normality

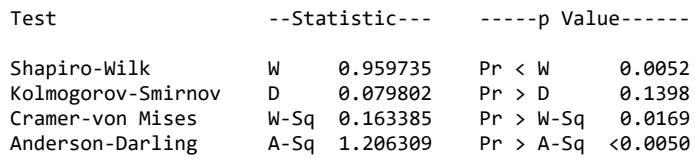

## 2. ARIMA(0,1,[23])

Tests for Normality

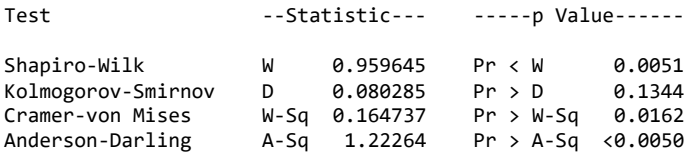

# 3. ARIMA ([23],1,[23])

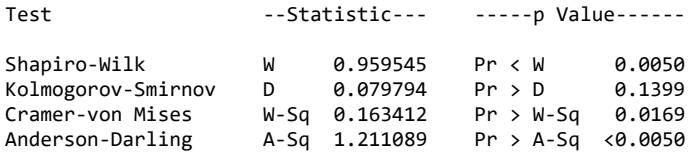

# **LAMPIRAN 14** *Hasil Uji Normalitas Model ARIMA Yield Tenor 5 Tahun*

## 1. ARIMA(1,1,[1,32])

Tests for Normality

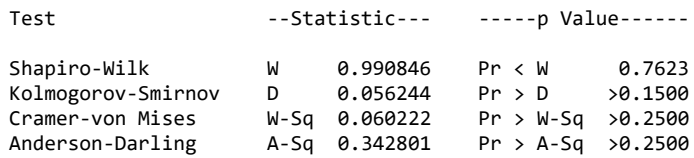

## 2. ARIMA(0,1,[1,32])

Tests for Normality

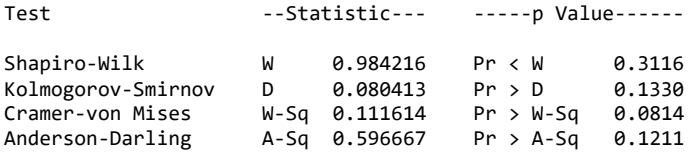

## 3. ARIMA(1,1,1)

Tests for Normality

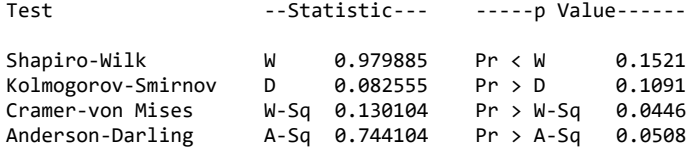

## 4. ARIMA(0,1,1)

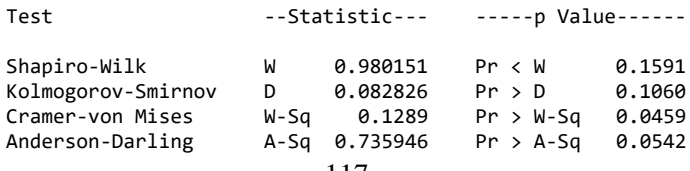

## 5. ARIMA(1,1,[32])

Tests for Normality

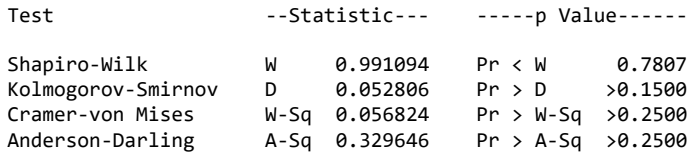

## 6. ARIMA(0,1,[32])

Tests for Normality

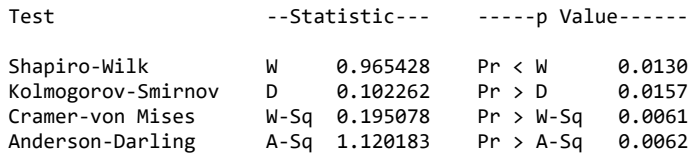

### 7. ARIMA(1,1,0)

Tests for Normality

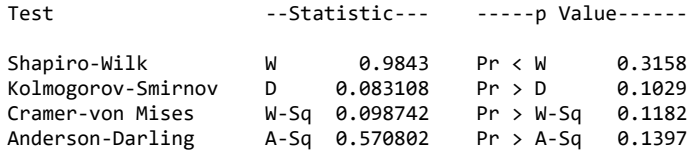

## 8. ARIMA([1,32],1,1)

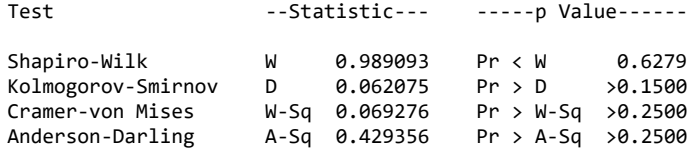

## 9. ARIMA([1,32],1,0)

Tests for Normality

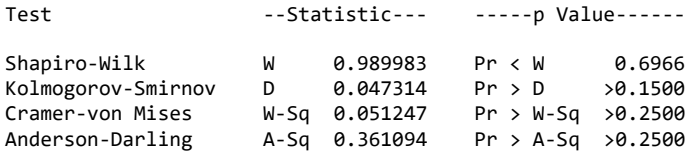

## 10. ARIMA([32],1,1)

Tests for Normality

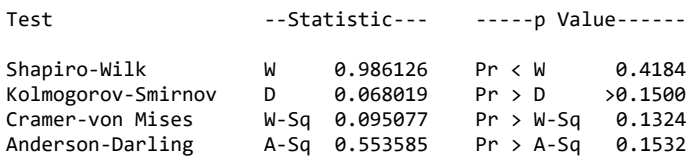

## 11. ARIMA([32],1,0)

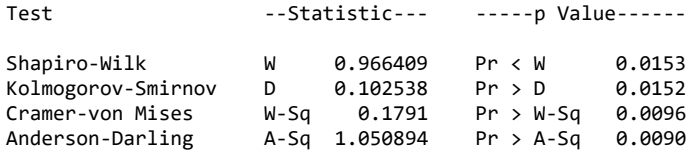

# **LAMPIRAN 15** *Hasil Uji Normalitas Model ARIMA Yield Tenor 10 Tahun*

# 1. ARIMA([1,7,17],1,1)

Tests for Normality

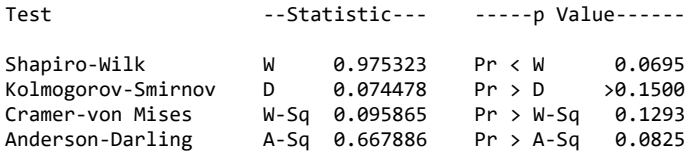

## 2. ARIMA([1,7,17],1,0)

Tests for Normality

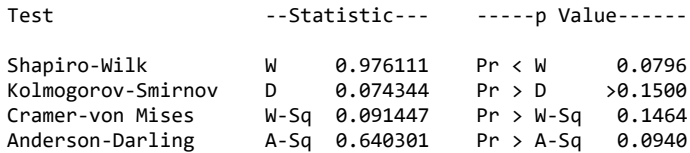

# 3. ARIMA([1,7],1,1)

Tests for Normality

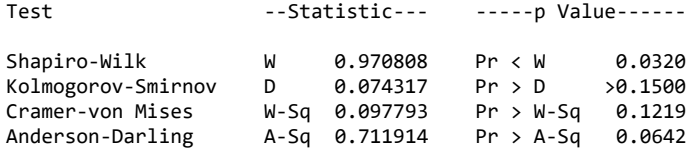

## 4. ARIMA ([1,7],1,0)

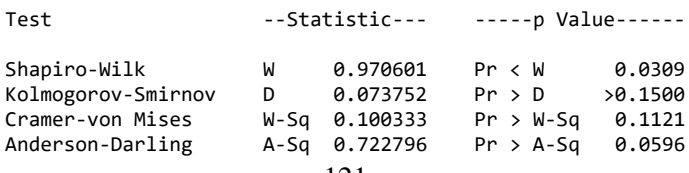

## 5. ARIMA ([1,17],1,1)

Tests for Normality

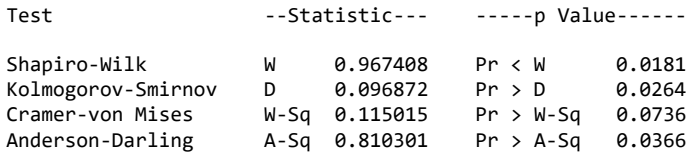

## 6. ARIMA ([1,17],1,0)

Tests for Normality

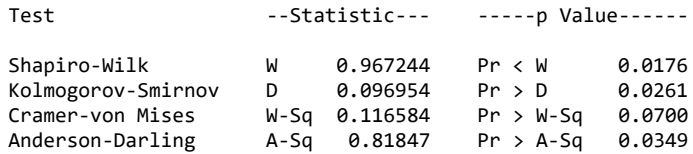

## 7. ARIMA ([7,17],1,1)

Tests for Normality

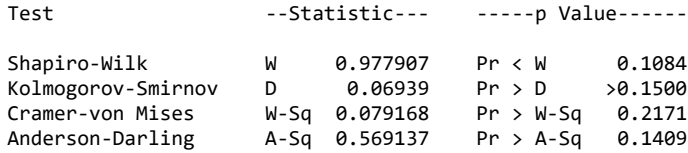

## 8. ARIMA ([7,17],1,0)

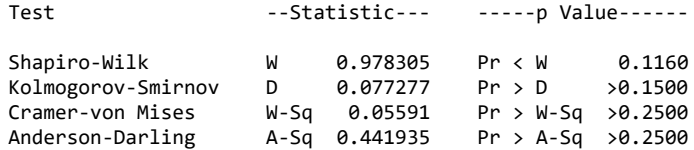

### 9. ARIMA (1,1,1)

Tests for Normality

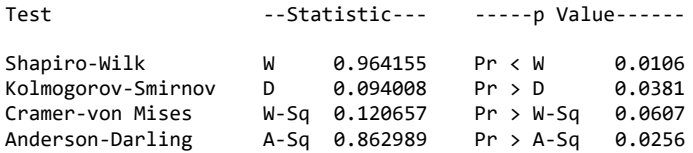

## 10. ARIMA(1,1,0)

Tests for Normality

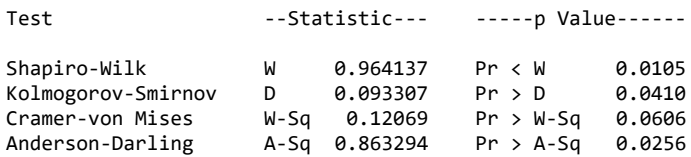

## 11. ARIMA ([7],1,1)

Tests for Normality

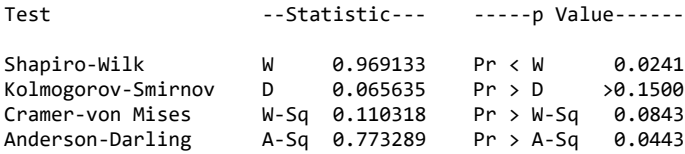

## 12. ARIMA([7],1,0)

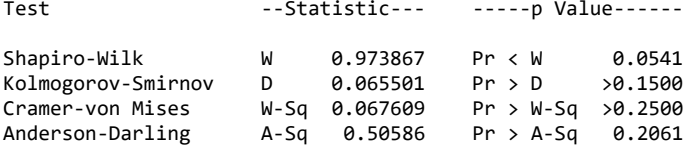

## 13. ARIMA ([17],1,1)

Tests for Normality

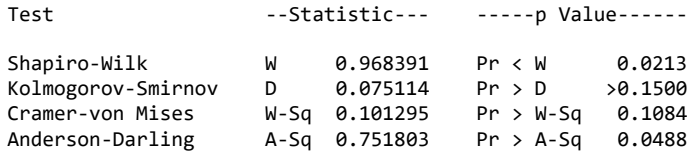

## 14. ARIMA ([17],1,0)

Tests for Normality

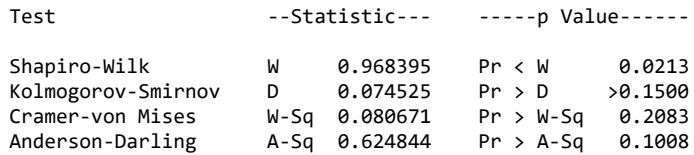

### 15. ARIMA (0,1,1)

Tests for Normality

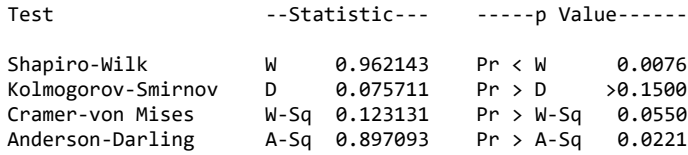

## 16. ARIMA (1,1[1,7,17])

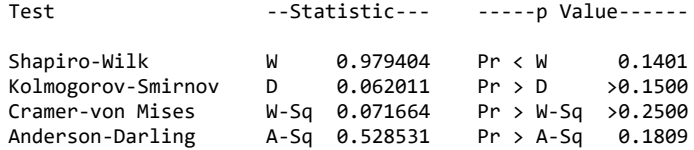
## **LAMPIRAN 15 (Lanjutan)**

### 17. ARIMA (0,1,[1,7,17])

Tests for Normality

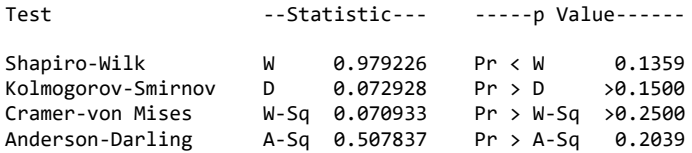

## 18. ARIMA (0,1,[1,7])

Tests for Normality

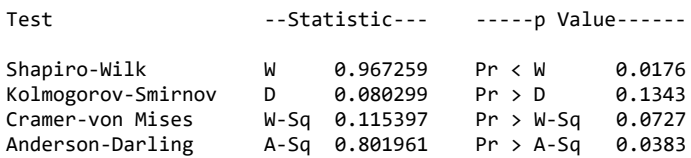

### 19. ARIMA (1,1,[1,17])

Tests for Normality

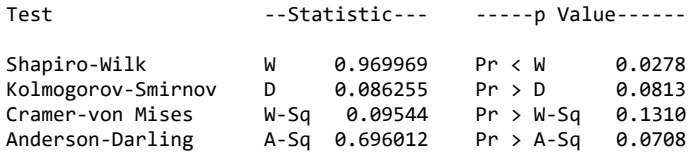

## 20. ARIMA (0,1,[1,17])

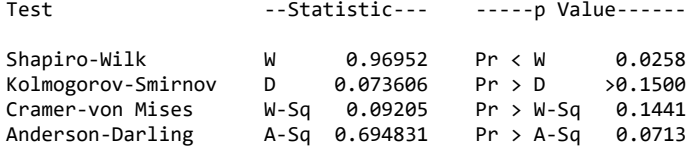

## **LAMPIRAN 15 (Lanjutan)**

## 21. ARIMA (1,1,[7,17])

Tests for Normality

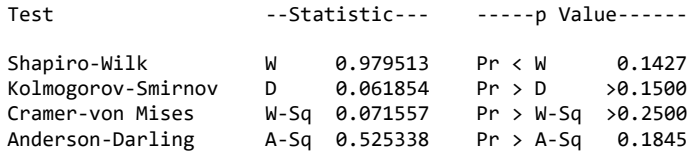

## 22. ARIMA (0,1,[7,17])

Tests for Normality

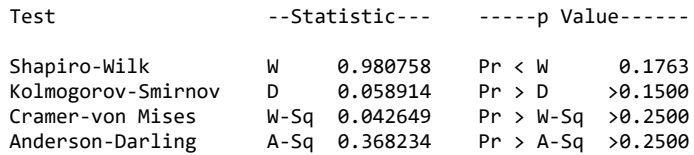

## 23. ARIMA (1,1,[7])

Tests for Normality

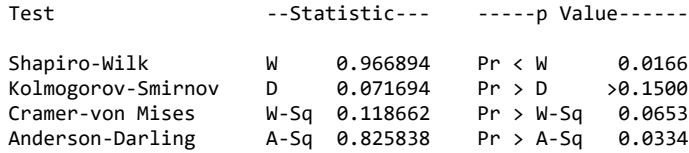

## 24. ARIMA (0,1,[7])

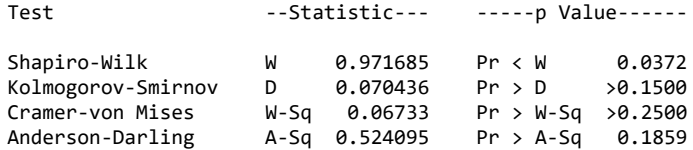

# **LAMPIRAN 15 (Lanjutan)**

## 25. ARIMA (1,1,[17])

Tests for Normality

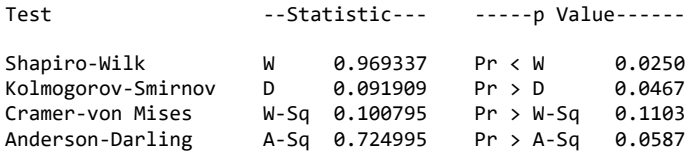

## 26. ARIMA (0,1,[17])

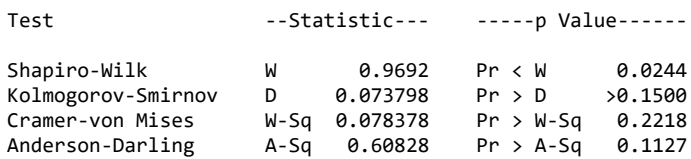

## **LAMPIRAN 16** *Hasil Uji Normalitas Model ARIMA Yield Tenor 20 Tahun*

## 1.. ARIMA ([1,7],1,1)

Tests for Normality

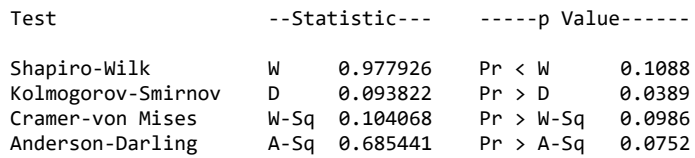

## 2. ARIMA ([1,7],1,0)

Tests for Normality

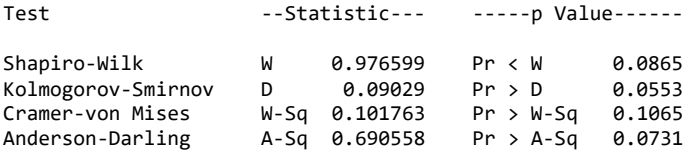

## 3. ARIMA (1,1,1)

Tests for Normality

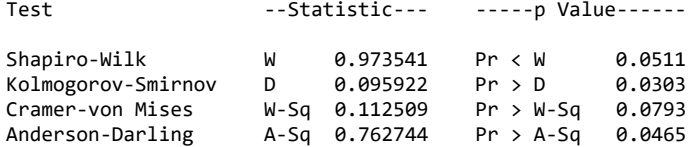

#### 4. ARIMA (1,1,0)

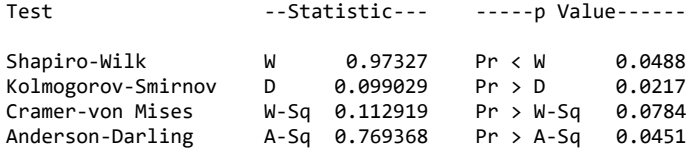

## **LAMPIRAN 16 (Lanjutan)**

## 5. ARIMA ([7],1,1)

Tests for Normality

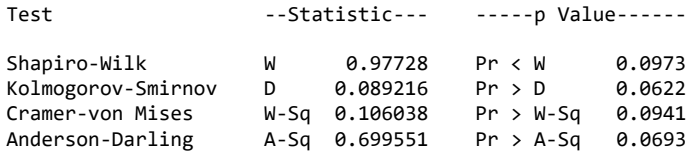

## 6. ARIMA ([7],1,0)

Tests for Normality

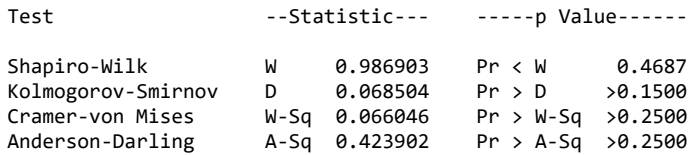

## 7. ARIMA (0,1,1)

Tests for Normality

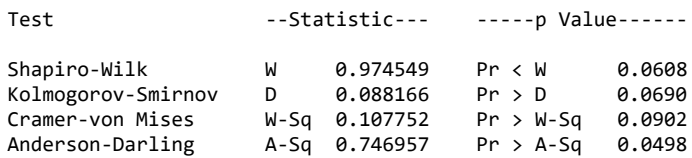

## 8. ARIMA (1,1,[1,7])

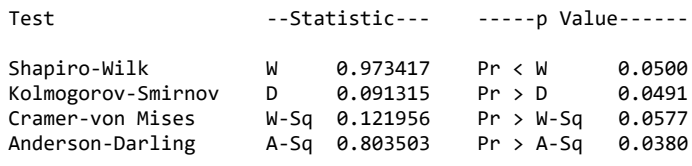

## **LAMPIRAN 16 (Lanjutan)**

## 9. ARIMA (0,1,[1,7])

Tests for Normality

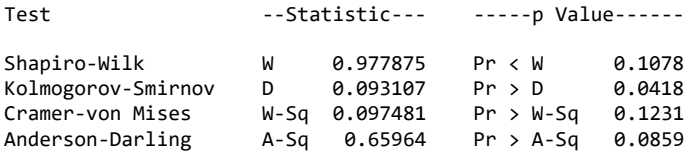

## 10. ARIMA (1,1,[7])

Tests for Normality

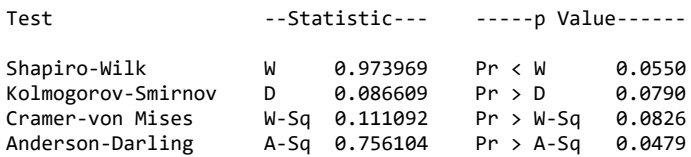

## 11. ARIMA (0,1,[7])

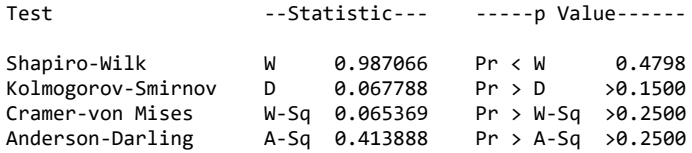

## *Listing Program Kalman Filter untuk Estimasi Parameter Model ARIMA Yield Tenor 1 Tahun*

```
%Model Terbaik = ARIMA(0,1, [23])%Data yang diperlukan
a=xlsread('Data Asli 1.xlsx'); %Data Aktual
Yield Periode Januari 2010 hingga Maret 2018
b=xlsread('Residual_1.xlsx'); %Data Residual
c=xlsread('Forecast 1.xlsx'); %Data Peramalan
ARIMA
b(96) = -0.4626;b(97) = -0.1026;b(98) = 0.0765;b(99) = 0.2643;%Tahap Inisialisasi
n =length(a); %Jumlah data
Q =0.001; %System noise strength
R =0.0001; %Measurement noise strength
Qk =eye(2)*Q; %Nilai matriks error kovarian 
noise
Rk =R; %Nilai matriks error kovarian 
measurement
x0 = [0.28217; 5.6]; %Nilai matriks x0 awal
P =eye(2)*0.05; %Nilai matriks error kovarian 
sistem awal
H = [0 1]; %Nilai matriks H
x0kf=x0;
xtot0=x0;
xsist0=x0;
x0sist=x0;
for t=97:n
A = [ 0 1;-b(t-23) 0;
B = [0; a(t-1)+b(t)];z = a(t);
%Tahap Prediksi
xpre = A * x0kf+B;Ppre = A*P*A'+Ok;
```
#### **LAMPIRAN 17 (Lanjutan)**

```
%Tahap Koreksi
Kgain = Ppre*H'*inv(H*Ppre*H'+Rk); %Kalman gain
Pkor = (eye(2)-Kgain*H)*Ppre; %Kovarian error
xkor = xpre + Kgain*(z-(H*xpre)); \SEstimasi
x0kf = xkor;P = P k r;
xtot = [xtot0 xkor];xtot0 = xtot;end
figure(1)
hold on
plot(xtot(2,2:4), 'r')plot(c,'g')
plot(a(97:n), '--*b')title('Prediksi Yield Tenor 1 Tahun')
legend('ARIMA-Filter Kalman','ARIMA','Nilai 
Aktual')
xlabel('Bulan ke-')
ylabel('Nilai Yield')
smape (1) = 0;
smapekf(1) = 0;for t=1:3% Persamaan Mape ARIMA 
ap1(t) = (abs(a(96+t)-c(t))/a(96+t))*100;
smape(t+1) = ap1(t)+smape(t);
% Persamaan Mape Filter Kalman
ape(t) = (abs(a(96+t) -xtot(2, t+1))/a(96+t)) *100;
smapekf(t+1)= ape(t)+smapekf(t);end
mape arima = \text{smape}(t+1)/3; % MAPE ARIMA
strcat('MAPE ARIMA = ', num2str(mape arima))
mape kf=smapekf(t+1)/3; % MAPE KF-ARIMA
```
## *Listing Program Kalman Filter untuk Estimasi Parameter Model ARIMA Yield Tenor 5 Tahun*

```
%Model Terbaik = ARIMA(0,1,[1,32])%Data yang diperlukan
a=xlsread('Data Asli 5.xlsx'); %Data Aktual
Yield Periode Januari 2010 hingga Maret 2018
b=xlsread('Residual_5.xlsx'); %Data Residual
c=xlsread('Forecast 5.xlsx'); %Data Peramalan
ARIMA
b(96) = 0.0057;
b(97) = -0.2053;b(98) = 0.0237;b(99) = 0.3993;%Tahap Inisialisasi
n =length(a); %Jumlah data
Q =0.001; %System noise strength
R =0.0001; %Measurement noise strength
Qk =eye(3)*Q; %Nilai matriks error kovarian 
noise
Rk =R; %Nilai matriks error kovarian 
measurement
x0 = [-0.337; 0.329; 5.8]; %Nilai matriks x0 awal
P =eye(3)*0.05; %Nilai matriks error kovarian 
sistem awal
H = [0 0 1]; %Nilai matriks H
x0kf=x0:
xtot0=x0:
xsist0=x0;
x0sist=x0;
for t=97:n
A = [1 \ 0 \ 0;0 \t 1 \t 0;-b(t-1) -b(t-32) 0;
B = [0; 0; a(t-1)+b(t)];
z = a(t);
%Tahap Prediksi
xpre = A * x0kf+B;Ppre = A*P*A'+Qk;LAMPIRAN 18 (Lanjutan)
```

```
%Tahap Koreksi
Kgain = Ppre*H'*inv(H*Ppre*H'+Rk); %Kalman gain
Pkor = (eye(3)-Kgain*H)*Ppre; %Kovarian error
xkor = xpre + Kgain*(z-(H*xpre)); \SEstimasi
x0kf = xkor;P = P k r;
xtot = [xtot0 xkor];xtot0 = xtot;end
figure(1)
hold on
plot(xtot(3,2:4),'r')
plot(c,'g')
plot(a(97:n), '--*b')title('Prediksi Yield Tenor 5 Tahun')
legend('ARIMA-Filter Kalman','ARIMA','Nilai 
Aktual')
xlabel('Bulan ke-')
ylabel('Nilai Yield')
smape (1) = 0;smapekf(1) = 0;for t=1:3% Persamaan Mape ARIMA 
ap1(t) = (abs(a(96+t)-c(t))/a(96+t))*100;
smape(t+1) = ap1(t)+smape(t);
% Persamaan Mape Filter Kalman
ape(t) = (abs(a(96+t) -xtot(3, t+1))/a(96+t)) *100;
smapekf(t+1) = ape(t) + smapekf(t);
end
mape arima = smape(t+1)/3; % MAPE ARIMA
strcat('MAPE ARIMA = ', num2str(mape arima))
mape kf=smapekf(t+1)/3; % MAPE KF-ARIMA
strcat('MAPE Filter Kalman = ', num2str(mape kf))
```
## *Listing Program Kalman Filter untuk Estimasi Parameter Model ARIMA Yield Tenor 10 Tahun*

```
% Model Terbaik = ARIMA(0, 1, 1)%Data yang diperlukan
a=xlsread('Data Asli 10(trans).xlsx'); %Data
Aktual Yield Periode Januari 2010 hingga Maret 
2018
b=xlsread('Residual_10.xlsx'); %Data Residual
c=xlsread('Forecast 10.xlsx'); %Data Peramalan
ARIMA
b(96) = -0.0039;
b(97) = -0.0126;b(98) = 0.0105;b(99) = 0.0273;%Tahap Inisialisasi
n = length(a); %Jumlah data
Q =0.001; %System noise strength
R =0.0001; %Measurement noise strength
Qk =eye(2)*Q; %Nilai matriks error kovarian 
noise
Rk =R; %Nilai matriks error kovarian 
measurement
x0 = [-0.234; 1.59]; %Nilai matriks x0 awal
P =eye(2)*0.05; %Nilai matriks error kovarian 
sistem awal
H = [0 1]; %Nilai matriks H
x0kf=x0:
xtot0=x0;
xsist0=x0;
x0sist=x0;
for t=97:n
A = [1 \ 0;-b(t-96) 0;
B = [0; a(t-1)+b(t)];z = a(t);
%Tahap Prediksi
xpre = A * x0kf+B;Ppre = A*P*A' +Qk;
```
#### **LAMPIRAN 19 (Lanjutan)**

```
%Tahap Koreksi
Kgain = Ppre*H'*inv(H*Ppre*H'+Rk); %Kalman gain
Pkor = (eye(2)-Kgain*H)*Ppre; %Kovarian error
xkor = xpre + Kgain*(z-(H*xpre)); EEstimasi
x0kf = xkor;P = P k or:xtot = [xtot0 xkor];xtot0 =xtot;
end
figure(1)
hold on
plot(xtot(2,2:4),'r')
plot(c,'g')
plot(a(97:n), '--*b')title('Prediksi Yield Tenor 10 Tahun')
legend('ARIMA-Filter Kalman','ARIMA','Nilai 
Aktual')
xlabel('Bulan ke-')
ylabel('Nilai Yield')
smape (1) = 0;
smapekf(1) = 0;for t=1:3% Persamaan Mape ARIMA 
ap1(t) = (abs(a(96+t)-c(t))/a(96+t))*100;
smape(t+1) = ap1(t)+smape(t);
% Persamaan Mape Filter Kalman
ape(t) = (abs(a(96+t) -xtot(2, t+1))/a(96+t)<sup>*</sup>100;
smapekf(t+1) = ape(t) + smapekf(t);
end
mape arima = \text{smape}(t+1)/3; % MAPE ARIMA
strcat('MAPE ARIMA = ', num2str(mape arima))
mape kf=smapekf(t+1)/3; % MAPE KF-ARIMA
strcat('MAPE Filter Kalman = ',num2str(mape kf))
```
### *Listing Program Kalman Filter untuk Estimasi Parameter Model ARIMA Yield Tenor 10 Tahun*

```
%Model Terbaik = ARIMA(0,1,[1,32])%Data yang diperlukan
a=xlsread('Data Asli 20(trans).xlsx'); %Data
Aktual Yield Periode Januari 2010 hingga Maret 
2018
b=xlsread('Residual_20.xlsx'); %Data Residual
c=xlsread('Forecast 20.xlsx'); %Data Peramalan
ARIMA
b(96) = 0.0068;
b(97) = -0.0190;b(98) = 0.0159;b(99) = 0.0263;%Tahap Inisialisasi
n = length(a); %Jumlah data
Q =0.001; %System noise strength
R =0.0001; %Measurement noise strength
Qk =eye(3)*Q; %Nilai matriks error kovarian 
noise
Rk =R; %Nilai matriks error kovarian 
measurement
x0 = [0.2263; 0.2060; 1.6]; %Nilai matriks x0 awal
P =eye(3)*0.05; %Nilai matriks error kovarian 
sistem awal
H = [0 0 1]; %Nilai matriks H
x0kf=x0;
xtot0=x0;
xsist0=x0;
x0sist=x0;
for t=97:n
A = [1 \ 0 \ 0;0 \t 1 \t 0;(a(t-1)-a(t-2)) -b(t-7) 0;B = [0; 0; a(t-1)+b(t)];z = a(t);
%Tahap Prediksi
xpre = A * x0kf+B;Ppre = A*P*A'+Qk;
```
#### **LAMPIRAN 20 (Lanjutan)**

```
%Tahap Koreksi
Kgain = Ppre*H'*inv(H*Ppre*H'+Rk); %Kalman gain
Pkor = (eye(3)-Kgain*H)*Ppre; %Kovarian error
xkor = xpre + Kgain*(z-(H*xpre)); %Estimasi
x0kf = xkor;P = P k or:xtot = [xtot0 xkor];xtot0 =xtot;
end
figure(1)
hold on
plot(xtot(3,2:4),'r')
plot(c,'g')
plot(a(97:n), '--*b')title('Prediksi Yield Tenor 20 Tahun')
legend('ARIMA-Filter Kalman','ARIMA','Nilai 
Aktual')
xlabel('Bulan ke-')
ylabel('Nilai Yield')
smape (1) = 0;
smapekf(1) = 0;for t=1:3% Persamaan Mape ARIMA 
ap1(t) = (abs(a(96+t)-c(t))/a(96+t))*100;
smape(t+1) = ap1(t)+smape(t);
% Persamaan Mape Filter Kalman
ape(t) = (abs(a(96+t) -xtot(3, t+1))/a(96+t)) *100;
smapekf(t+1) = ape(t) + smapekf(t);
end
mape arima = same(t+1)/3; % MAPE ARIMA
strcat('MAPE ARIMA = ', num2str(mape arima))
mape kf=smapekf(t+1)/3; % MAPE KF-ARIMA
strcat('MAPE Filter Kalman = ',num2str(mape kf))
```
## **BIODATA PENULIS**

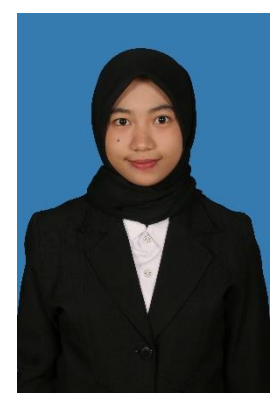

Nama lengkap penulis adalah Wulan Dwi Puspitasari, lahir di Malang pada tanggal 14 Juli 1996. Pendidikan formal yang ditempuh yaitu TK Dharma Wanita (1999- 2001), SDN 3 Bangorejo (2002-2007), SMPN 1 Cluring (2007-2011), dan SMAN 1 Genteng (2011-2014). Pada tahun 2014, penulis melanjutkan pendidikan ke jenjang S-1 dengan diterima di Institut Teknologi Sepuluh Nopember (ITS) Surabaya di Departemen Matematika dengan bidang

minat matematika terapan. Selama menempuh perkuliahan penulis mengikuti beberapa kegiatan organisasi mahasiswa seperti menjadi *staff* Departemen Dalam Negri HIMATIKA ITS 2015/2016, *Kabiro Kajian Strategis Internal Affair Department* HIMATIKA ITS 2016/2017, Pemandu ITS. Selain itu penulis juga menjadi salah satu Asisten Dosen Kalkulus ITS.

Kontak bisa dihubungi :

Email : wulan.dwipuspitasari@gmail.com